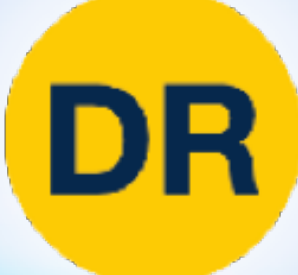

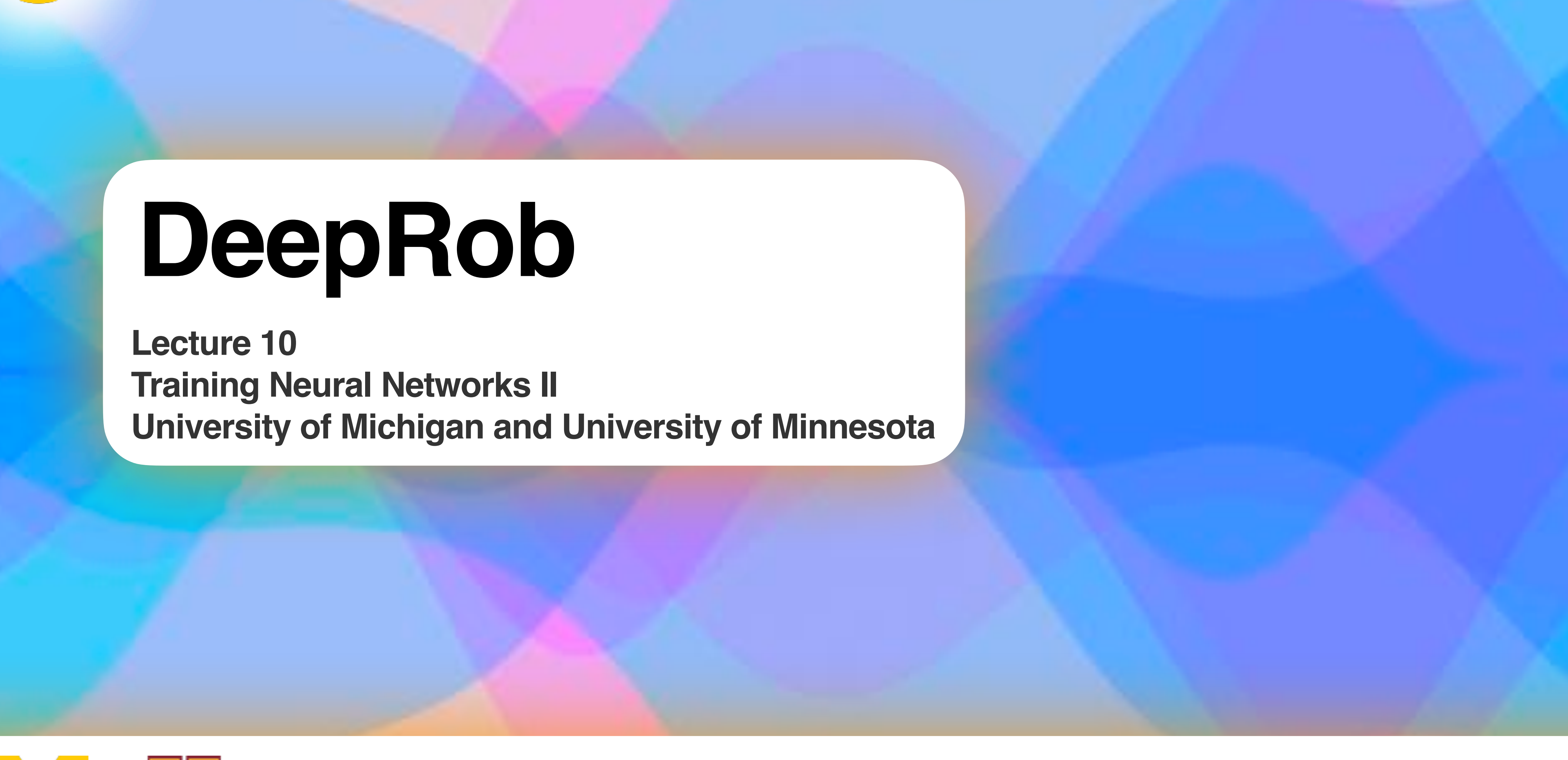

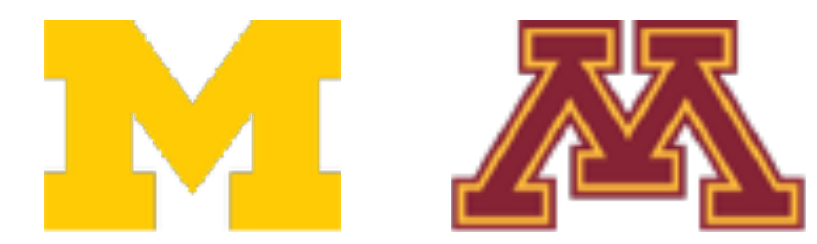

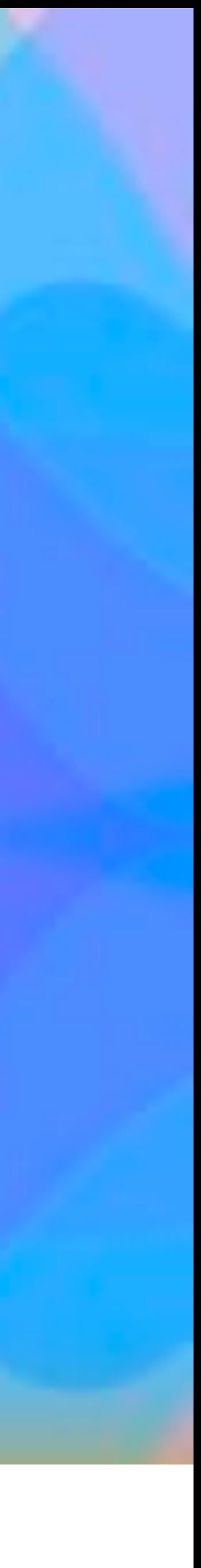

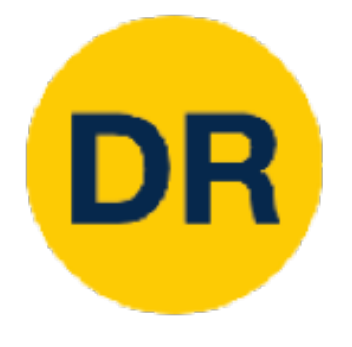

# Project 2—Updates

- Instructions available on the website
	-

[projects/project2/](https://rpm-lab.github.io/CSCI5980-Spr23-DeepRob/projects/project2/)

### • Implement two-layer neural network and generalize to FCN

- 
- **Autograder is online!**
- **Due Tuesday, February 21st 11:59 PM CT**

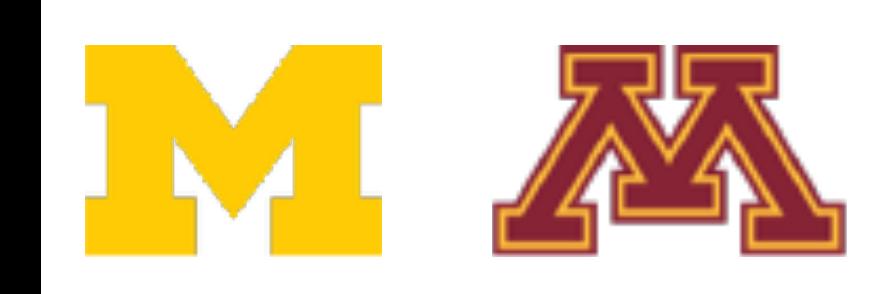

• Here: [https://rpm-lab.github.io/CSCI5980-Spr23-DeepRob/](https://rpm-lab.github.io/CSCI5980-Spr23-DeepRob/projects/project2/)

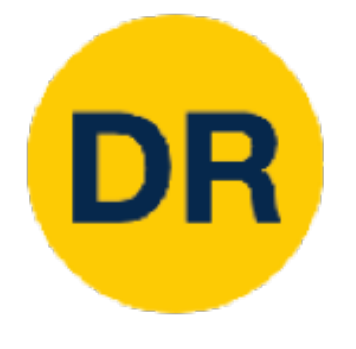

# Final Project Tasks

- 1. [Graded] Final Project Proposal document submission (2%)
- 2. [Graded] In-class topic-paper(s) presentation (4%)
- 3. In-class final project pitch
- 4. In-class final project checkpoint
- 5. [Graded] Reproduce published results (12%)
	-
- Algorithmic extension to obtain results with new idea, technique or dataset 6. [Graded] Video Presentation + Poster (4%)
- 7. [Graded] Final Report (2%)

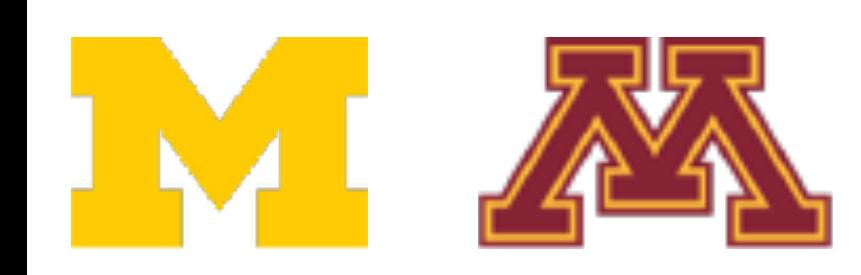

# Final Project Tasks

- 1. [Graded] Final Project Proposal document submission (2%)
- 2. [Graded] In-class topic-paper(s) presentation (4%)
- 3. In-class final project
- 4. In-class final project of
- 5. [Graded] Reproduce
	-

- 1. Form your team
- 2. Update your team info on the spreadsheet by Sunday 02/19
- Algorithmic extens schedule in-class topic-paper(s) presentation.<br>4. In-class topic-paper(s) presentation will start on 3. On Monday 02/20, I will release final teams and their 4. In-class topic-paper(s) presentation will start on
	- 03/02
- 6. [Graded] Video Presentation
- 7. [Graded] Final Report (2%)

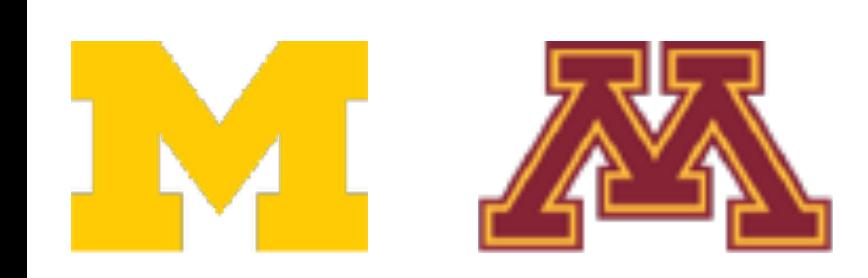

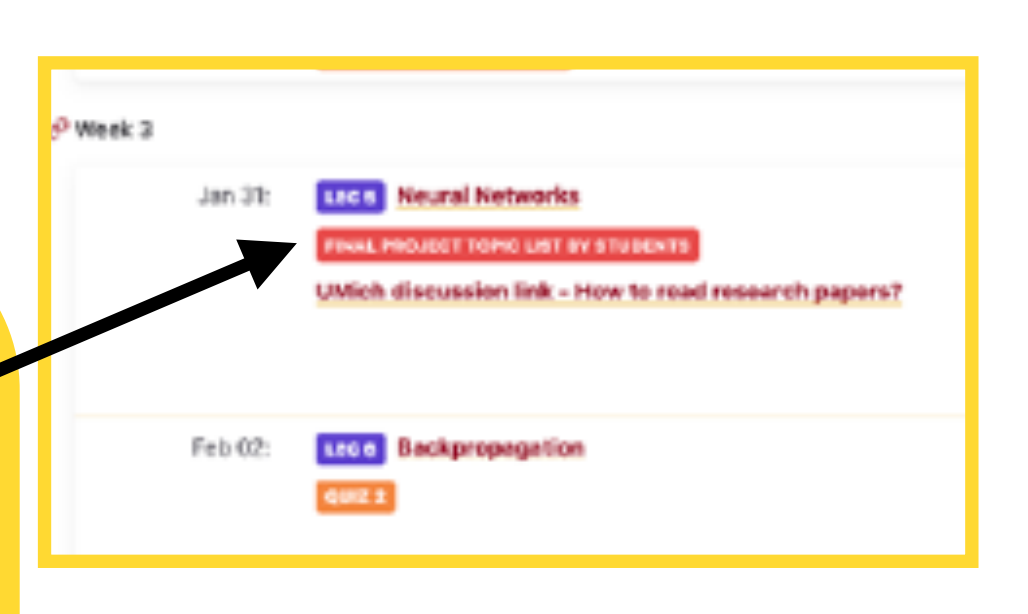

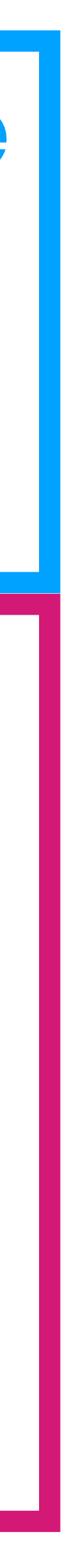

## Recap

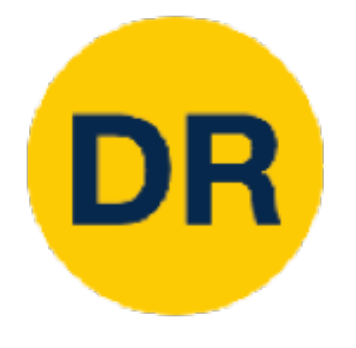

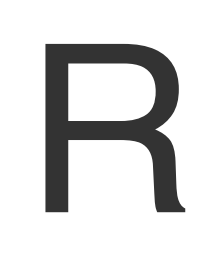

## **1. One time setup:** • Activation functions, data preprocessing, weight initialization, regularization **2. Training dynamics:** • Learning rate schedules; large-batch training; hyperparameter optimization **3. After training:** • Model ensembles, transfer learning

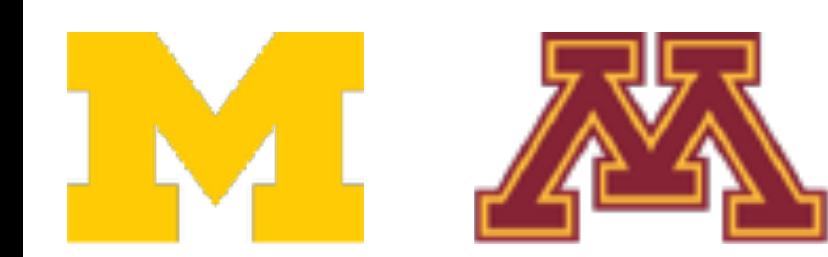

#### **Last time**

**Today**

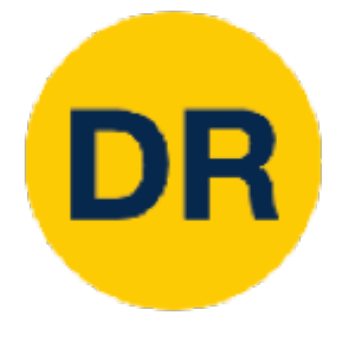

#### Last time: Activation Functions <u>Active Control in the Second</u> Ladi iiiiig. A

**tanh tanh tanh**   $tanh(x)$ 

#### **ReLU ReLU ReLU**   $max(0,x)$

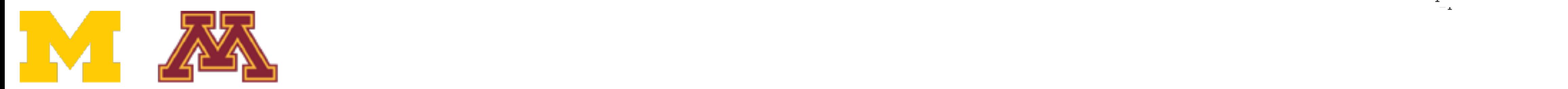

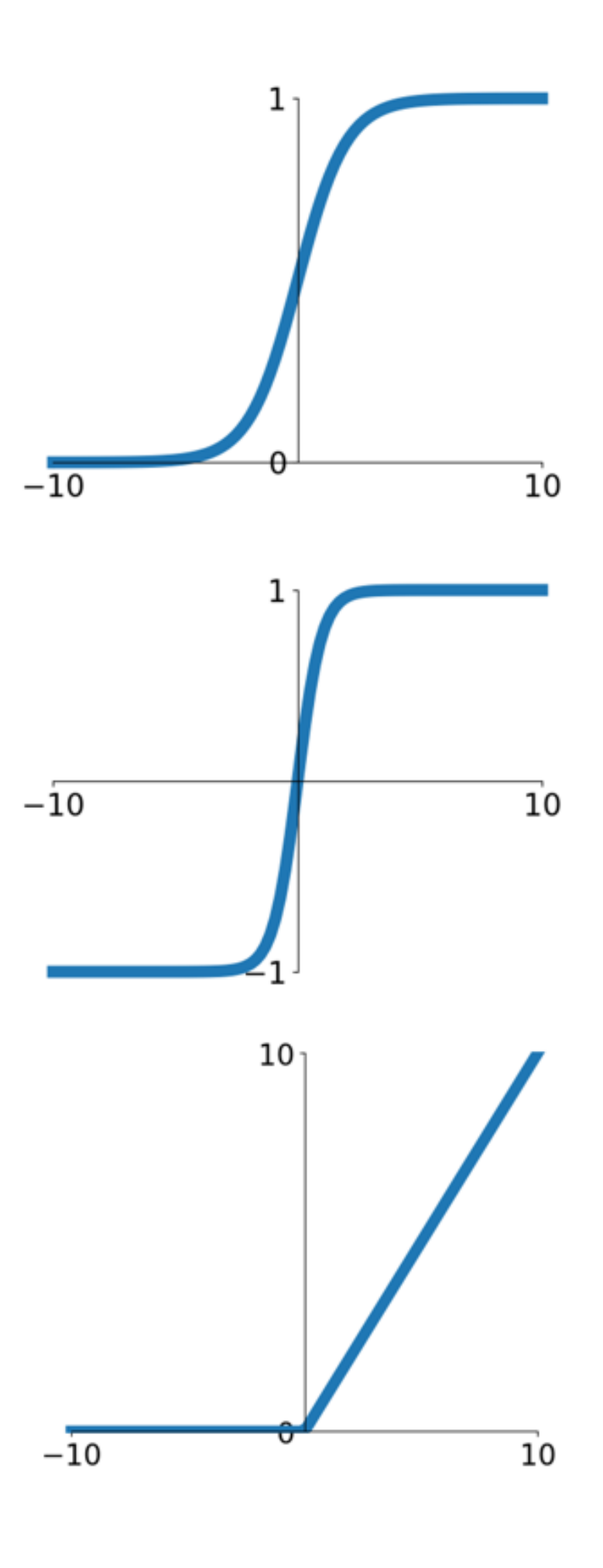

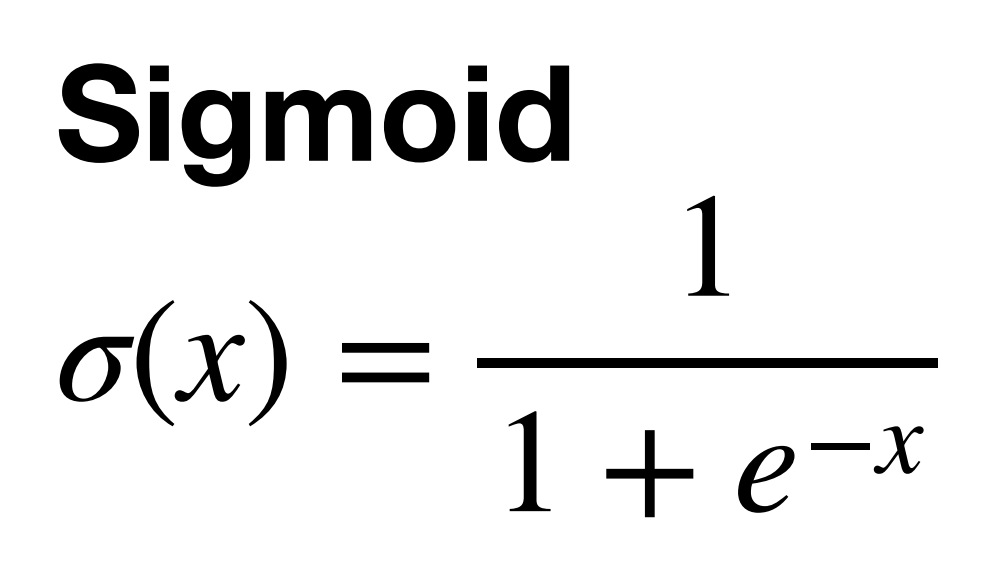

 $\approx x\alpha(1.70)$  $\approx x \alpha (1)$ ≈ *xα*(1.702*x*)

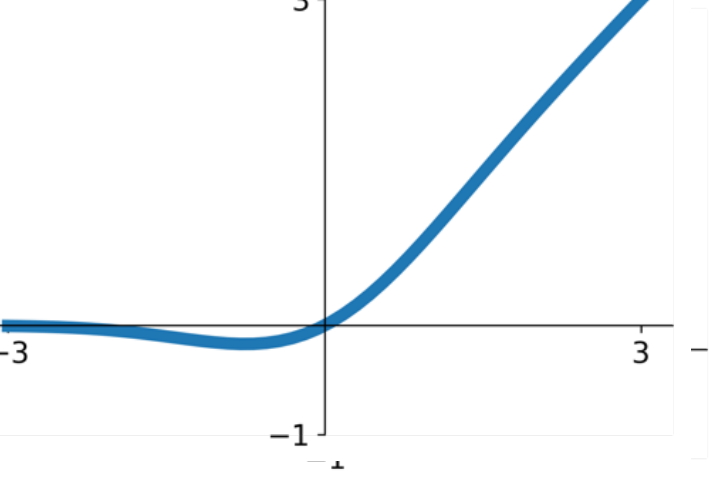

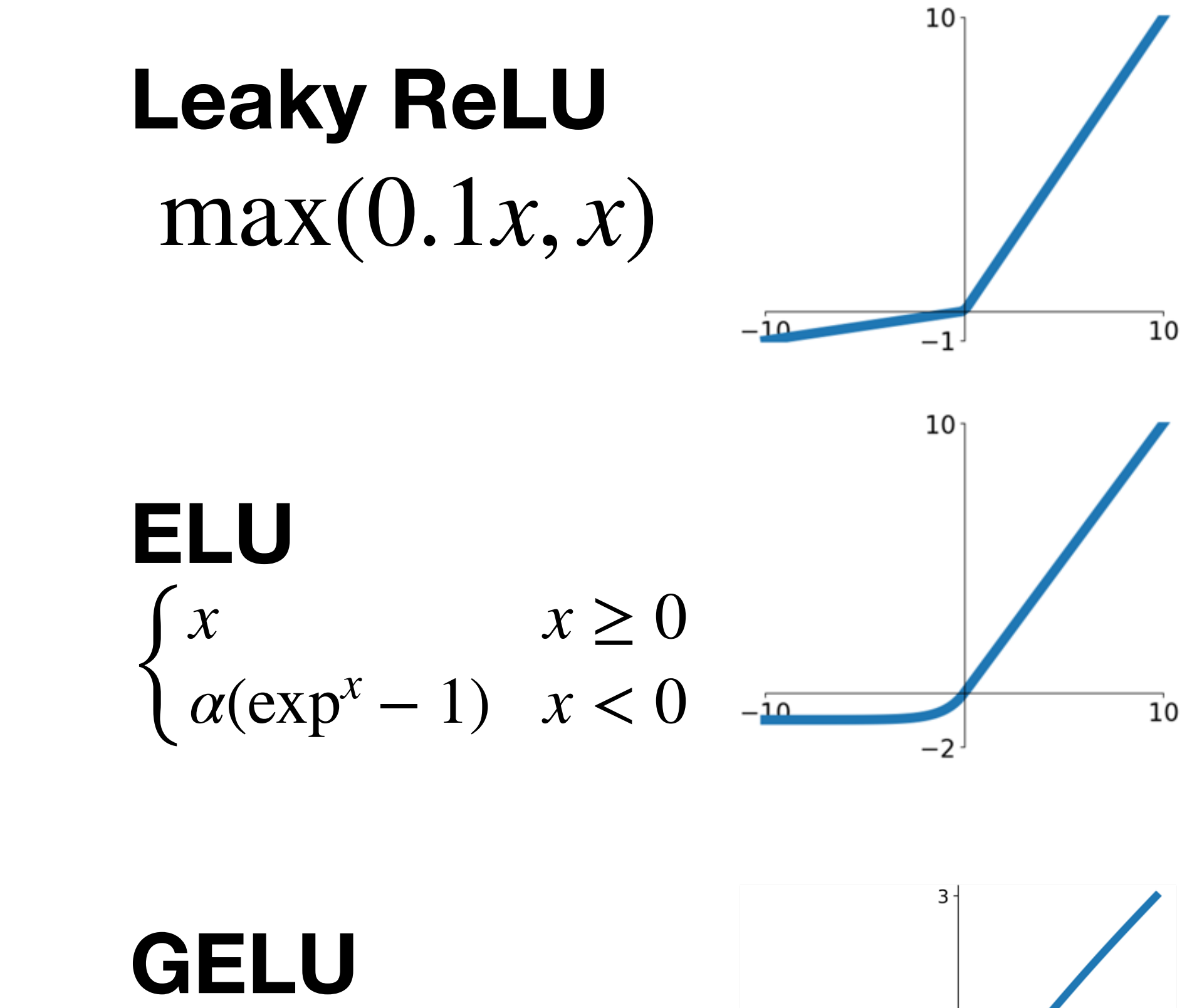

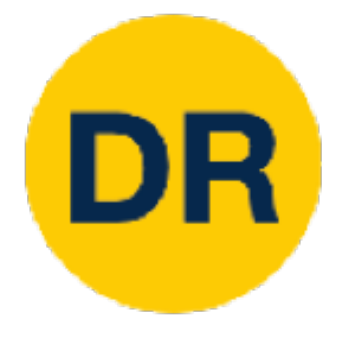

### Last time: Data Preprocessing Last time:

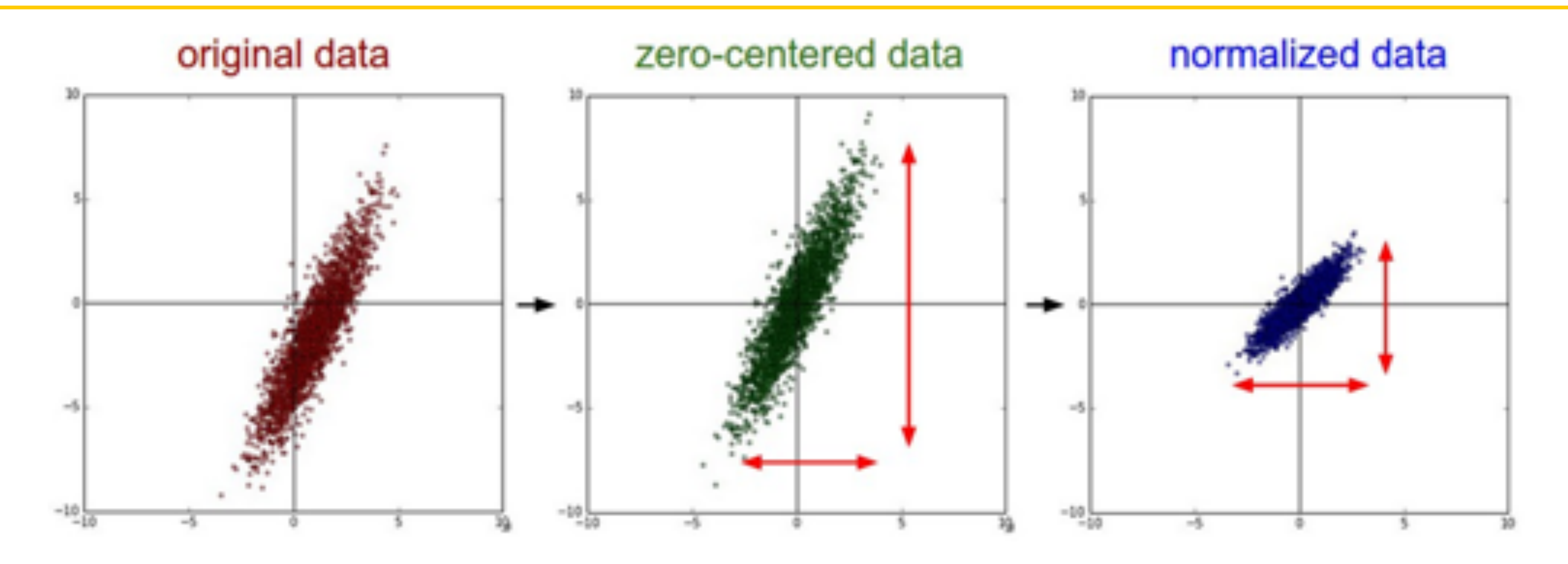

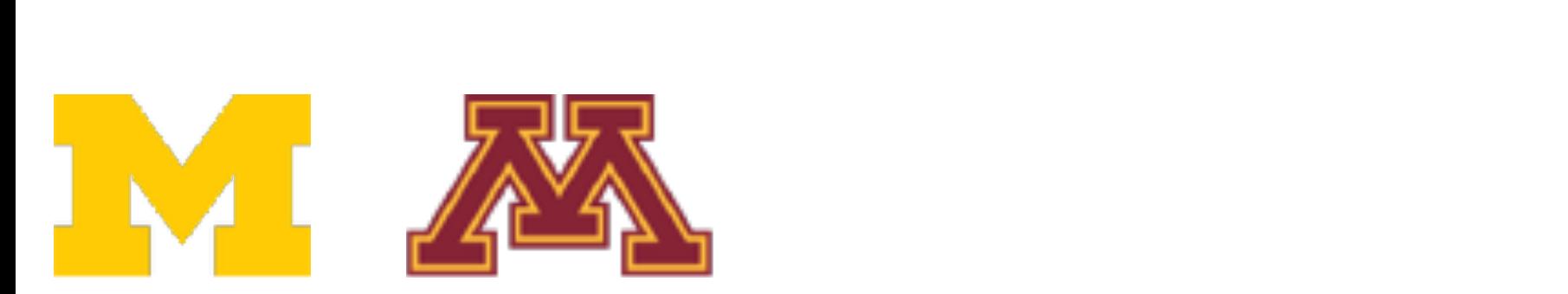

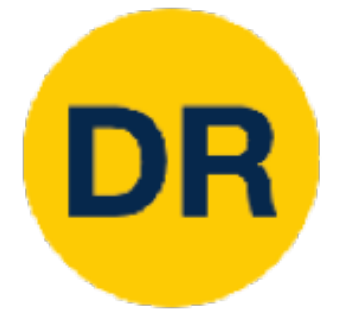

### Last time: Weight initialization Last Influe. *Weight Initializat*

"Just right": Activations are nicely scaled for all layers!

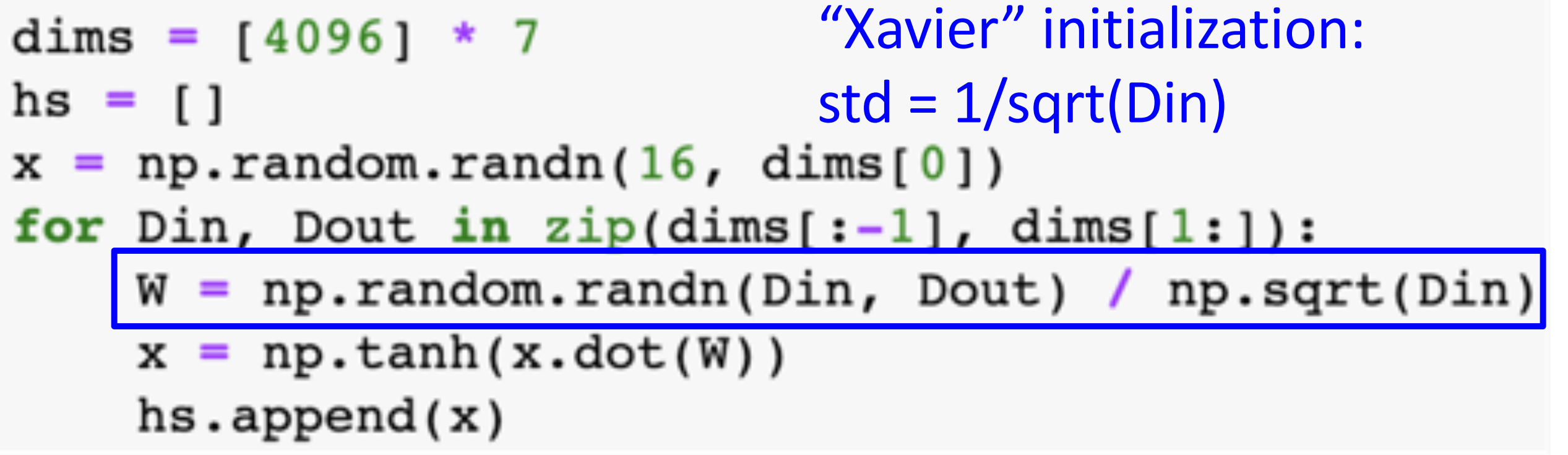

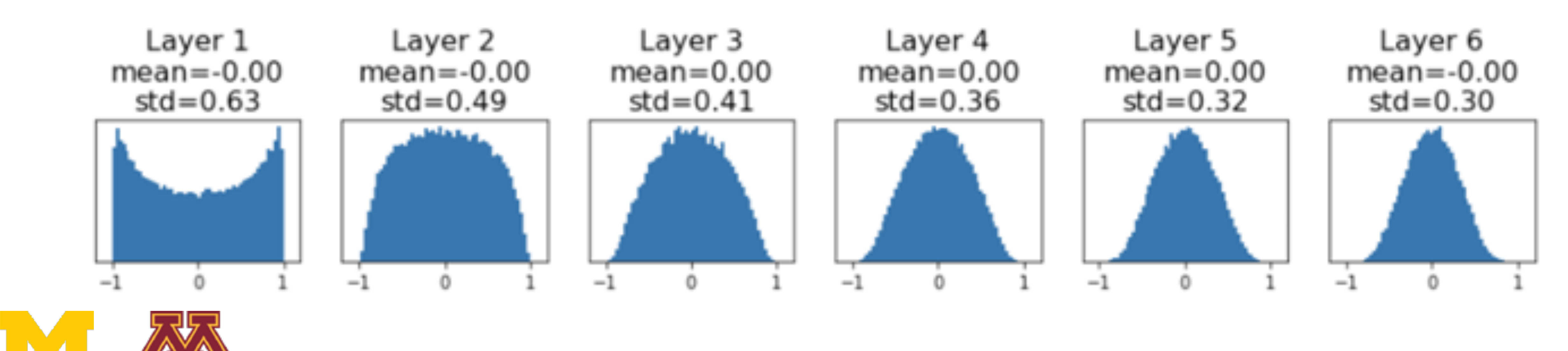

Justin Johnson February 6, 2022, 2022, 2022, 2022, 2022, 2022, 2022, 2022, 2022, 2022, 2022, 2022, 2022, 2022,<br>Justin Johnson February 6, 2022, 2022, 2022, 2022, 2022, 2022, 2022, 2022, 2022, 2022, 2022, 2022, 2022, 2022,

# Now your model is training … but it overfits!  $\frac{1}{2}$ Now your model is training … but it over

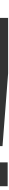

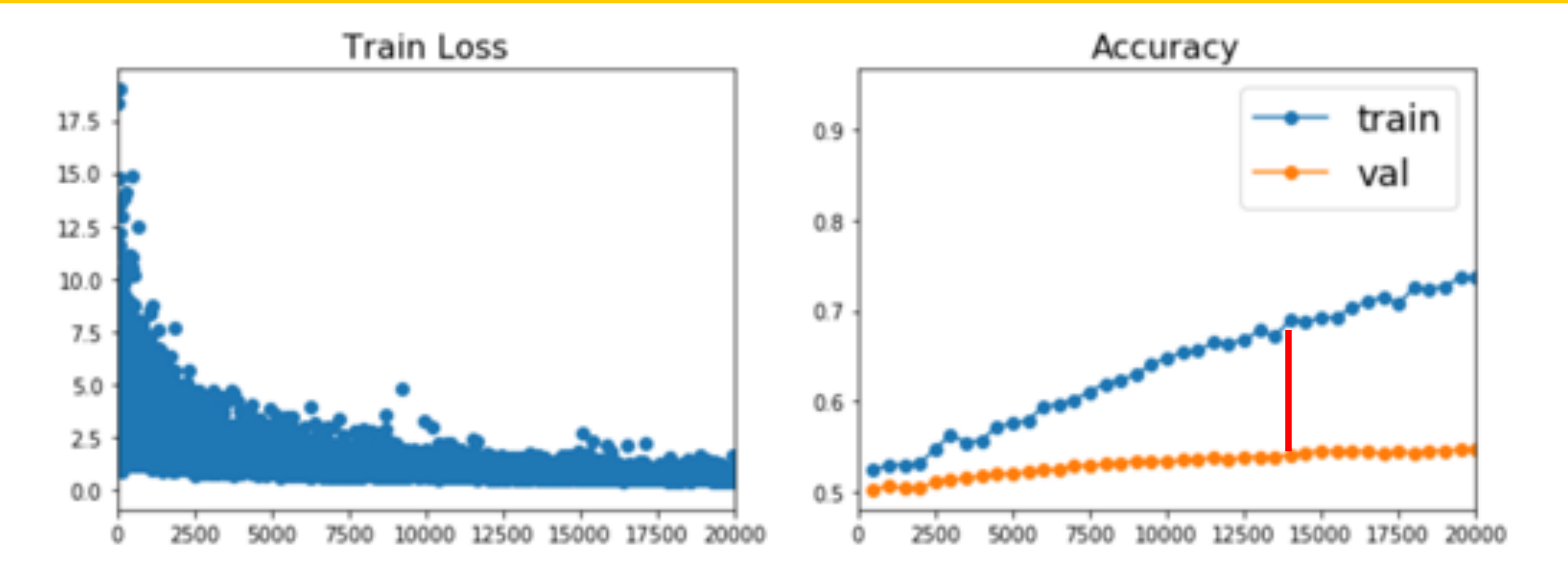

Regularization Regularization

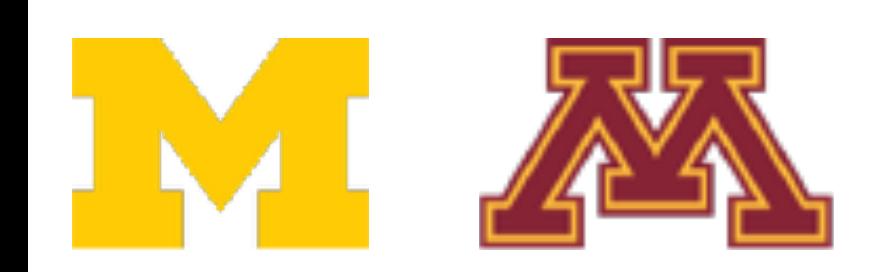

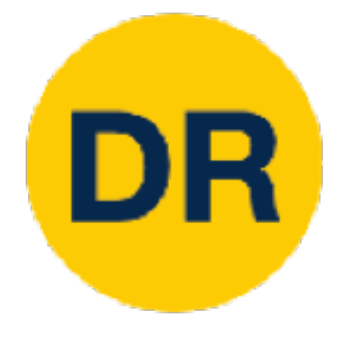

# Regularization: Add term to the loss

 $L =$ 1 *N N* ∑ ∑ *i*=1 *j*≠*yi*  $max(0, f(x_i; W)_j - f(x_i; W)_{y_i} + 1) + \lambda R(W)$ 

### **In common use:**

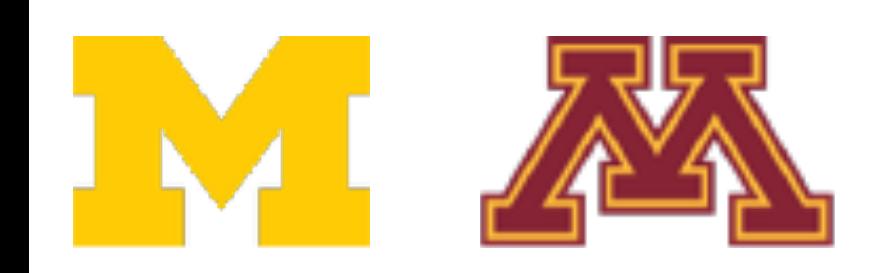

**L2 regularization**  $R(W) = \sum_{k,l}^{\infty} \sum_{k,l}^{\infty} W_{k,l}^2$  (Weight decay) *k l*  $W_k^2$ *k*,*l* L1 regularization  $R(W) = \sum \sum$ *k l*  $|W_{k,l}|$ Elastic net (L1 + L2)  $R(W) = \sum \sum$ *k l*  $\beta W_{k,l}^2 + |W_{k,l}|$ 

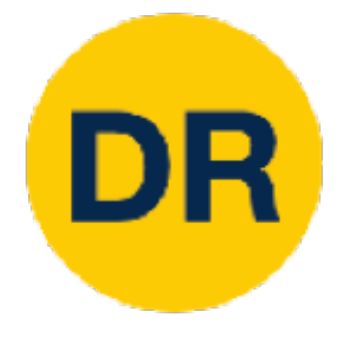

## Regularization: Dropout Regularization: Dropout

In each forward pass, randomly set some neurons to zero Probability of dropping is a hyperparameter; 0.5 is common Probability of dropping is a hyperparameter; 0.5 is commonIn each forward pass, randomly set some neurons to zero

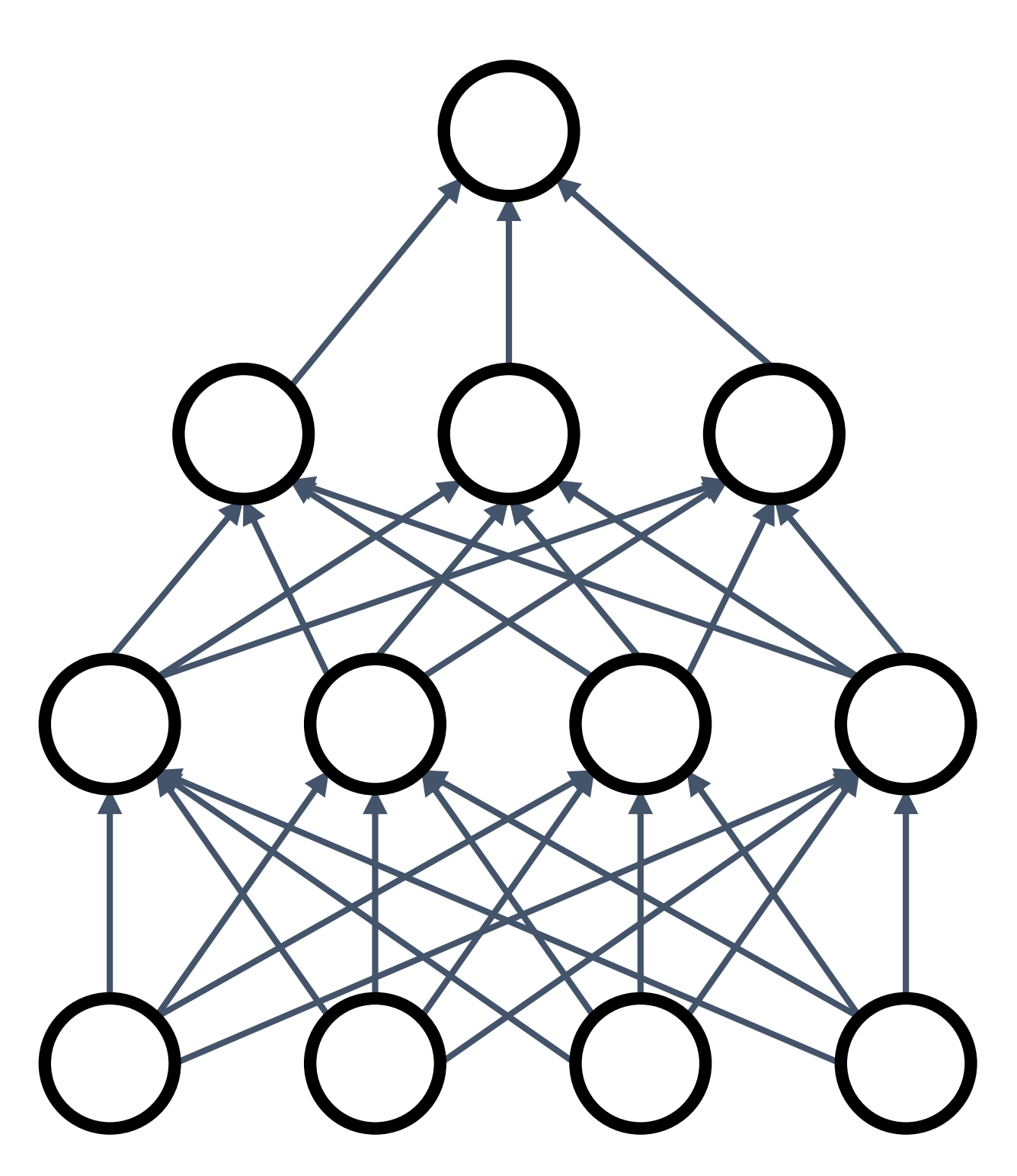

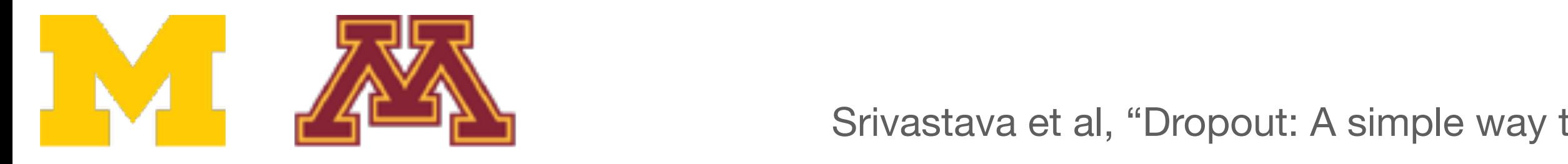

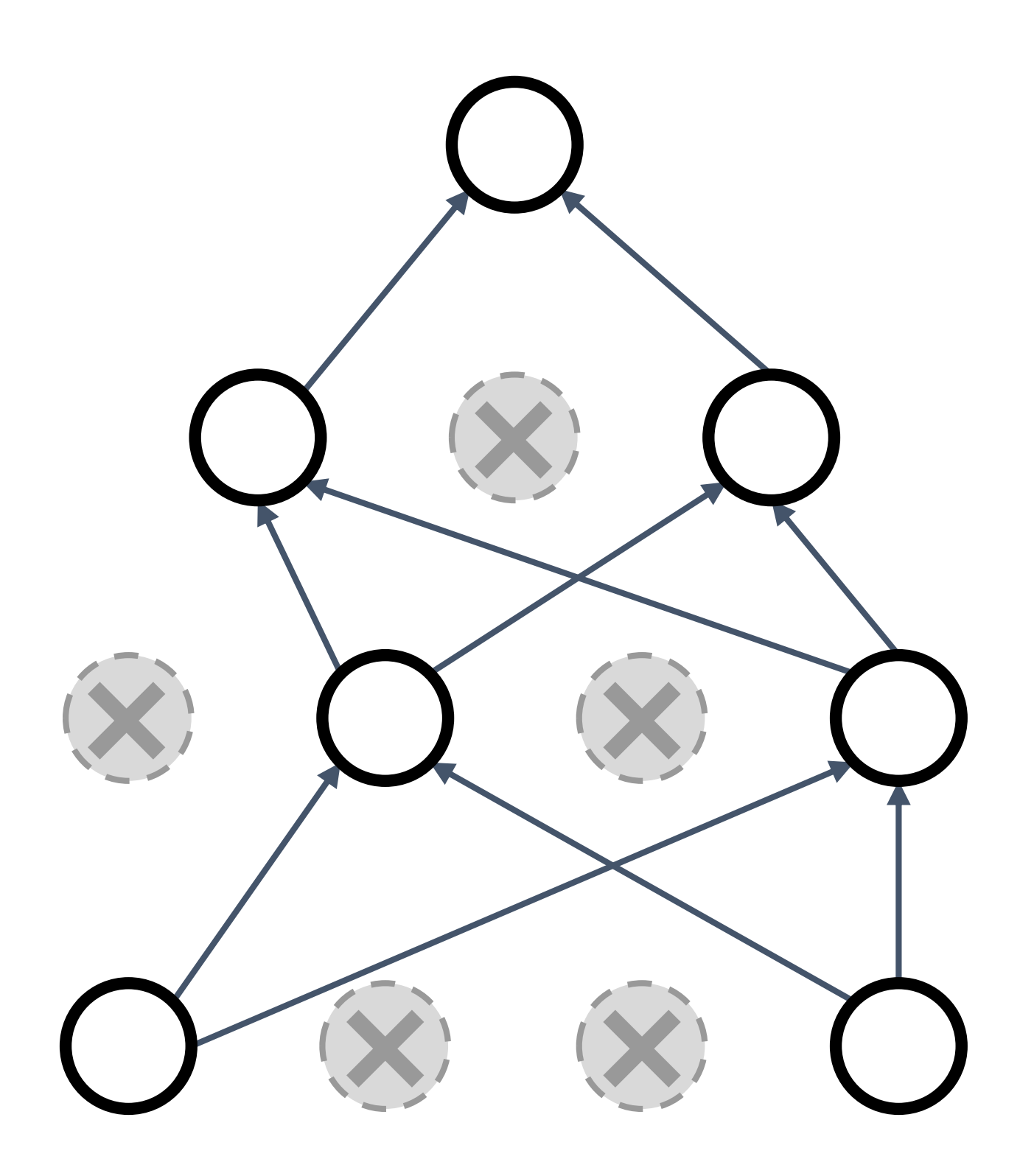

Example forward pass with a 3-layer network using dropout In the sound parties of the some neurons to zero the some neurons to zero the some neurons to zero the some neurons to zero the some neurons to zero the some neurons to zero the some neurons to zero the some neurons to zer pass with a 3-layer with a 3-layer with a 3-layer with a 3-layer with a 3-layer with a 3-layer with a 3-layer anipie iorwa

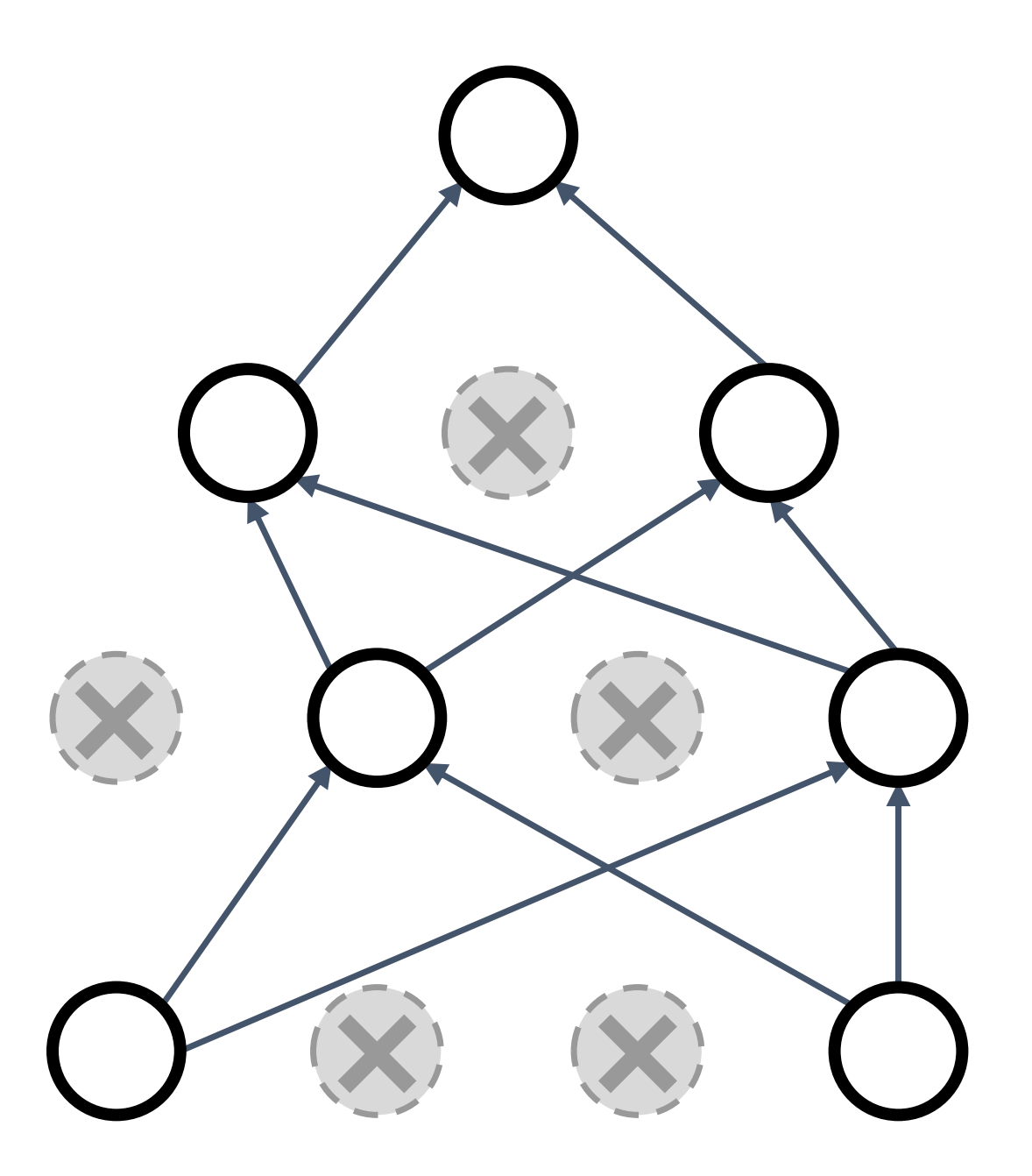

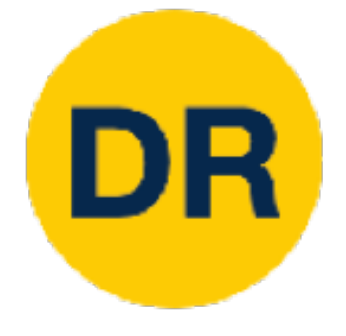

### Regularization: Dropout Regularization: Dropout Example forward

 $p = 0.5$  # probability of keeping a unit active. higher = less dropout

```
def train_step(X):Probability of dropping is a hyperparameter; 0.5 is common
 # forward pass for example 3-layer neural network
 H1 = np.maximum(0, np.dot(W1, X) + b1)U1 = np.random.randn(*H1.shape) < p # first dropout maskH1 * = U1 # drop!H2 = np.maximum(0, np.dot(W2, H1) + b2)U2 = np.random.randn(*H2.shape) < p # second dropout maskH2 * = U2 # drop!out = np.dot(W3, H2) + b3
```
# backward pass: compute gradients... (not shown) # perform parameter update... (not shown)

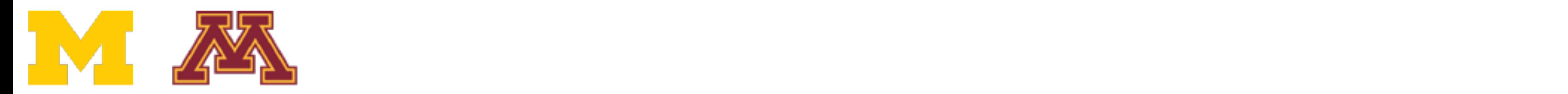

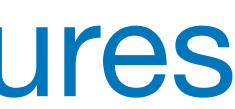

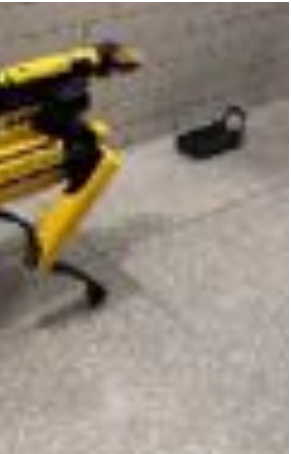

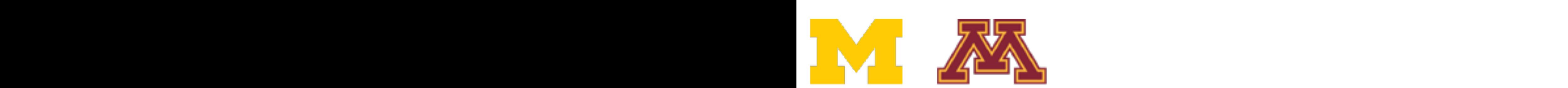

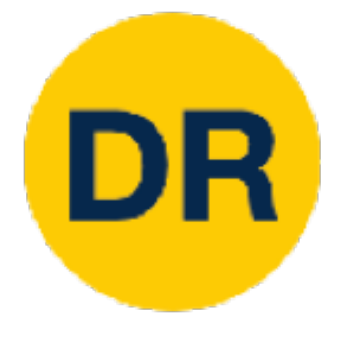

#### Regularization: Dropout In each forward pass, randomly set some neurons to zero Probability of dropping is a hyperparameter; 0.5 is common Regularization: Dropout Regularization: Dropout

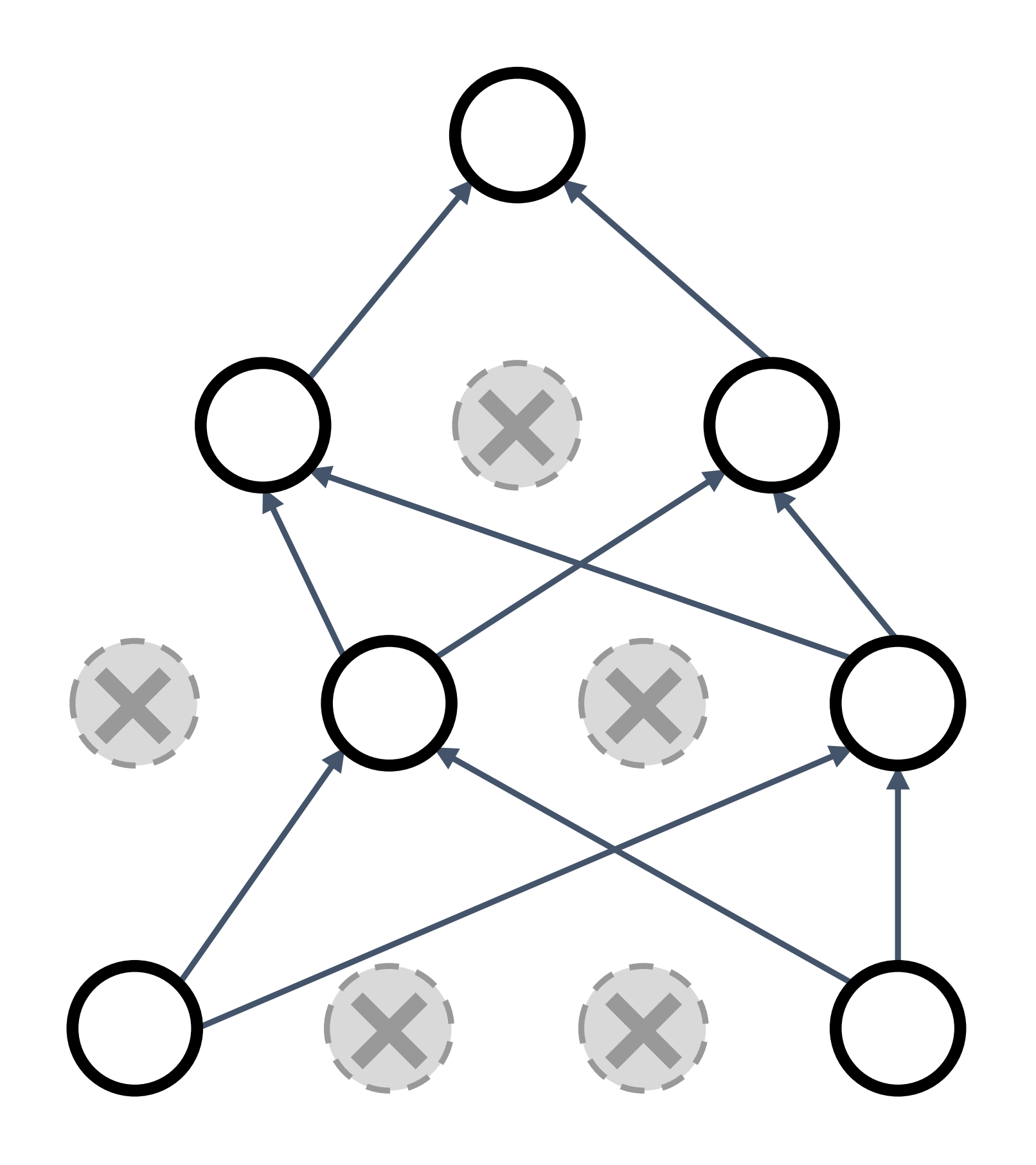

Forces the network to have a redundant representation; prevents **co-adaptation** of features Forces the network to have a reduce representation; Prevents **co-adaptation** of features Forces the network to have a redu representation; Prevents **co-adaptation** of features

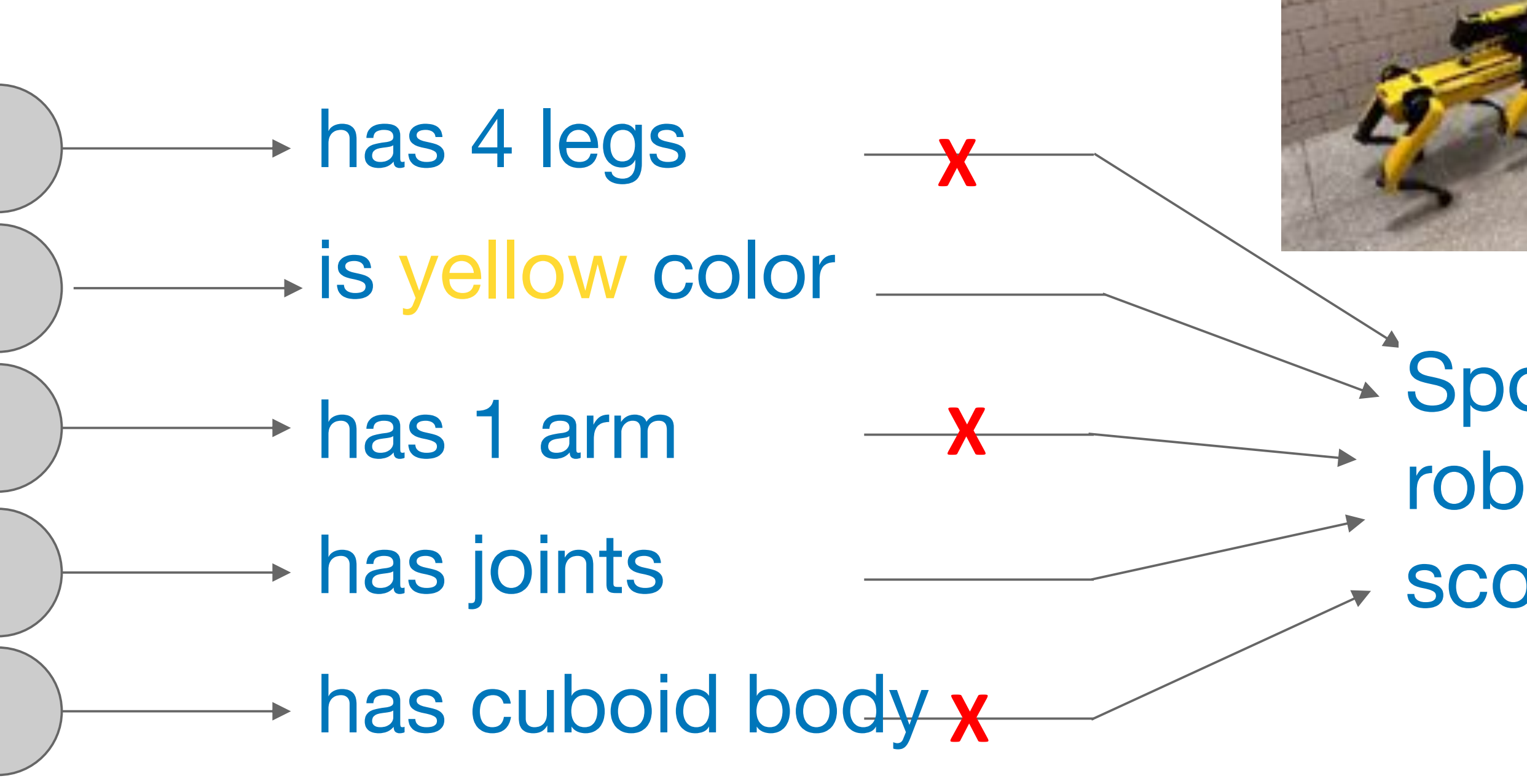

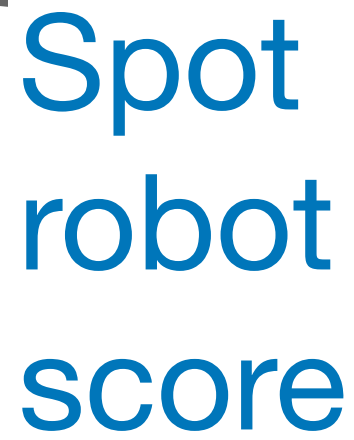

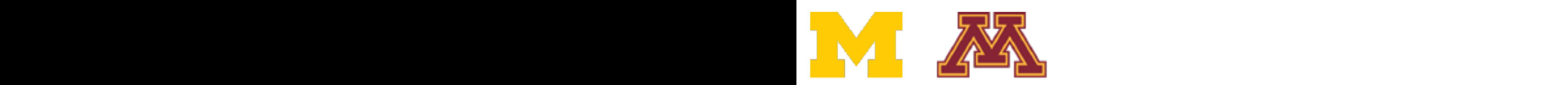

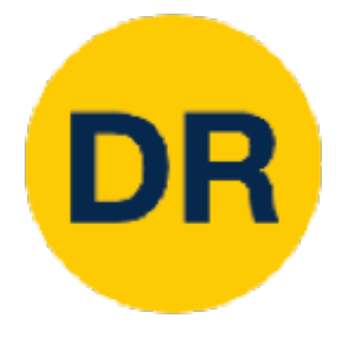

### Regularization: Dropout In each forward pass, randomly set some neurons to zero Probability of dropping is a hyperparameter; 0.5 is common

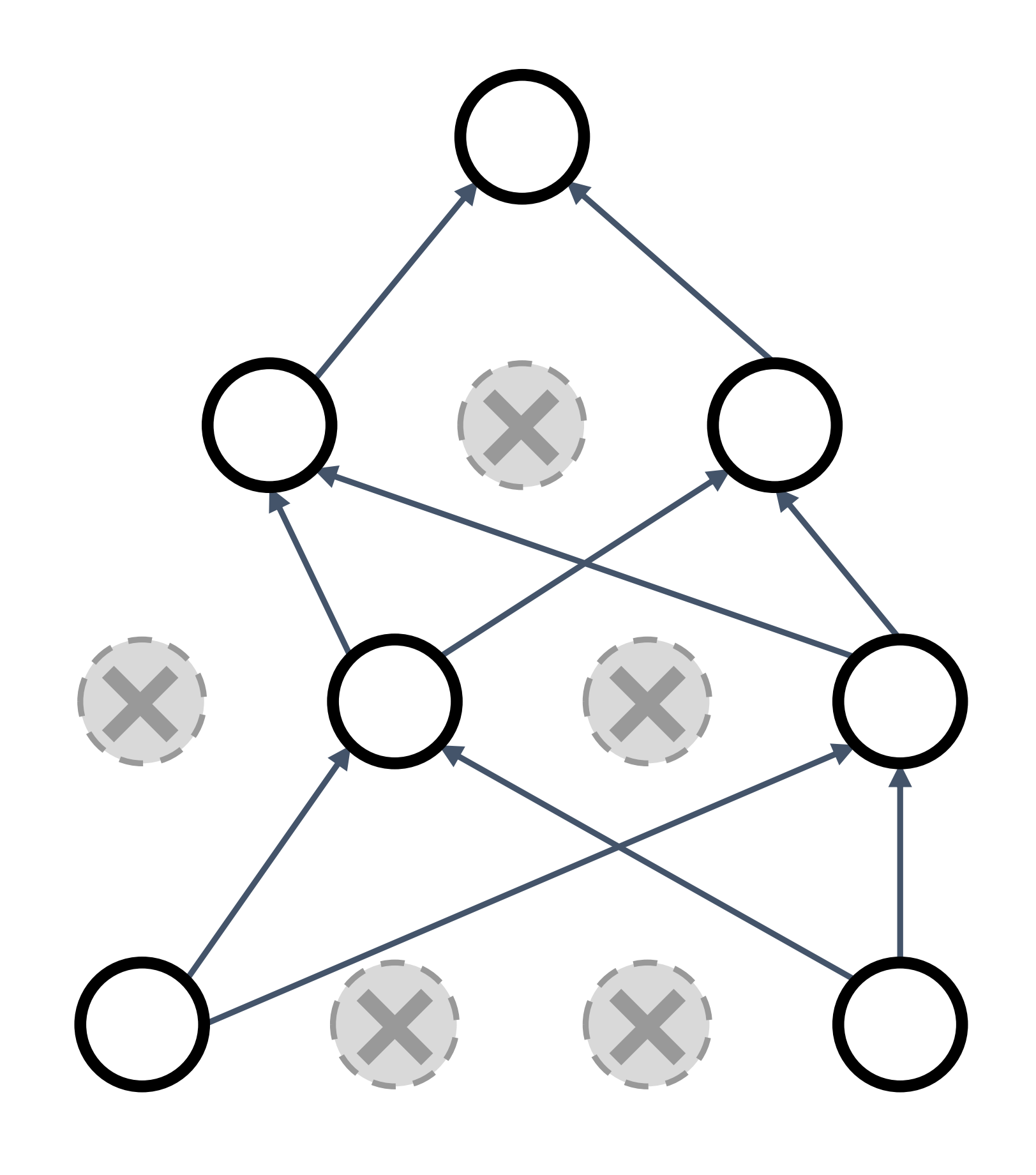

- An FC layer with 4096 units has 24096 ~ 101233 possible masks! Only ~1082 atoms in the universe...
- 
- Another interpretation:
- Dropout is training a large *ensemble* of models (that share parameters).
- Each binary mask is one model

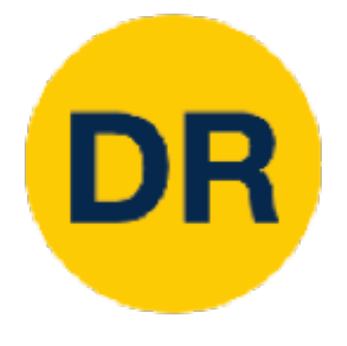

### Dropout makes our output random!

# Want to "average out" the randomness at test-time  $p(z)f(x, z) = p(z)f(x, z)dz$

$$
y = f(x, z) = \mathbb{E}_z
$$

$$
y = f_w(x, z)
$$
  
Output label

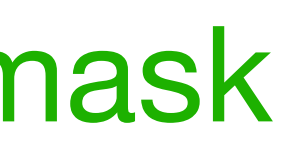

But this integral seems hard…

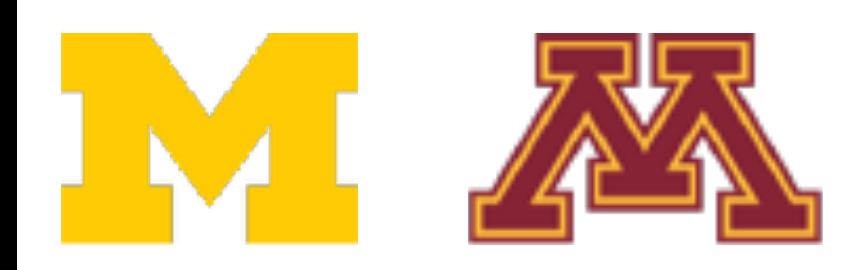

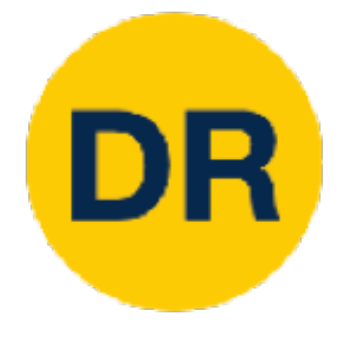

Consider a single neuron:  $\Omega$ onsider a single neuro

At test time we have:  $\mathbb{E}[a] = w_1 x + w_2 y$ 

#### Want to approximate the integral want to approximate the integral

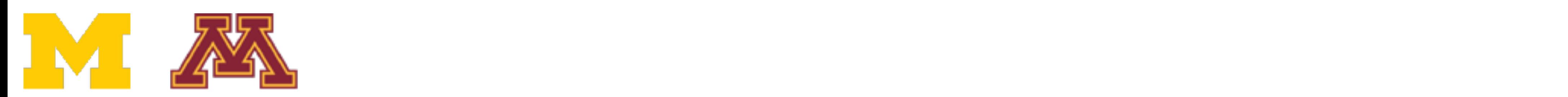

$$
y = f(x, z) = \mathbb{E}_z[f(x, z)] = \int p(z)f(x, z)dz
$$

![](_page_15_Picture_6.jpeg)

![](_page_16_Picture_0.jpeg)

Consider a single neuron:

#### Want to approximate the integral want to approximate the integral

$$
y = f(x, z) = \mathbb{E}_z[f(x, z)] = \int p(z)f(x, z)dz
$$

At test time we have: 
$$
\mathbb{E}[a] = w_1 x + w_2 y
$$
  
\n $\begin{array}{ccc}\nw_1 & w_2 & \text{During training time} & \mathbb{E}[a] = \frac{1}{4}(w_1 x + w_2 y) + \frac{1}{4}(w_1 x + 0 y) \\
& & & \wedge \\
& & & + \frac{1}{4}(0x + 0 y) + \frac{1}{4}(0x + w_2 y) \\
& & & = \frac{1}{2}(w_1 x + w_2 y)\n\end{array}$ 

During training ti we have:

![](_page_16_Picture_7.jpeg)

a

x **)** ( y

 $W_1$  W<sub>2</sub>

![](_page_17_Picture_0.jpeg)

Consider a single neuron:  $\Omega$ onsider a single neuro

#### Want to approximate the integral want to approximate the integral

$$
y = f(x, z) = \mathbb{E}_z[f(x, z)] = \int p(z)f(x, z)dz
$$

At test time we have: 
$$
\mathbb{E}[a] = w_1 x + w_2 y
$$
  
\n $\begin{matrix}\nw_1 \\
y\n\end{matrix}$   
\n $\begin{matrix}\nw_2 \\
w_1x + w_2y\n\end{matrix}$   
\n $\begin{matrix}\nw_1 \\
y\n\end{matrix}$   
\n $\begin{matrix}\n\text{During training time} \\
\text{we have:} \\
\text{At test time, drop nothing} \\
\text{and multiply by dropout} \\
\text{probability}\n\end{matrix}$   
\n $\begin{matrix}\n1 \\
\frac{1}{4}(0x + 0y) + \frac{1}{4}(0x + w_2 y) \\
\text{and multiply by dropout} \\
\text{probability}\n\end{matrix}$ 

During training t we have:

At test time, drop and *multiply* by

![](_page_17_Picture_9.jpeg)

![](_page_17_Picture_3.jpeg)

![](_page_17_Picture_4.jpeg)

![](_page_18_Picture_0.jpeg)

### Dropout: Test time Dropo

 $def predict(X):$ # ensembled forward pass  $H1 = np.maximum(0, np.dot(W1, X) + b1) * p # NOTE: scale the activations$  $H2 = np.maximum(0, np.dot(W2, H1) + b2) * p # NOTE: scale the activations$  $out = np.dot(W3, H2) + b3$ 

=> We must scale the activations so that for each neuron: Output at test time = Expected output at training time  $=$  We must scale the activations so that for each neuron:  $\mathcal{M}(\mathcal{M})$  is the activations so that for each neuron:  $\geq$  we must scale the activations so that for each neuror

![](_page_18_Picture_5.jpeg)

At test time all neurons are active always At test time all neurons are active always

![](_page_19_Picture_0.jpeg)

### Dropout Summary Dropout Summary

![](_page_19_Picture_3.jpeg)

![](_page_19_Picture_35.jpeg)

![](_page_19_Figure_4.jpeg)

![](_page_20_Picture_0.jpeg)

### More common: "Inverted dropout" More common. Inverted d

 $p = 0.5$  # probability of keeping a unit active. higher = less dropout

#### $def train\_step(X):$

# forward pass for example 3-layer neural network

 $H1 = np.maximum(0, np.dot(W1, X) + b1)$ 

 $UI = (np.random.randn(*H1.shape) < p) / p # first dropout mask. Notice / p!$  $H1 * = U1 # drop!$ 

 $H2 = np.maximum(0, np.dot(W2, H1) + b2)$ 

 $U2 = (np.random.randn(*H2.shape) < p) / p # second dropout mask. Notice / p!$  $H2 * = U2 # drop!$ 

```
out = np.dot(W3, H2) + b3
```
# backward pass: compute gradients... (not shown) # perform parameter update... (not shown)

#### $def predict(X):$

```
# ensembled forward pass
H1 = np.maximum(0, np.dot(W1, X) + b1) # no scaling necessary
H2 = np.maximum(\theta, np.dot(W2, H1) + b2)out = np.dot(W3, H2) + b3
```
![](_page_20_Picture_13.jpeg)

test time is unchanged!

### Drop and scale during training

![](_page_20_Picture_17.jpeg)

![](_page_21_Picture_0.jpeg)

# Dropout architectures

Justin Johnson February 6, 2022

![](_page_21_Figure_3.jpeg)

#### Dropout architectures parameters in fully-connected layers; usually Dropout is applied there  $\mathcal{D}$ usually Dropout is applied there are the distribution of  $\mathcal{D}$ Recall AlexNet, VGG have most of their

Later architectures (GoogLeNet, ResNet, etc) use global average pooling instead of fully-connected layers: they don't use dropout at all!

![](_page_22_Picture_0.jpeg)

# Regularization: A common pattern

#### **Training:** Add some kind of randomness

**Testing:** Average out randomness (sometimes approximate)

$$
y = f(x, z) = \mathbb{E}_z[f(x, z)] = \int p(z, z) \, dz
$$

 $(z) f(x, z) dz$ 

$$
y = f_w(x, z)
$$

![](_page_23_Figure_13.jpeg)

![](_page_23_Picture_0.jpeg)

# Regularization: A common pattern

### **Training:** Add some kind of randomness

 $\mathcal{Y} = f_w(x, z)$  *wormalization are via the set only regularizers!* 

**Testing:** Average out randomness (sometimes approximate)

#### **Example:** Batch Normalization

#### **Training:** Normalize using stats from random mini batches

**Testing:** Use fixed stats to normalize

For ResNet and later, often L2 and Batch Normalization are the

$$
y = f(x, z) = \mathbb{E}_z[f(x, z)] = \int p(z)f(x, z)dz
$$

![](_page_23_Picture_7.jpeg)

![](_page_24_Picture_0.jpeg)

### Data Augmentation Data Augmentation Data Augmentation

![](_page_24_Picture_3.jpeg)

![](_page_24_Figure_2.jpeg)

![](_page_25_Picture_4.jpeg)

#### Transform image

![](_page_25_Picture_0.jpeg)

## Data Augmentation Data Augmentation

![](_page_25_Figure_2.jpeg)

![](_page_26_Picture_0.jpeg)

### Data Augmentation: Horizontal Flips Data Augmentation: Horizon

![](_page_26_Picture_2.jpeg)

![](_page_26_Picture_3.jpeg)

![](_page_26_Picture_4.jpeg)

![](_page_27_Picture_13.jpeg)

## DR Data Augmentation: Random Crops and Scales

#### **Training:** sample random crops / scales **ResNet:**

- 1. Pick random L in range [256, 480]
- 2. Resize training image, short side  $= L$
- 3. Sample random 224 x 224 patch

### **Testing:** average a fixed set of crops **ResNet:**

- 1. Resize image at 5 scales: {224, 256, 384, 480, 640}
- 2. For each size, use 10 224 x 224 crops: 4 corners + center, + flips

![](_page_27_Picture_8.jpeg)

![](_page_27_Picture_10.jpeg)

## Data Augmentation: Color Jitter **More Complex**:

![](_page_28_Picture_6.jpeg)

#### More complex:

- 1. Apply PCA to all [R, G, B] pixels in training set
- 2. Sample a "color offset" along principal component directions odificie differential component
	- 3. Add offset to all pixels of a training image Add offset to all pixels of<br>training image

(Used in AlexNet, ResNet, etc)

![](_page_28_Picture_4.jpeg)

DR

![](_page_28_Picture_0.jpeg)

#### Simple: Randomize contrast and brightness **More complex:** : Randomize contrast and

![](_page_28_Picture_2.jpeg)

![](_page_28_Picture_3.jpeg)

#### **Apply random combinations of transforms:**

![](_page_29_Picture_0.jpeg)

# Data Augmentation: RandAugment Data Augmentation: RandAugment

```
transforms = ['Identity', 'AutoContrast', 'Equalize',
'Rotate', 'Solarize', 'Color', 'Posterize',
'Contrast', 'Brightness', 'Sharpness',
'ShearX', 'ShearY', 'TranslateX', 'TranslateY']
def randaugment (N, M):
"""Generate a set of distortions.
  Args:
   N: Number of augmentation transformations to
        apply sequentially.
   M: Magnitude for all the transformations.
HHH
```
 $sampled_{ops} = np.randomોcode(transforms, N)$ return [(op, M) for op in sampled\_ops]

- **Geometric:** Rotate, translate, shear
- **Color:** Sharpen, contrast, brightness, solarize, posterize, color

![](_page_29_Picture_4.jpeg)

![](_page_30_Picture_12.jpeg)

- **Geometric:** Rotate, translate, shear
- **Color:** Sharpen, contrast, brightness, solarize, posterize, color

![](_page_30_Picture_0.jpeg)

### Data Augmentation: RandAugment Data Augmentation: RandAugment

**Magnitude: 9** 

![](_page_30_Picture_3.jpeg)

Original

![](_page_30_Picture_5.jpeg)

![](_page_30_Picture_6.jpeg)

**ShearX** 

**AutoContrast** 

![](_page_30_Figure_9.jpeg)

![](_page_30_Figure_10.jpeg)

Cubuk et al, "RandAugment: Practical augment

## Data Augmentation: Get creative for your problem!

![](_page_31_Picture_0.jpeg)

Data augmentation encodes **invariances** in your model

### Think for your problem: what changes to the image should **not**

change the network output?

Maybe different for different tasks!

![](_page_31_Picture_4.jpeg)

![](_page_32_Picture_0.jpeg)

# Regularization: A common pattern

**Training**: Add some randomness **Testing**: Marginalize over randomness

#### **Examples:**

Dropout Batch Normalization Data Augmentation

![](_page_32_Picture_5.jpeg)

Dropout **Examples**: **Batch Normalization** Data Augmentation **DropConnect** DropConnect

![](_page_33_Figure_5.jpeg)

![](_page_33_Picture_0.jpeg)

## Regularization: DropConnect Regularization: DropConnect

#### **Examples:**

**Training**: Drop random connections between neurons (set weight=0) **Testing**: Use all the connections **Training.** Drop random connections between neurons (set weight=0)<br>**Testing:** I lee all the connections **Testing**: Use all the connections

![](_page_33_Picture_6.jpeg)

Dropout Dropout Batch Normalization Data Augmentation DropConnect **Fractional Max Pooling** Dalul Normalization<br>Data Augmention

![](_page_34_Figure_5.jpeg)

![](_page_34_Picture_0.jpeg)

# Regularization: Fractional Pooling Regularization: Fractional Pooling

### **Examples: Examples**:

![](_page_34_Figure_9.jpeg)

![](_page_34_Figure_10.jpeg)

![](_page_34_Picture_12.jpeg)

**Training**: Use randomized pooling regions **Testing**: Average predictions over different samples **Testing**: Average predictions over different samples **Training**: Use randomized pooling regions

![](_page_34_Picture_6.jpeg)

**Training**: Skip some residual blocks in ResNet **Testing:** Use the whole network

Dropout Batch Normalization Data Augmentation **DropConnect** Fractional Max Pooling **Stochastic Depth Examples** tch Norm.<br>. lla Aughientation<br>anConnoct **Produced**<br>actional Max Pooling

![](_page_35_Picture_0.jpeg)

## Regularization: Stochastic Depth Regularization: Stochastic Depth

#### **Examples: Testing**: Use the whole network

#### **Starting to become common in recent architectures:**

- Pham et al, "Very Deep Self-Attention Networks for End-to-End Speech Recognition", INTERSPEECH 2019
- Tan and Le, "EfficientNetV2: Smaller Models and Faster Training", ICML 2021
- Fan et al, "Multiscale Vision Transformers", ICCV 2021 Bello et al, "Revisiting ResNets: Improved Training and Scaling Strategies", NeurIPS 2021
- $\begin{array}{c} \bullet \\ \bullet \\ \bullet \end{array}$ 
	- Steiner et al, "How to train your ViT? Data, Augmentation, and Regularization in Vision Transformers", arXiv 2021

![](_page_35_Picture_11.jpeg)

![](_page_35_Figure_14.jpeg)
**Examples: Examples**: Dropout Batch Normalization Dropout **Examples**: Data Augmentation DropConnect<br>-Fractional Max Pooling Stochastic Depth **Cutout / Random Erasing** OpConnect<br>Cational Max Dealing autiurium i u<br>Debastie Depth Tiduliulidi Max Fuulli<br>Qtochaetic Danth Cutout / Rand Deeling Batch Normalization of the state of the state of the state of the state of the state of the state of the state of the state of the state of the state of the state of the state of the state of the state of the state of the m Erasing and augmentation

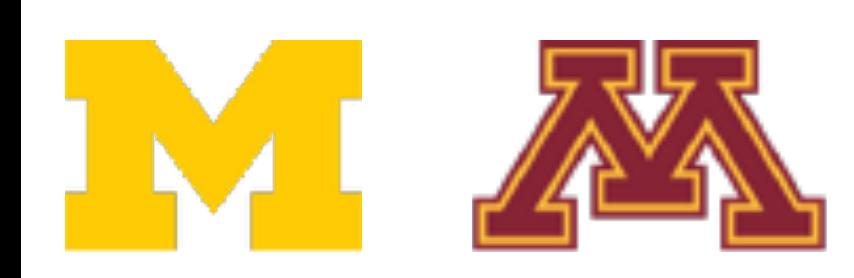

DeVries and Taylor, "Improved Regularization of Convolutional Neural Networks with Cutout", arXiv 2017<br>
27 DeVries and Taylor, "Improved Regularization of Convolutional Neural Networks with Cutout", arXiv 2017 Zhong et al, "Random Erasing Data Augmentation", AAAI 2020 Zhong et al, "Random Erasing Data Augmentation", AAAI 2020  $\rho$  and  $\rho$  and  $\rho$  and  $\rho$  array  $\rho$  are  $\eta$  array  $\rho$  array  $\rho$  array  $\rho$   $\rho$ DeVries and Taylor, "Improved Regularization of C Replace random regions with mean values of  $\frac{37}{2}$ 

#### Replace random regions with mean value or random values

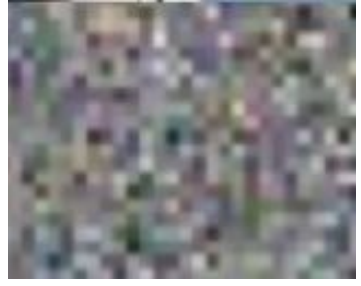

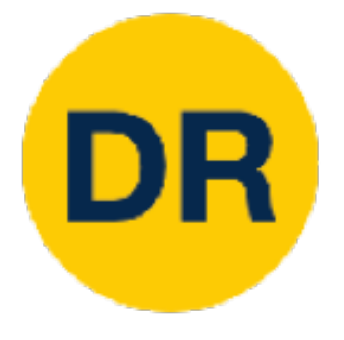

### Regularization: CutOut Regularization: Cuto Regularization: CutOut

**Training: Set random image regions to 0 Testing**: Use the whole image **Sting**: Use the whole image **Testing: Use the whole image** regions to 0

### Fxamples:

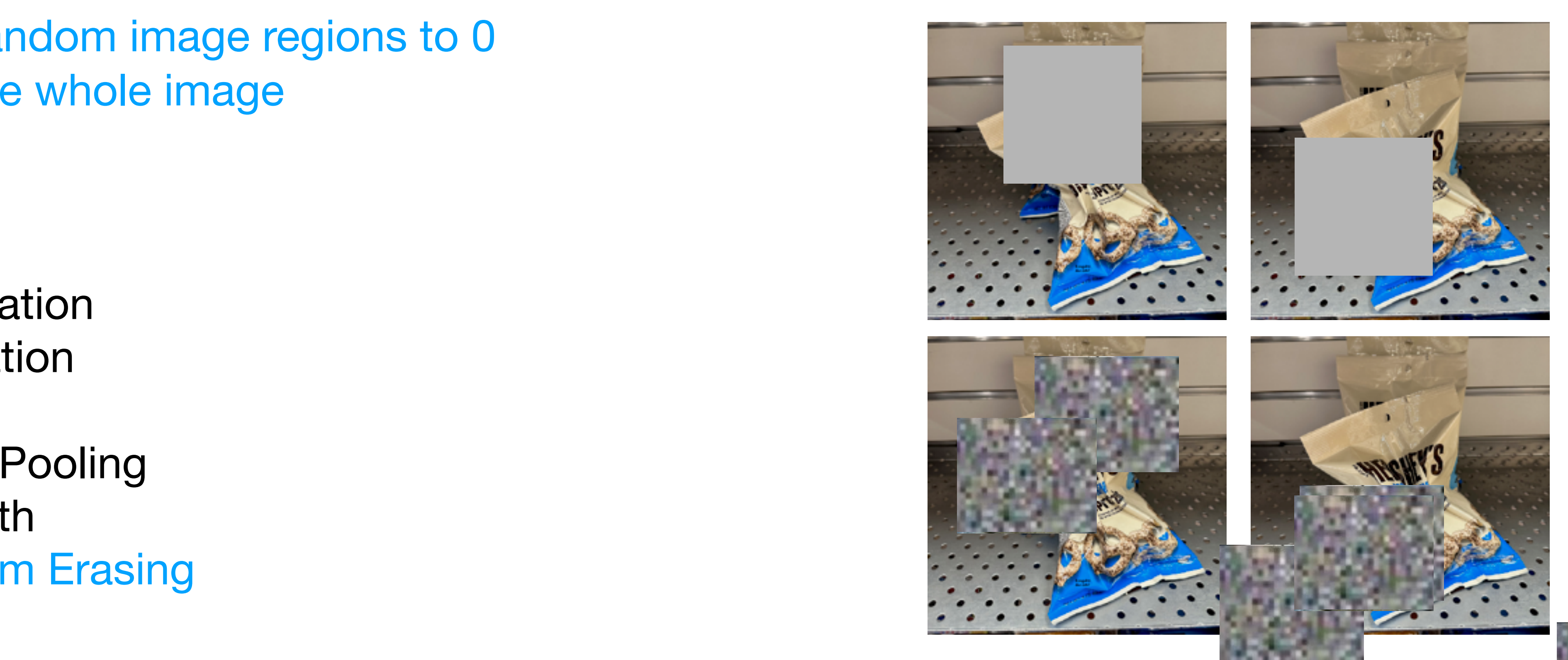

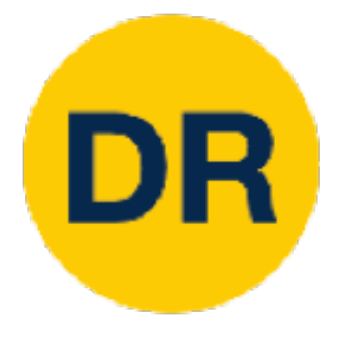

# Regularization: Mixup

**Training**: Train on random blends of images **Testing**: Use original images n random blends of images on random blends of images<br>riginal images

#### **Examples:**

#### Target label: Target label: Pretzels: 0.6 Robot: 0.4

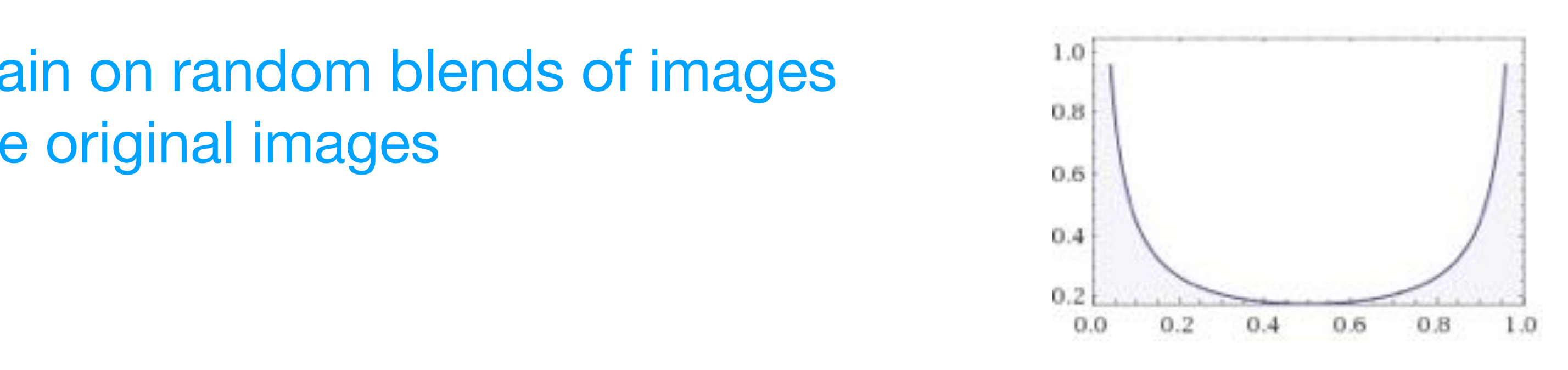

Dropout **Batch Normalization** Data Augmentation **DropConnect** Fractional Max Pooling Stochastic Depth Cutout / Random Erasing **Mixup**  $\mathsf{C}$ iax Pooling<br>N Jepul<br>adam Frasine Fractional Max Pooling malization nentatio  $\mathsf{B}$ Luccion Augustia<br>Data Booling Donth DUPUT<br>Practice Fraction anuvin Lidding<br>T **Testing**: Use original images

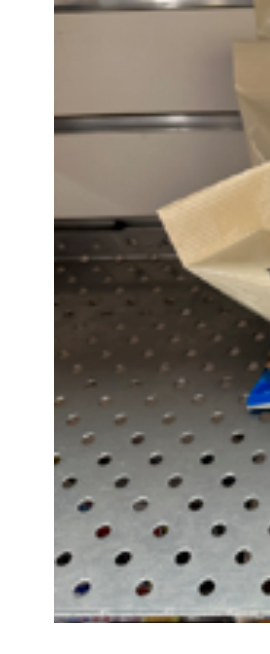

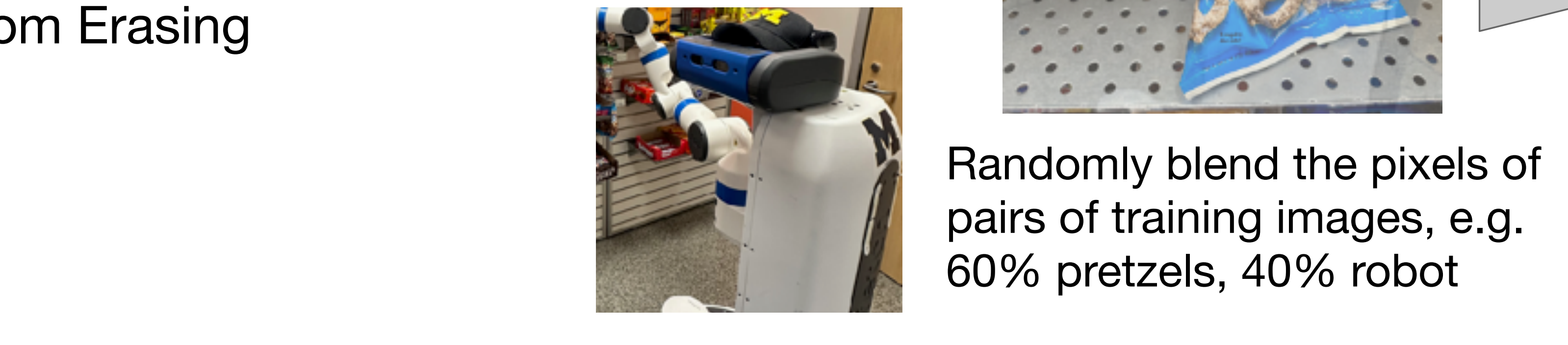

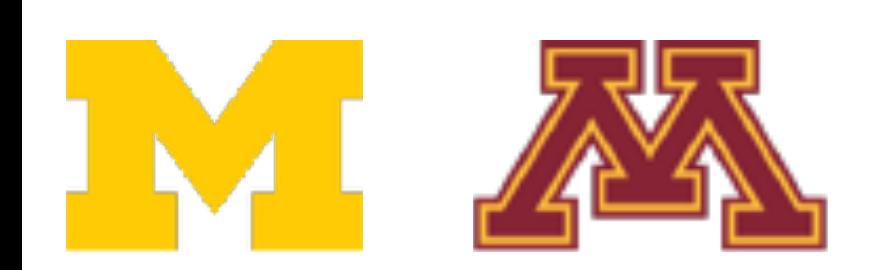

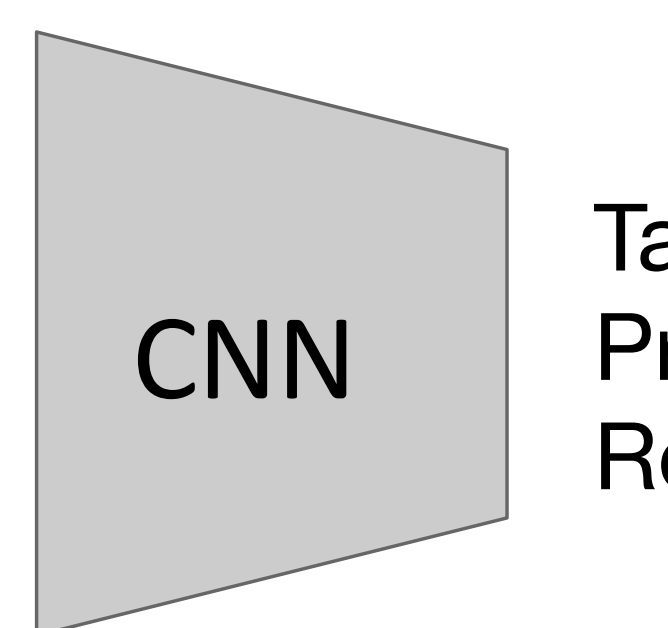

Randomly blend the pixels of pairs of training images, e.g. pairs of training images, e.g. 60% pretzels, 40% robot **4** Randomly blend the pixels of

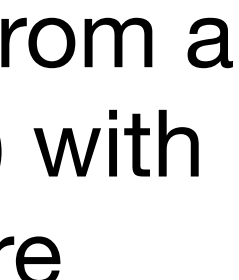

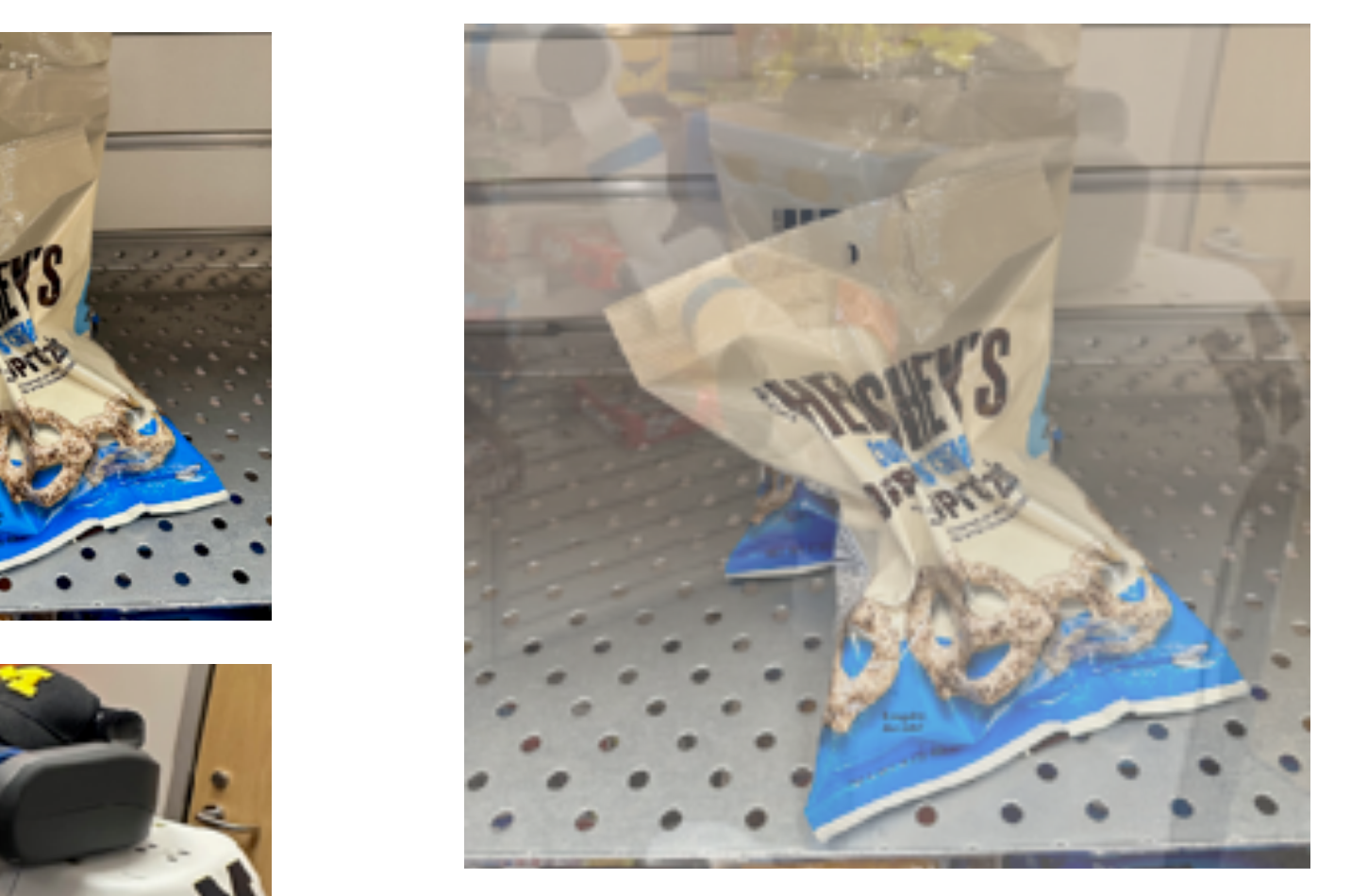

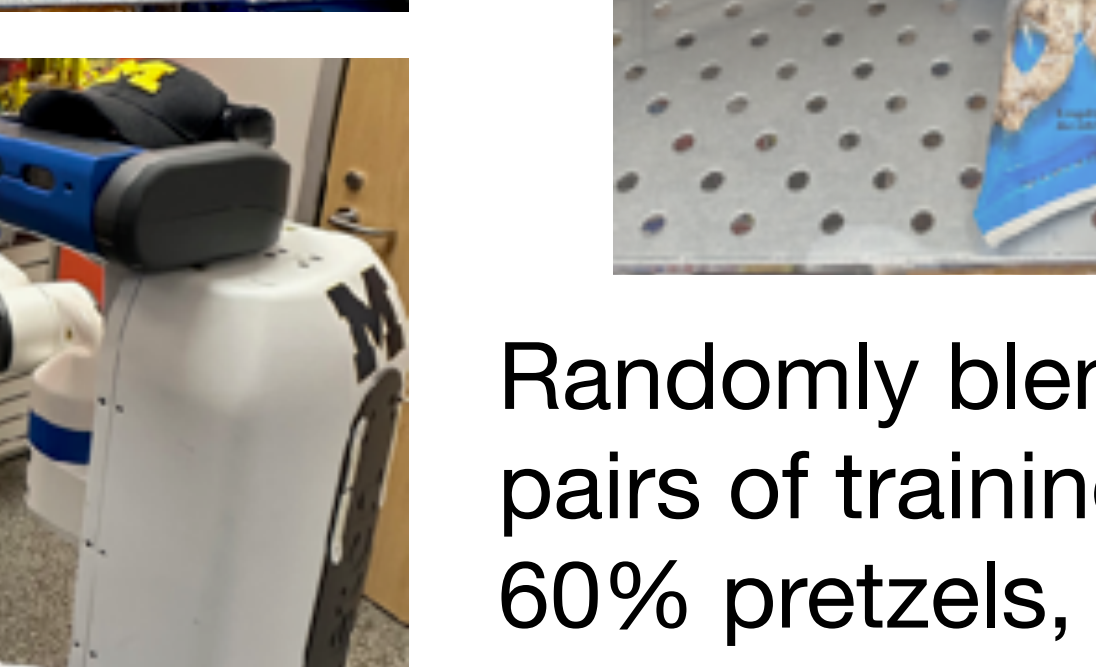

Sample blend Sample blend probability from a proteinal in the teacher in the better that the set of the set of the set of the set of the set of the set of t<br>in the better definition of the set of the set of the set of the set of the set of the set of the set of the s  $\begin{array}{c} 0 & \text{otherwise} \end{array}$  $u = b = 0$  so bicing GIOSE TO 0/1 beta distribution Beta(a, b) with a=b=0 so blend weights are close to 0/1

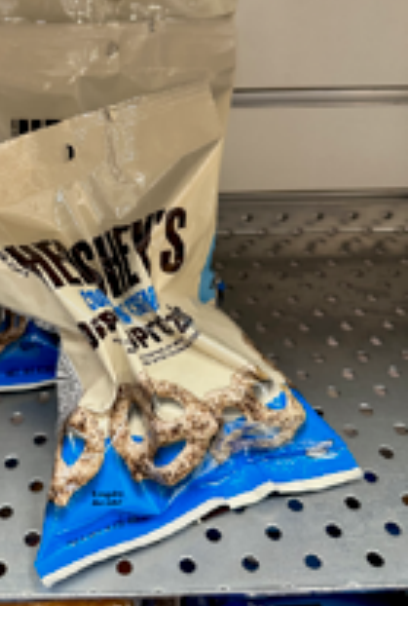

Dropout **Batch Normalization** Data Augmentation **DropConnect** Fractional Max Pooling Stochastic Depth Cutout / Random Erasing Mixup / CutMix  $\mathsf{C}$ iax Pooling<br>N Jepul<br>adam Frasine ruum Liuumiy<br>Miv Stockartic Depth 2013

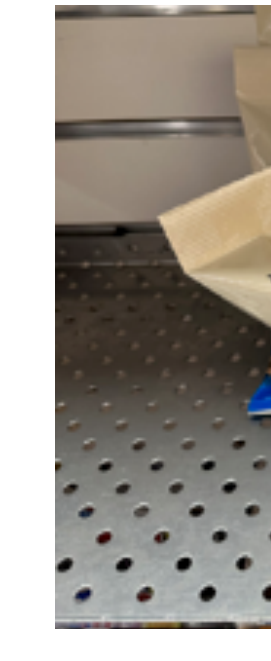

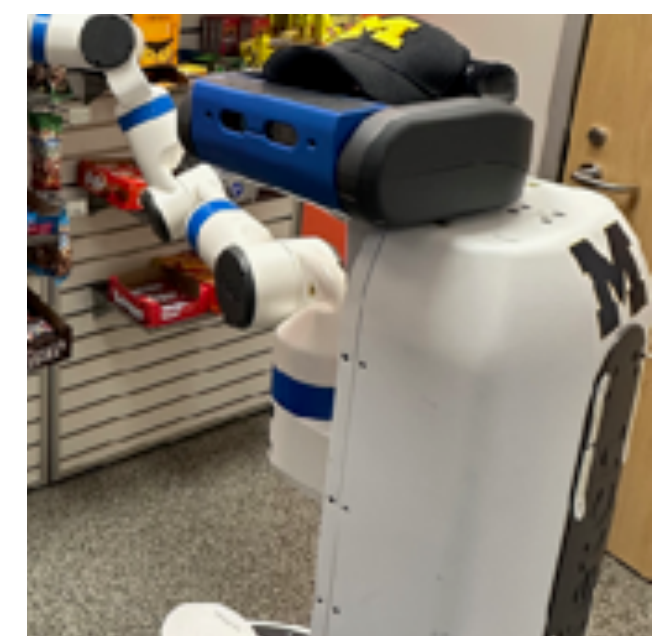

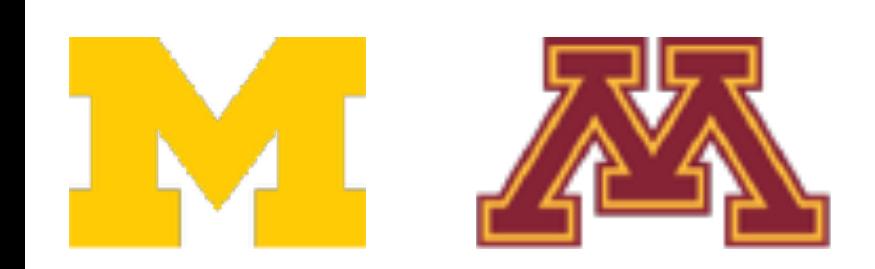

#### **Examples:**

Target label: Target label: Pretzels: 0.6 Robot: 0.4

Replace random crops of one image with another, e.g. 60% of pixels from pretzels, 40% from robot

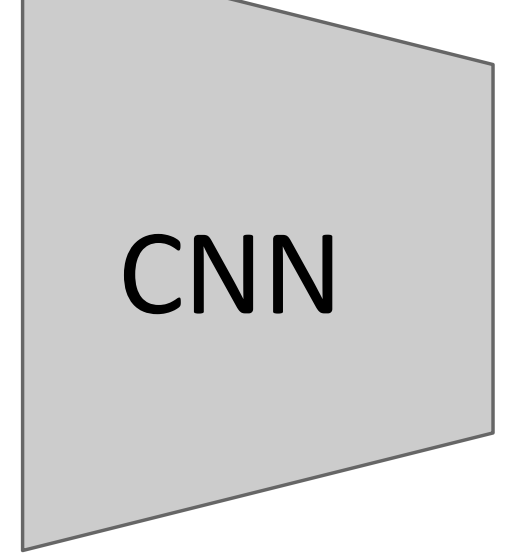

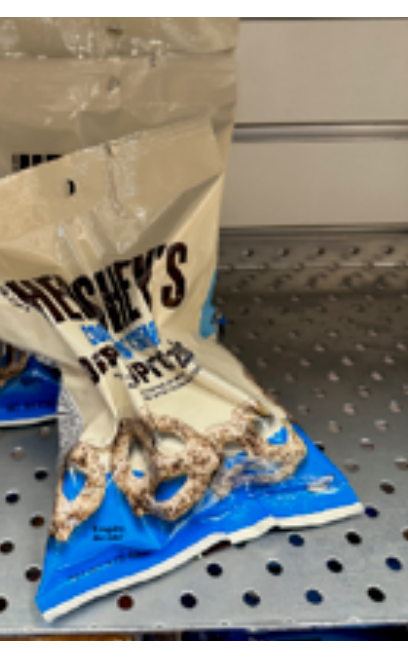

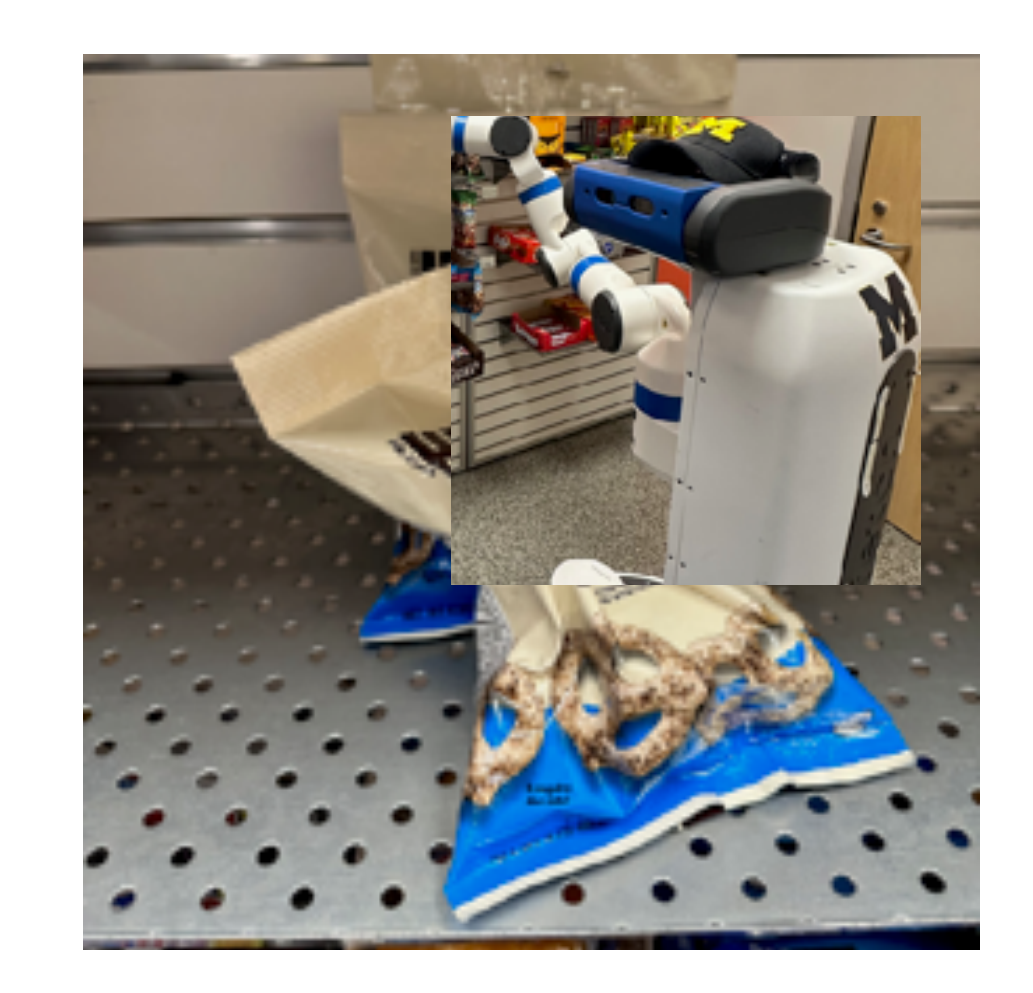

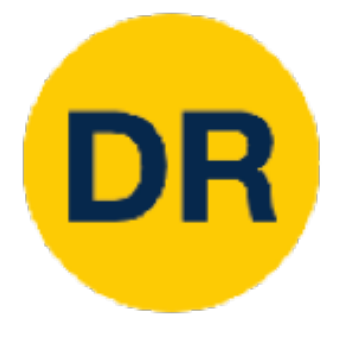

# Regularization: CutMix

**Training**: Train on random blends of images **Testing**: Use original images n random blends of images

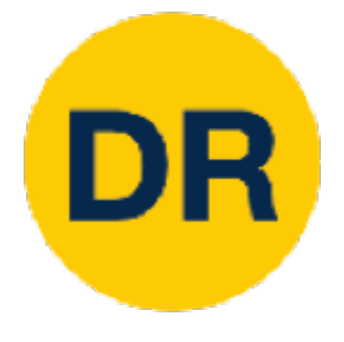

# Regularization: Label Smoothing

**Training**: Train on smooth labels **Testing**: Use original images

#### **Examples:**

Dropout Batch Normalization Data Augmentation **DropConnect** Fractional Max Pooling Stochastic Depth Cutout / Random Erasing Mixup / CutMix Label Smoothing

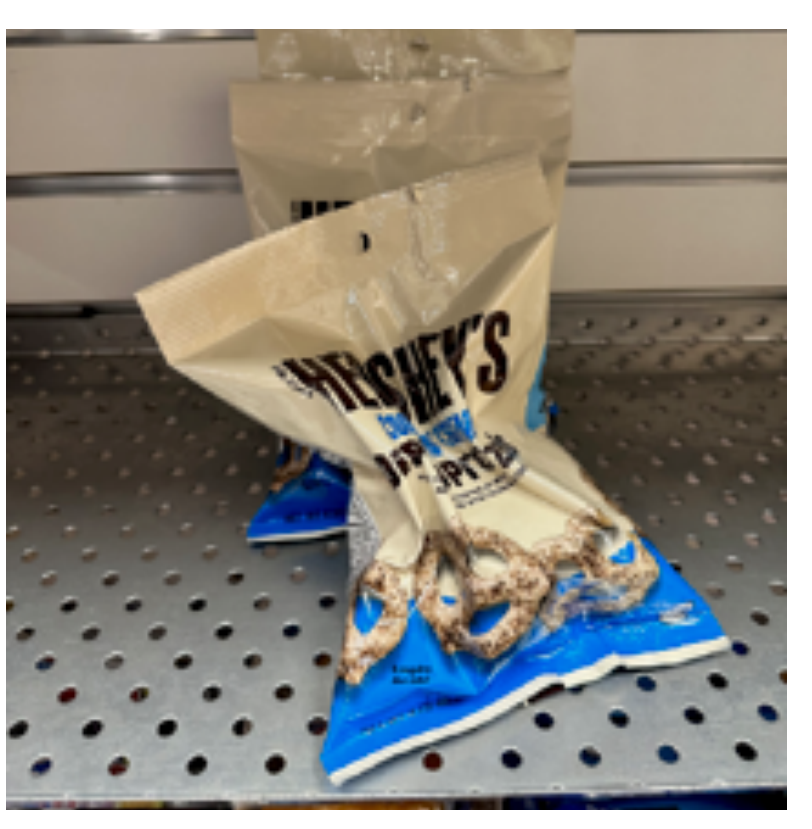

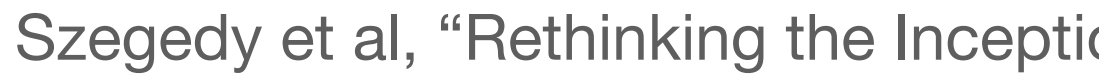

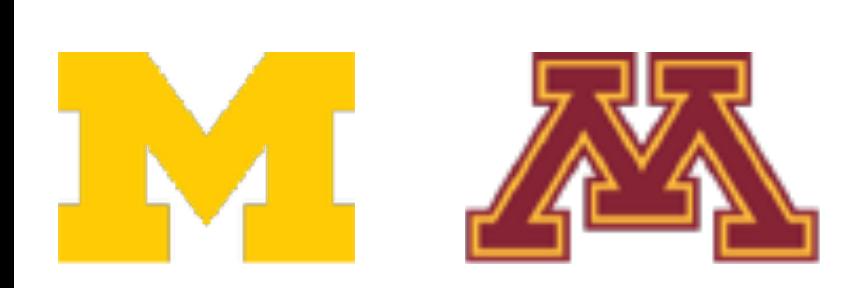

#### Loss is cross-entropy between predicted and target distribution.

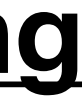

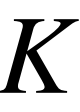

### **Standard Training**

Pretzels: 100% Robot: 0% Sugar: 0%

### **Label Smoothing**

Pretzels: 90% Robot: 5% Sugar: 5%

Set target distribution to be  $1 - \frac{K-1}{K} \epsilon$  on the correct category and on all other categories, with  $K$  categories and  $\epsilon \in (0,1)$ . *K*  $\epsilon$  on the correct category and  $\epsilon/K$ 

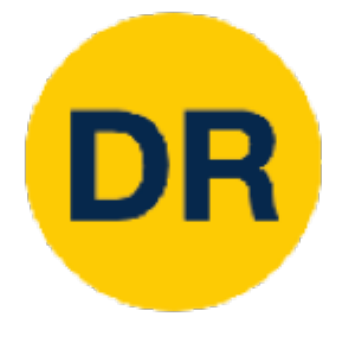

# Regularization: Summary

**Training**: Add some randomness **Testing**: Marginalize over randomness

#### **Examples:**

Dropout Batch Normalization Data Augmentation **DropConnect** Fractional Max Pooling Stochastic Depth Cutout / Random Erasing Mixup / CutMix Label Smoothing

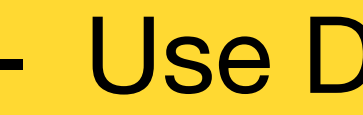

- Use DropOut for large fully-connected layers

- Data augmentation is always a good idea
- Use BatchNorm for CNNs (but not ViTs)
- Try Cutout, Mixup, CutMix, Stochastic Depth, Label
	- Smoothing to squeeze out a bit of extra performance

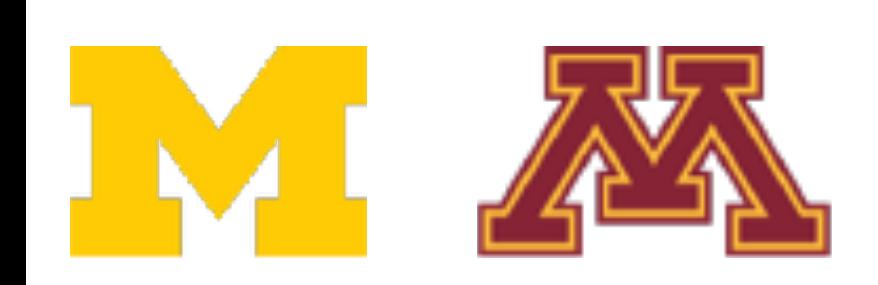

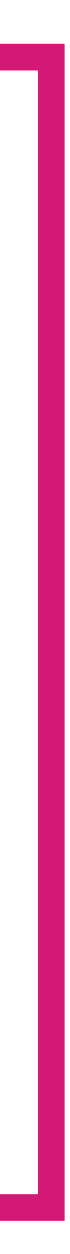

### Recap

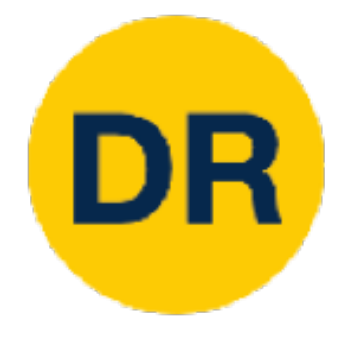

### **1. One time setup:**

# • Activation functions, data preprocessing, weight

initialization, regularization

### **2. Training dynamics:**

- Learning rate schedules; large-batch training; hyperparameter optimization
- **3. After training:**
	- Model ensembles, transfer learning

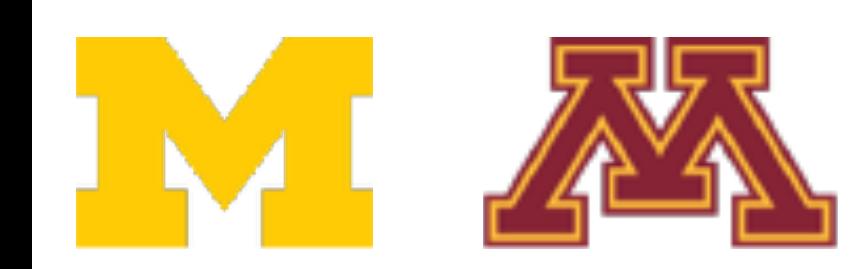

**Today**

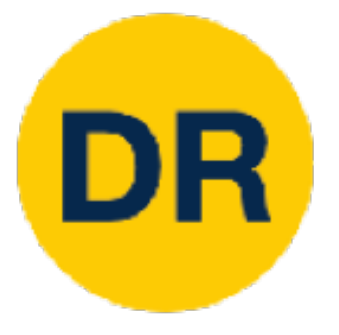

# Learning Rate Schedules

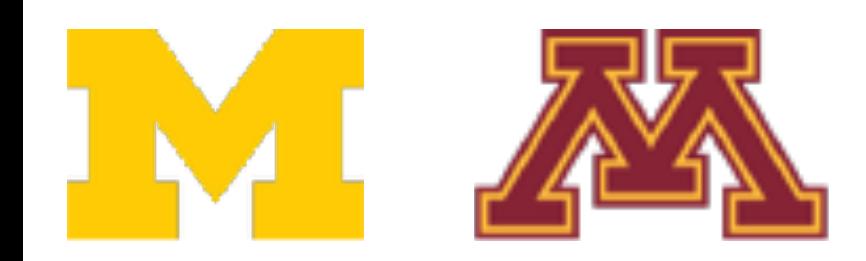

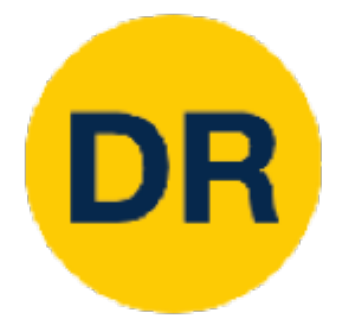

### SGD, SGD+Momentum, Adagrad, RMSProp, Adam SGD, SGD+Momentum, Adagrad, RMSProp, Adam all have learning rate as hyper parameter

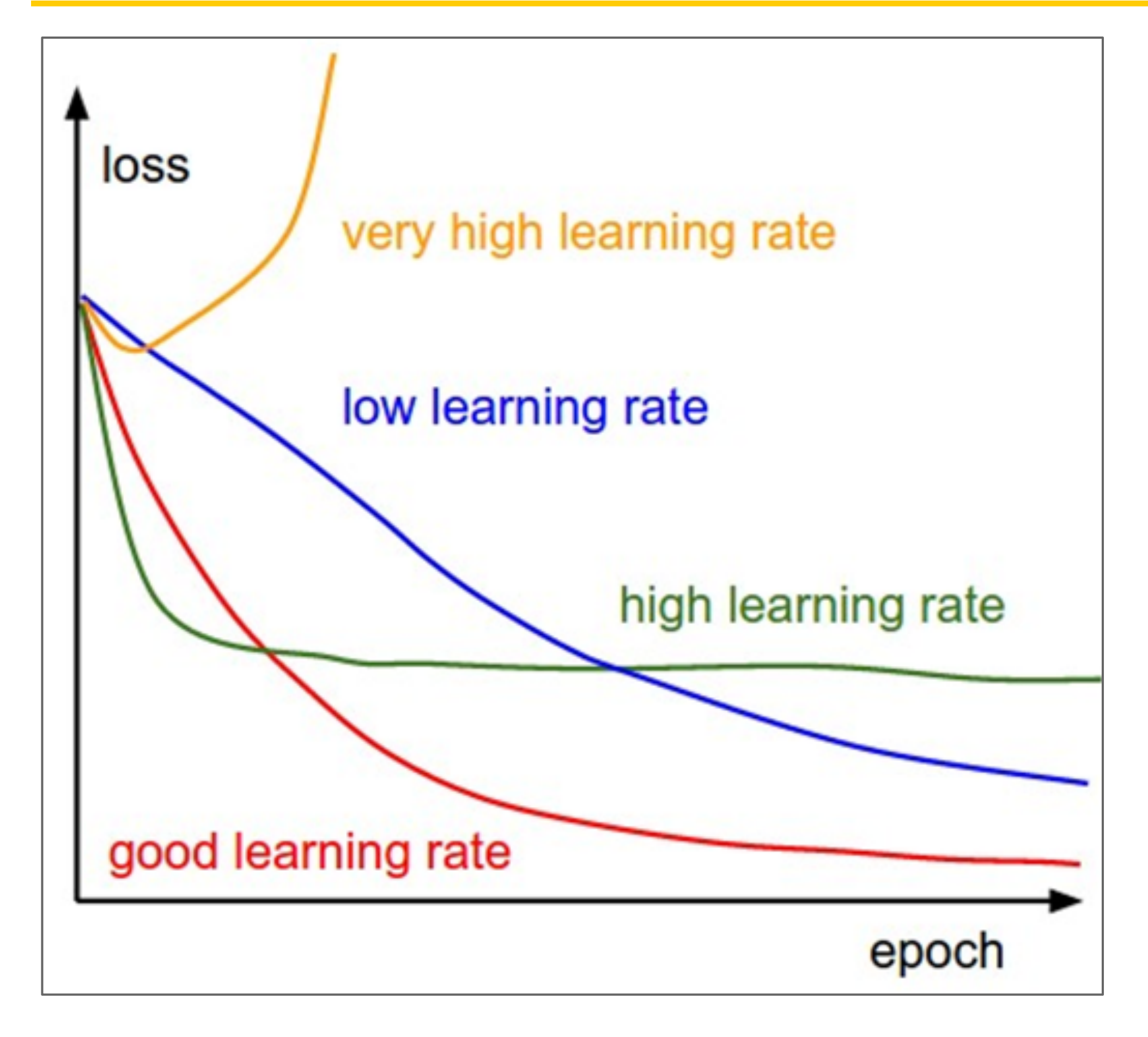

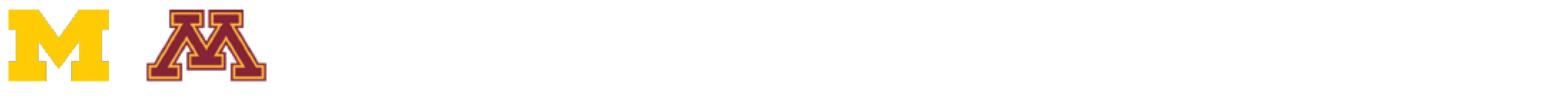

Q: Which one of these learning rates is best to use?

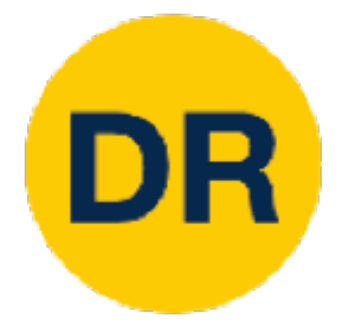

### SGD, SGD+Momentum, Adagrad, RMSProp, Adam SGD, SGD+Momentum, Adagrad, RMSProp, Adam all have learning rate as hyper parameter

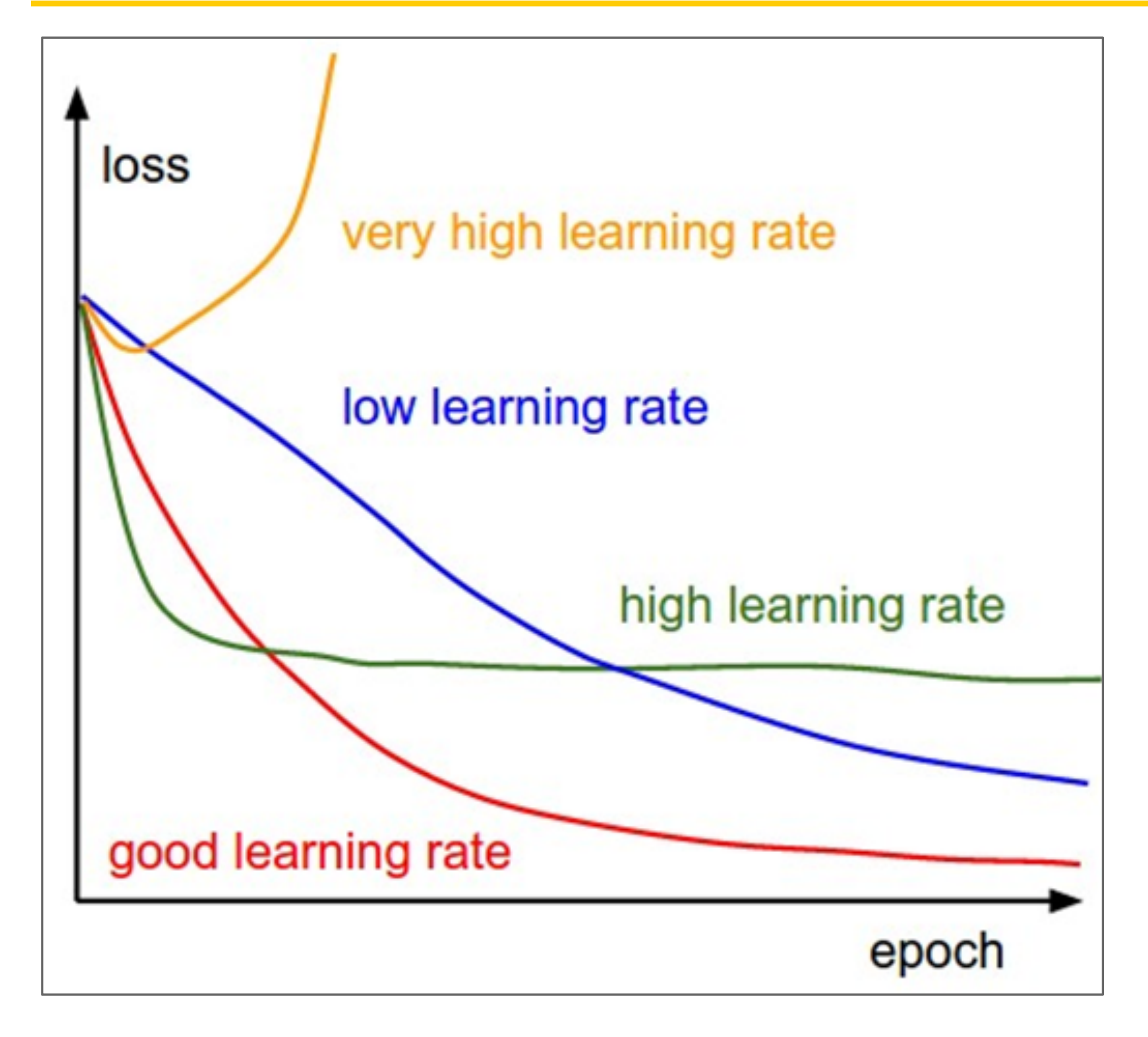

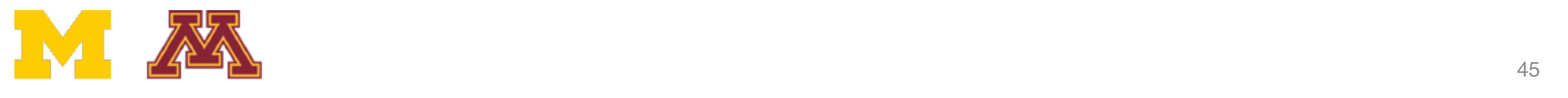

Q: Which one of these learning rates is best to use?

A: All of them! Start with large learning rate and decay over time.

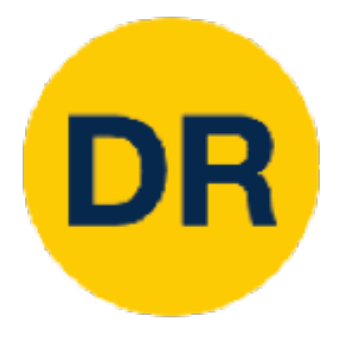

### Learning Rate Decay: Step Learning Rate Deck

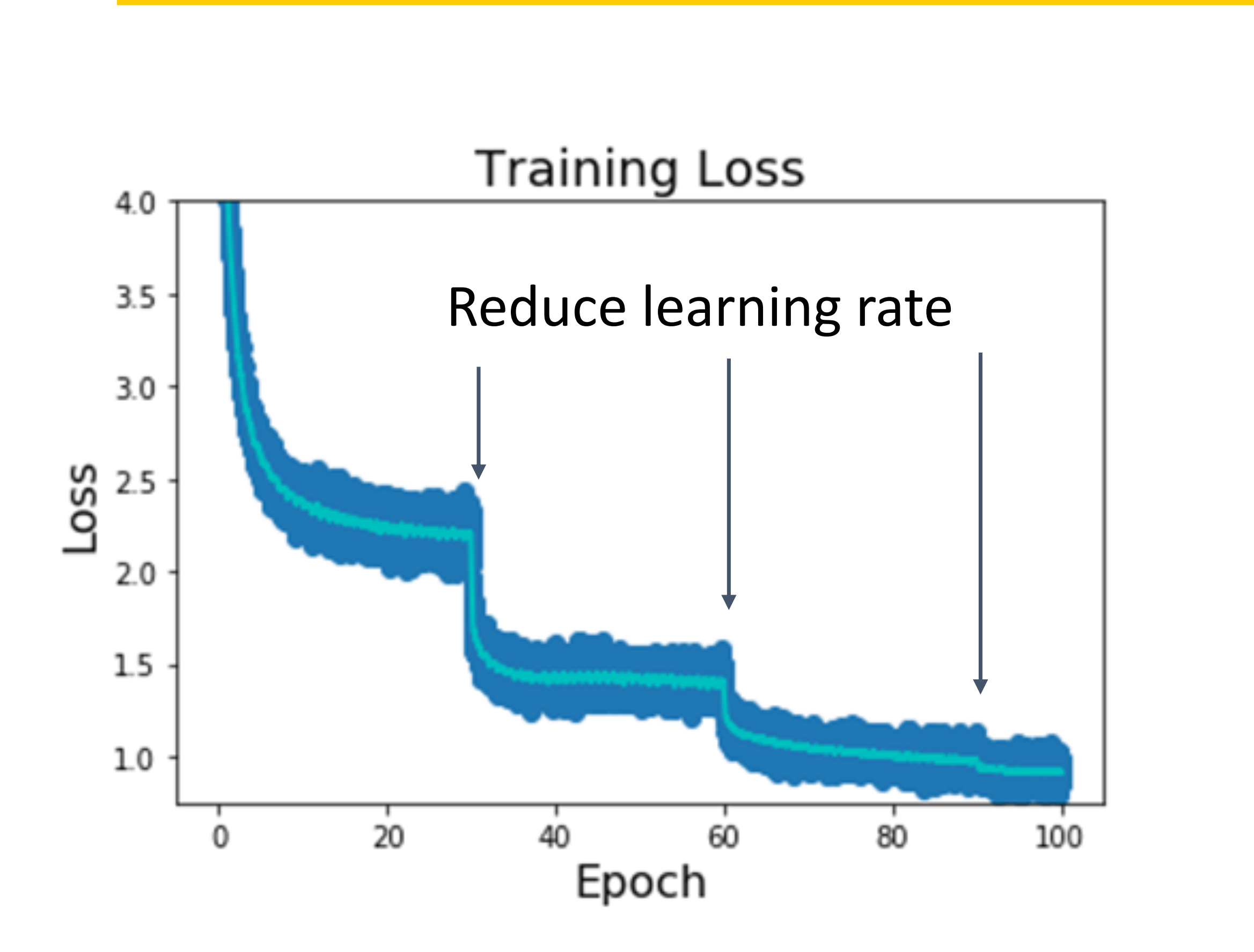

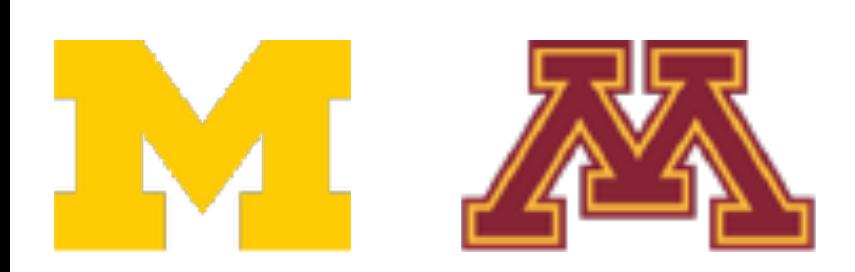

Step: Reduce learning rate at a few fixed points. E.g. for ResNets, multiply LR by 0.1 after epochs 30, 60, and 90. PUINS. L.Y. IUI N<del>C</del>SIVELS, MUILIPIY LIT DY points. E.g. for ResNets, multiply LR by 0.1 atter epoch

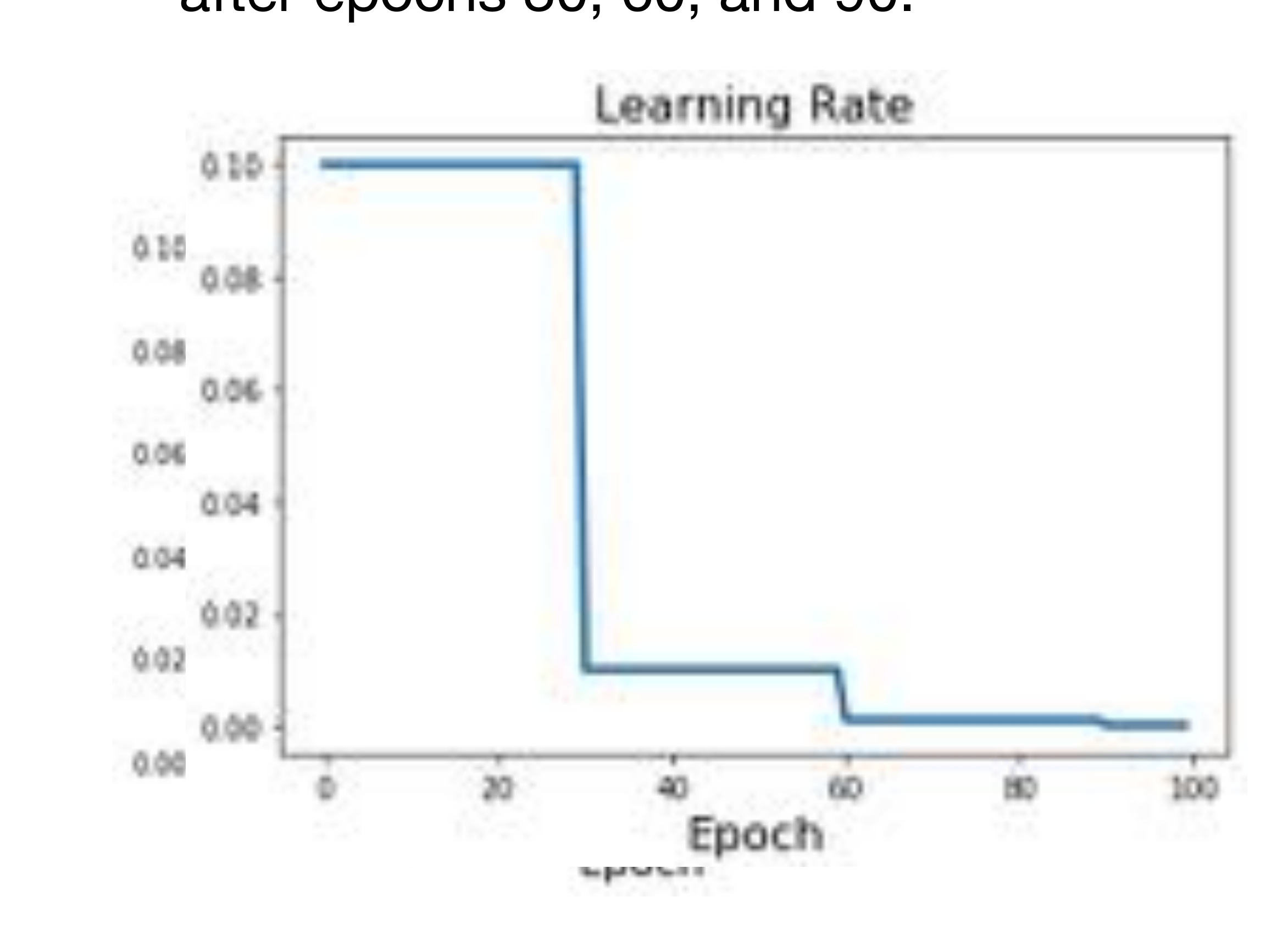

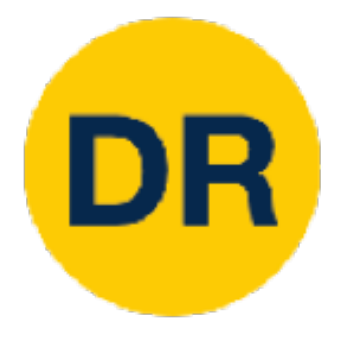

# Learning Rate Decay: Cosine

**Step:** Reduce learning rate at a few fixed points. E.g. for ResNets, multiply LR by 0.1 after epochs 30, 60, and 90. POINTS. E.G. IOI RESIVELS, MUILIPIY LR DY U.I<br>A<sup>fter</sup> areaba 20, CO arel 00, aller epochs ou, ou, and su.

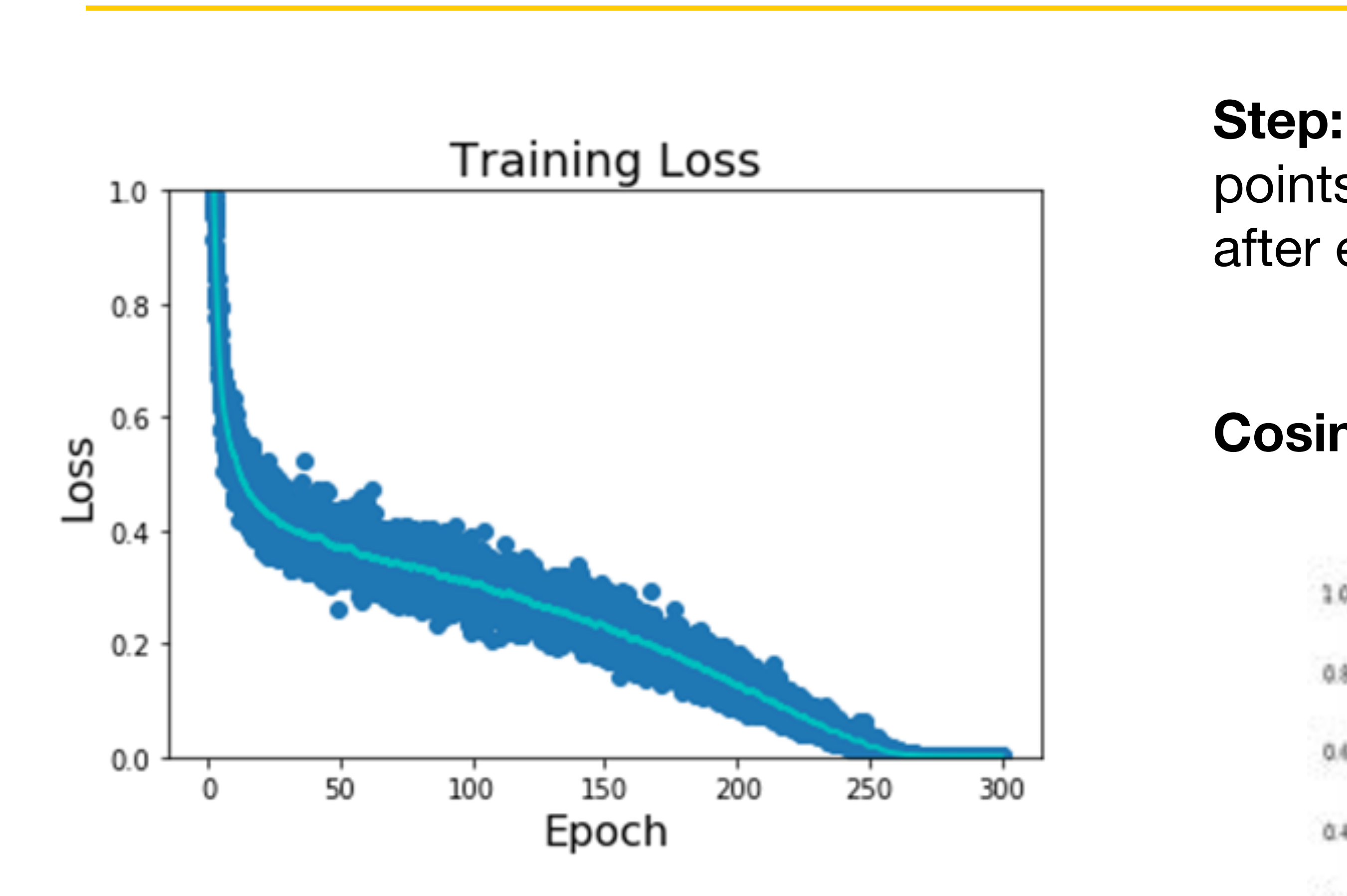

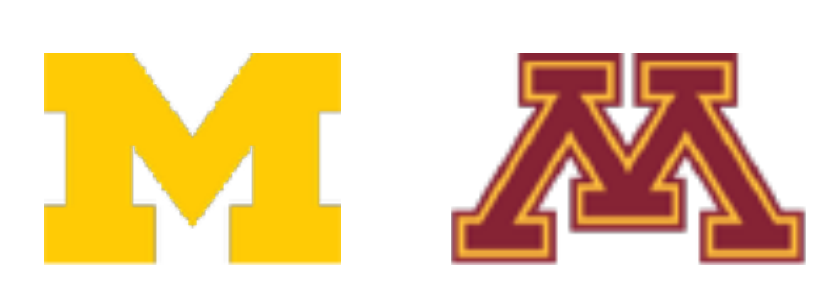

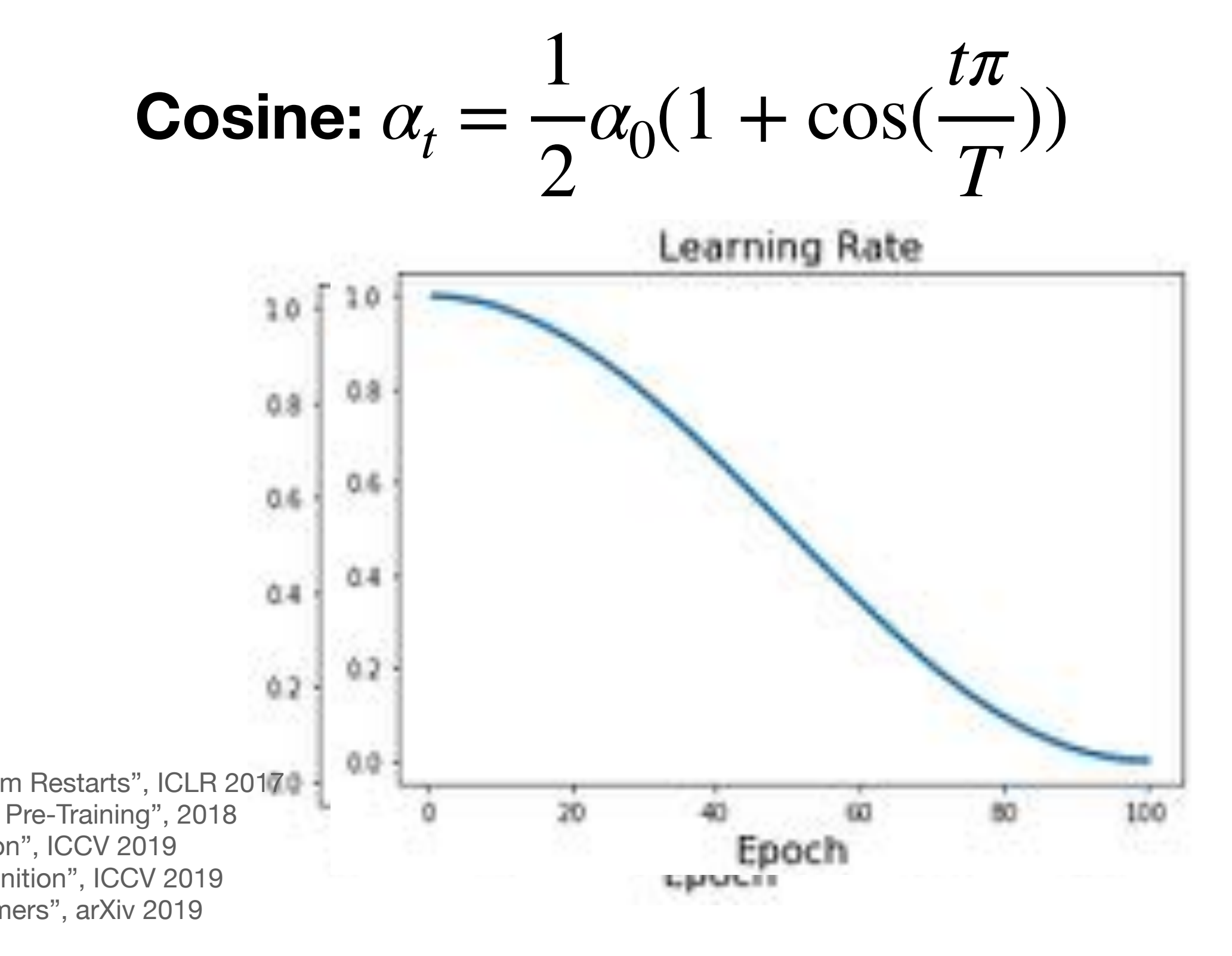

I oshchilov and Hutter "SGDR: Stochastic Gradient Descent wi Radford et al, "Improving Language Understanding by Generative Pre-Training", 2018 Rados Reichtenhofer et al, "SlowFast Networks for Video Child at al, "Generating Long Sequences with Sparse Transformers", arXiv 2019 Loshchilov and Hutter, "SGDR: Stochastic Gradient Descent with Warm Restarts", ICLR 2017 Radovic et al, "Only Design Spaces" (Slow East Networks for Video Becogni<br>Epichtenhofer et al "Slow East Networks for Video Becogni Radosavovic et al, "On Network Design Spaces for Visual Recognition", ICCV 2019 Feichtenhofer et al, "SlowFast Networks for Video Recognition", ICCV 2019

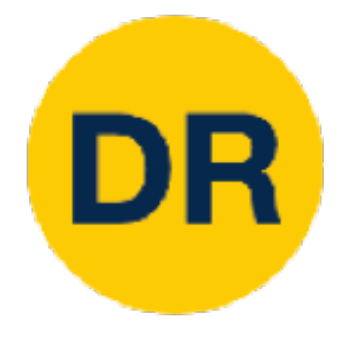

### Learning Rate Decay: Linear <u>Learning Rate Decay:</u>

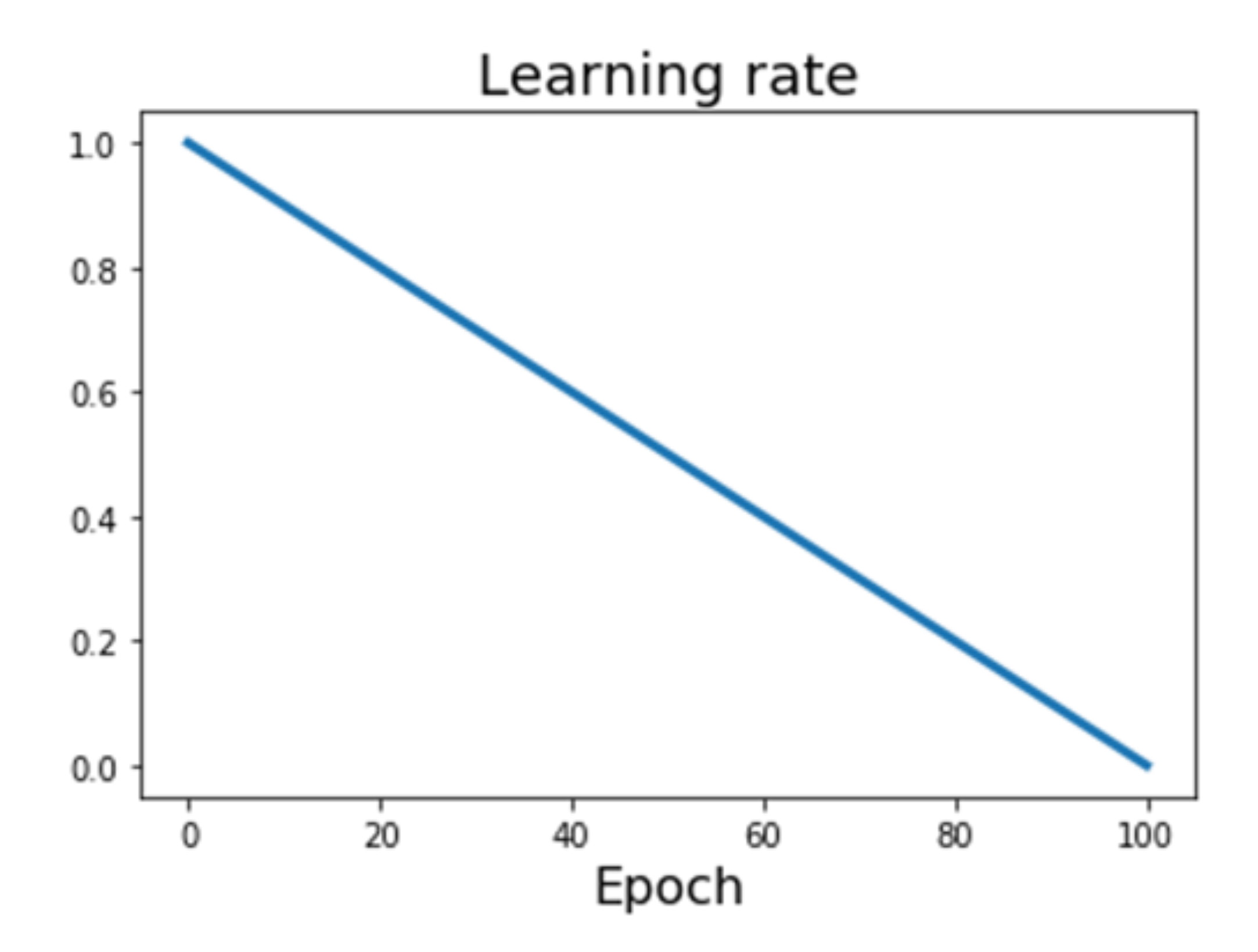

**Step:** Reduce learning rate at a few fixed points. E.g. for ResNets, multiply LR by 0.1 after epochs 30, 60, and 90. **Step:** I iduade foarmig rate at a few fixed<br>Reduced points. For for ReeNlets. multiply I R by A 1  $\frac{1}{2}$  after epochs 30, 60, and 90.

Devlin et al, "BERT: Pre-training of Deep Bidirectional Transformers for Language Understanding", NAACL 2018 TACH YANG ENGLES AND Liu et al, "RoBERTa: A Robustly Optimized BERT Pretraining Approach", 2019 Yang et al, "XLNet: Generalized Autoregressive Pretraining for Language Understanding", NeurIPS 2019

**Cosine:** 
$$
\alpha_t = \frac{1}{2}\alpha_0(1 + \cos(\frac{t\pi}{T}))
$$
  
\n**Linear:**  $\alpha_t = \alpha_0(1 - \frac{t}{T})$ 

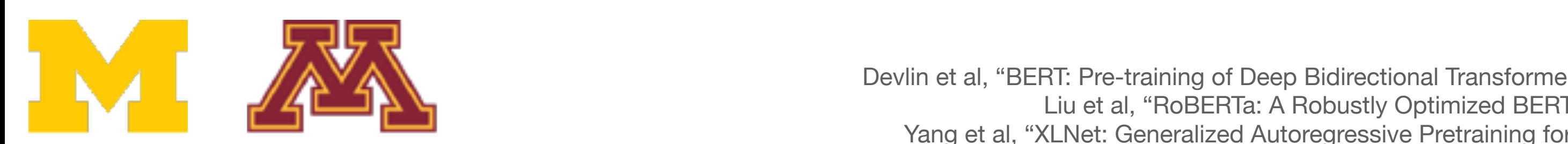

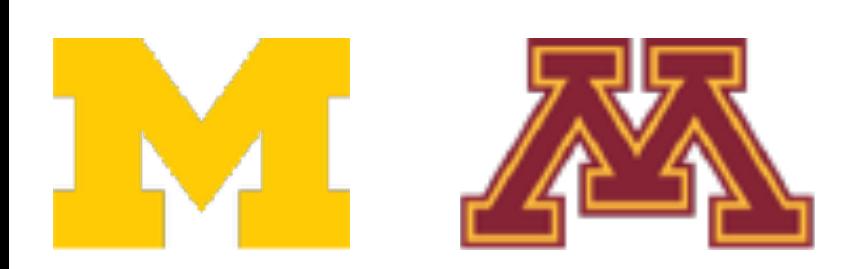

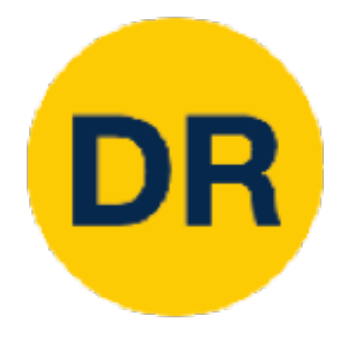

### Learning rate Decay: I Learning Rate Decay: Inverse Sqrt

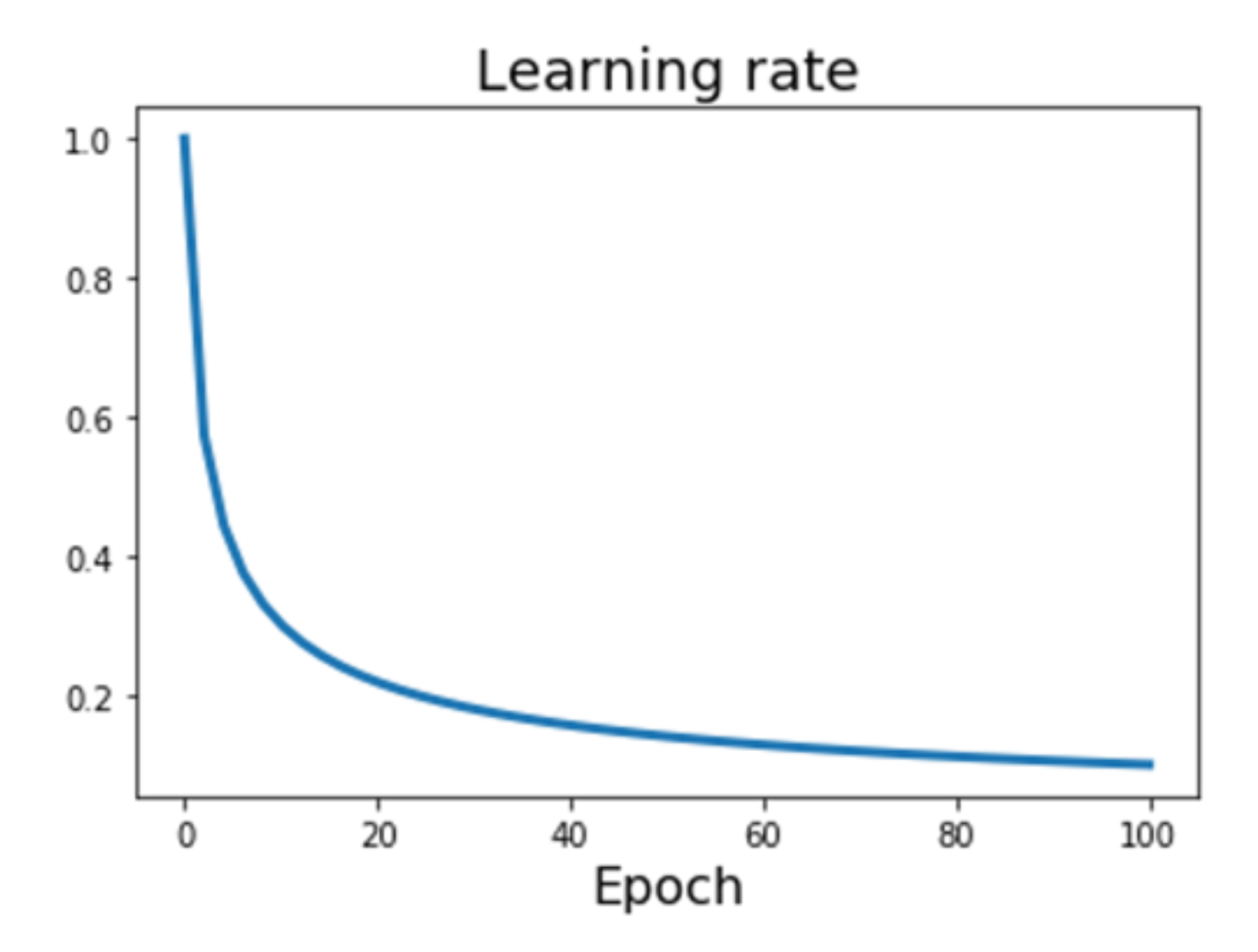

**Step:** Reduce learning rate at a few fixed points. PUINS. L.Y. IUI RESITELS, MULTIPIY LIT BY U.T<br>After epochs 20 GO and 00 and 9000110 **Step:** Reduce learning rate at a few fixed points. E.g. for ResNets, multiply LR by 0.1 after epochs 30, 60, and 90.

Cosine: 
$$
\alpha_t = \frac{1}{2}\alpha_0(1 + \cos(\frac{t\pi}{T}))
$$
  
Linear:  $\alpha_t = \alpha_0(1 - \frac{t}{T})$ 

**Inverse sqrt:**  $\alpha_t = \alpha_0/\sqrt{t}$ 

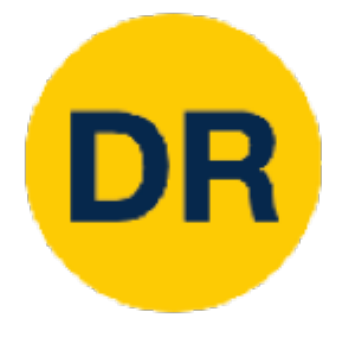

# Learning Rate Decay.

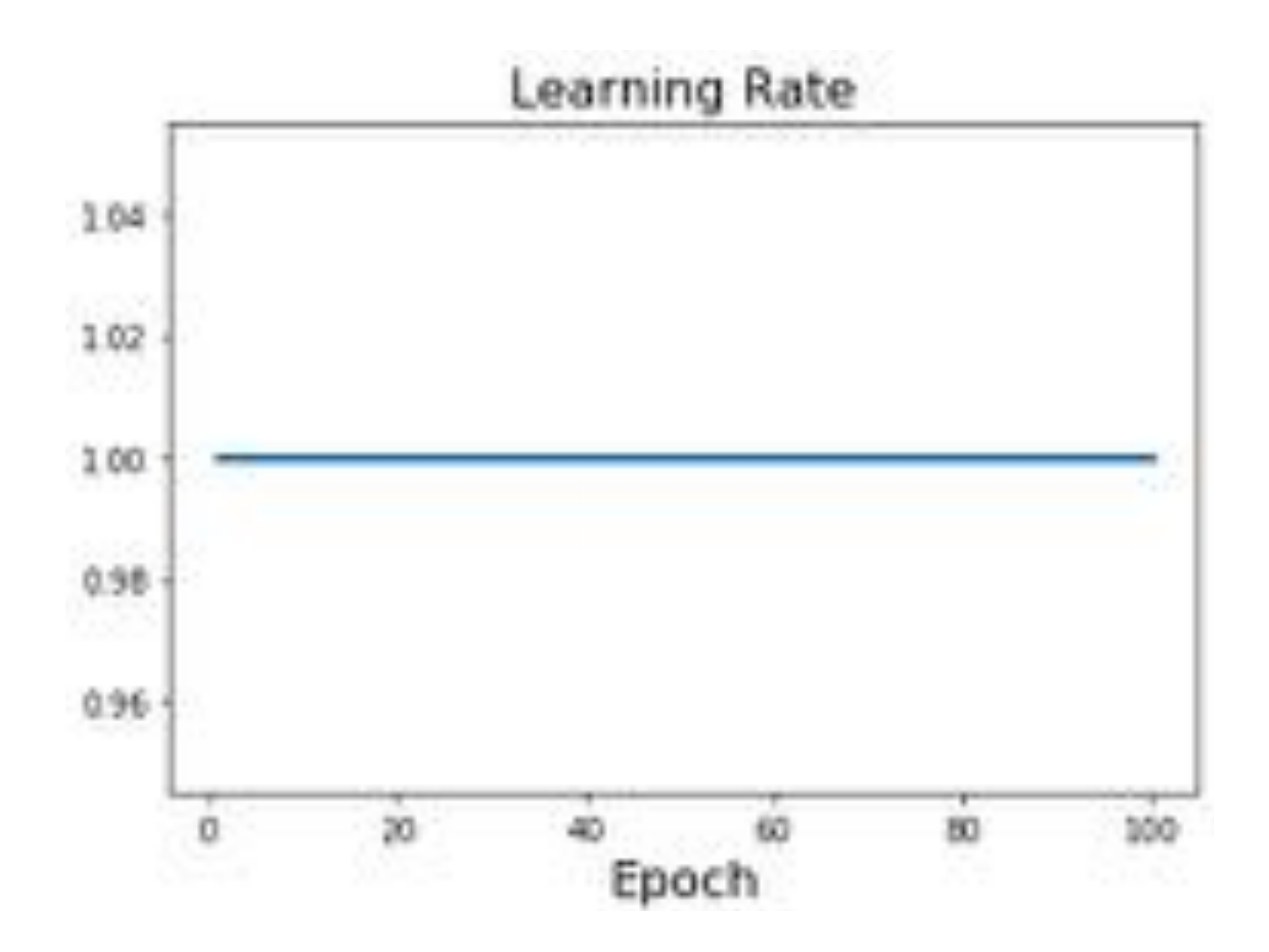

**Step:** Reduce learning rate at a few fixed points. PUINIO. L.Y. IUI HESITELS, MULTIPIY LIT DY U.I<br>after epochs 30 GO and 90 30, 60, and 90. **Step:** Reduce learning rate at a few fixed points. E.g. for ResNets, multiply LR by 0.1 after epochs 30, 60, and 90.

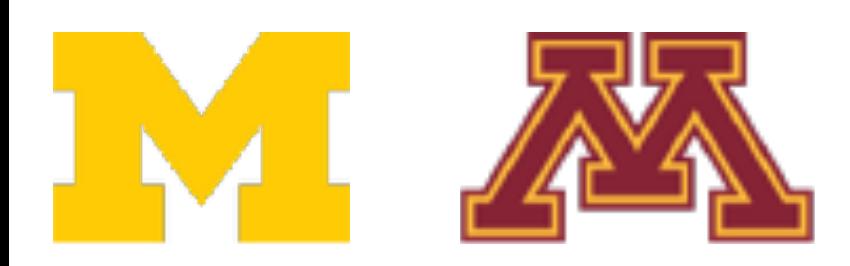

## Learning Rate Decay: Constant!

Cosine: 
$$
\alpha_t = \frac{1}{2}\alpha_0(1 + \cos(\frac{t\pi}{T}))
$$
  
\nLinear:  $\alpha_t = \alpha_0(1 - \frac{t}{T})$   
\nInverse sqrt:  $\alpha_t = \alpha_0/\sqrt{t}$ 

**Constant:**  $\alpha_t = \alpha_0$ 

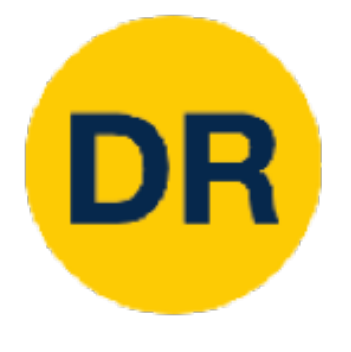

# How long to train? Early Stopping How long to train? Early Stopping

Stop training the model when accuracy on the validation set decreases Or train for a long time, but always keep track of the model snapshot that worked best on val. **Always a good idea to do this!** worked best on val. **Always a good idea to do this!**Stop training the model when accuracy on the validation set decreases Or train for a long time, but always keep track of the model snapshot that

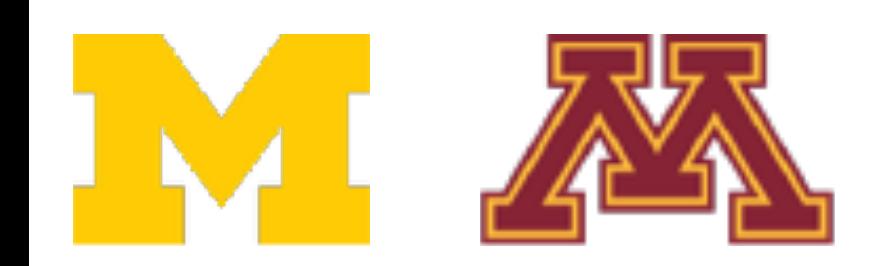

#### Iteration

Loss

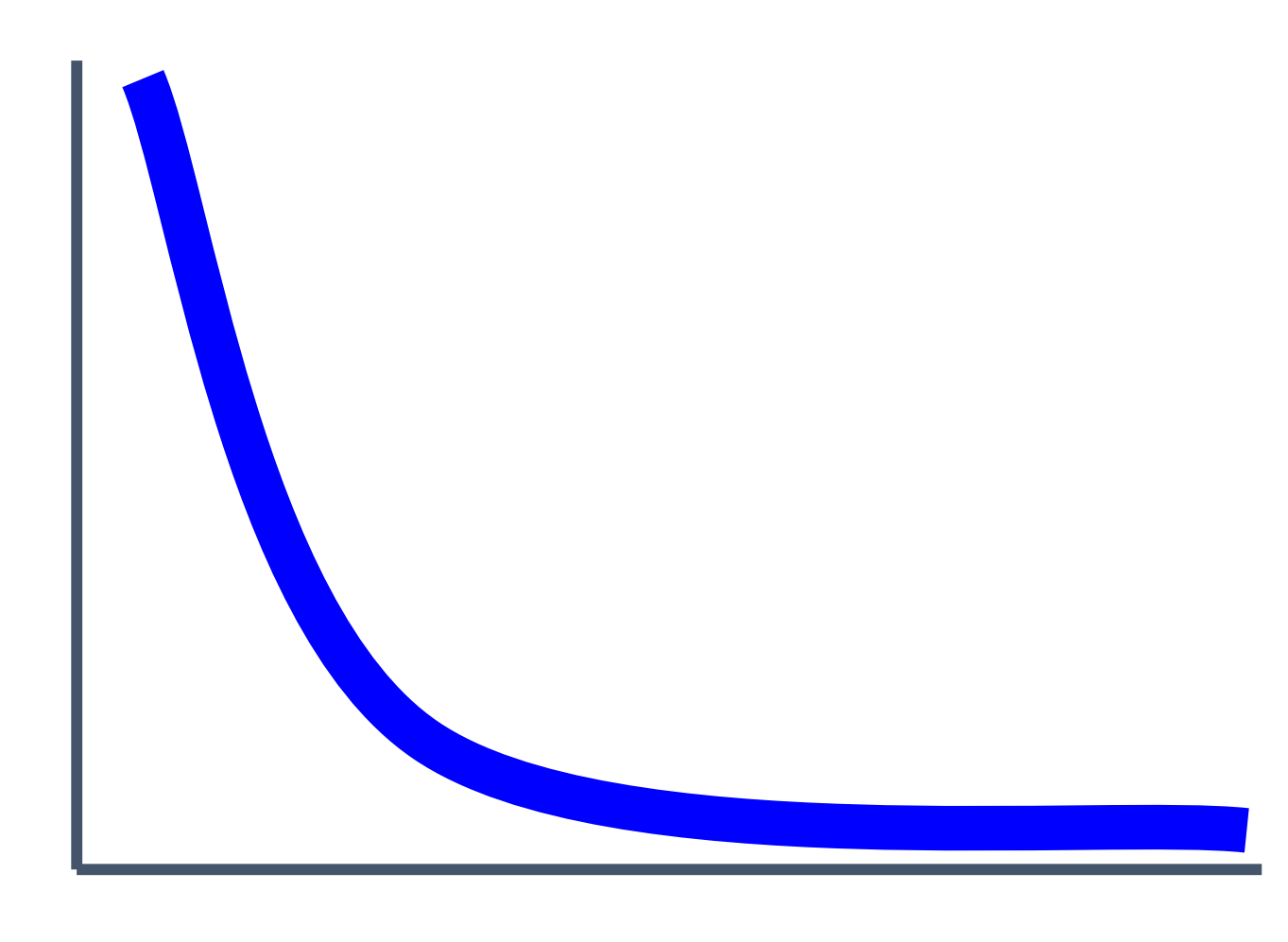

Iteration

Accuracy

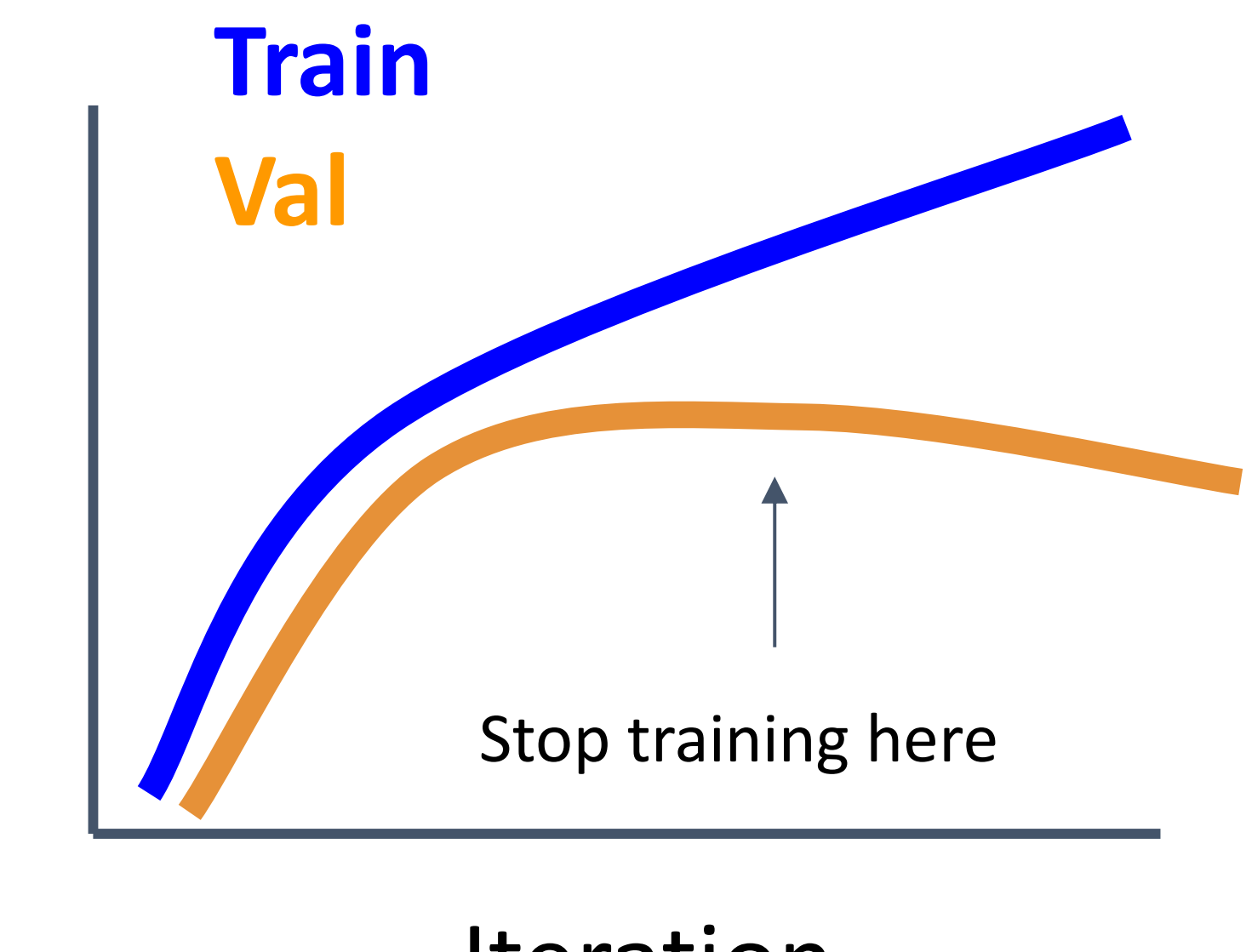

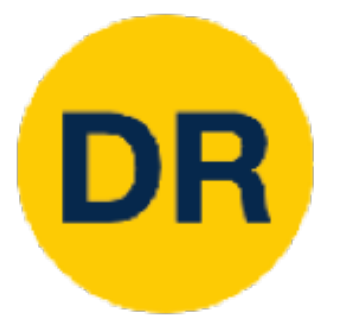

# Choosing Hyperparameters

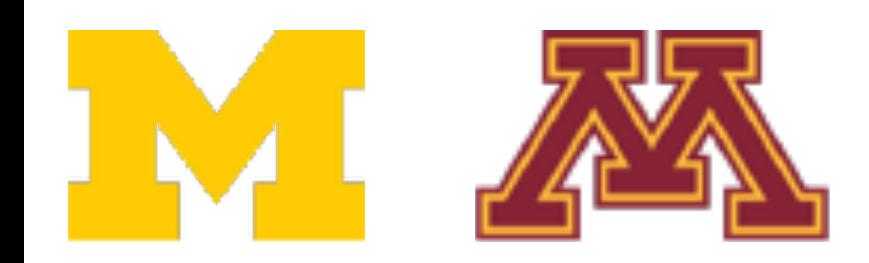

## Choosing Hyperparameters: Grid Search

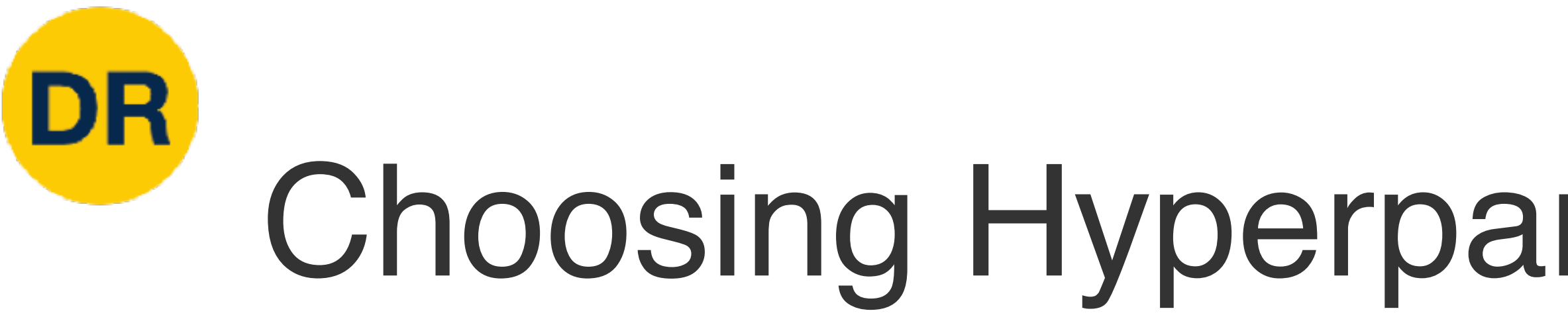

Choose several values for each hyper parameter (Often space choices log-linearly)

### **Example:**

Weight decay: [1x10-4, 1x10-3, 1x10-2, 1x10-1] Learning rate: [1x10-4, 1x10-3, 1x10-2, 1x10-1]

Evaluate all possible choices on this **hyperparameter grid**

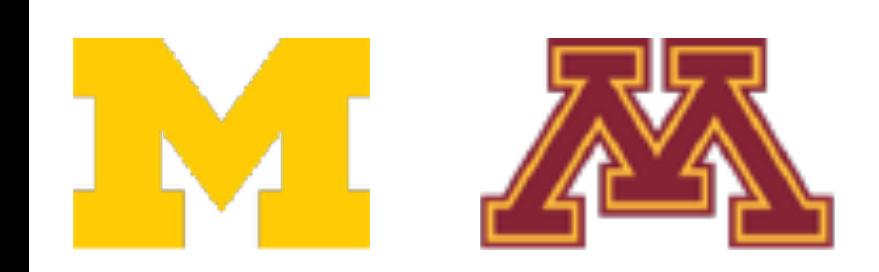

### Choosing Hyperparameters: Random Search

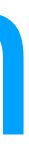

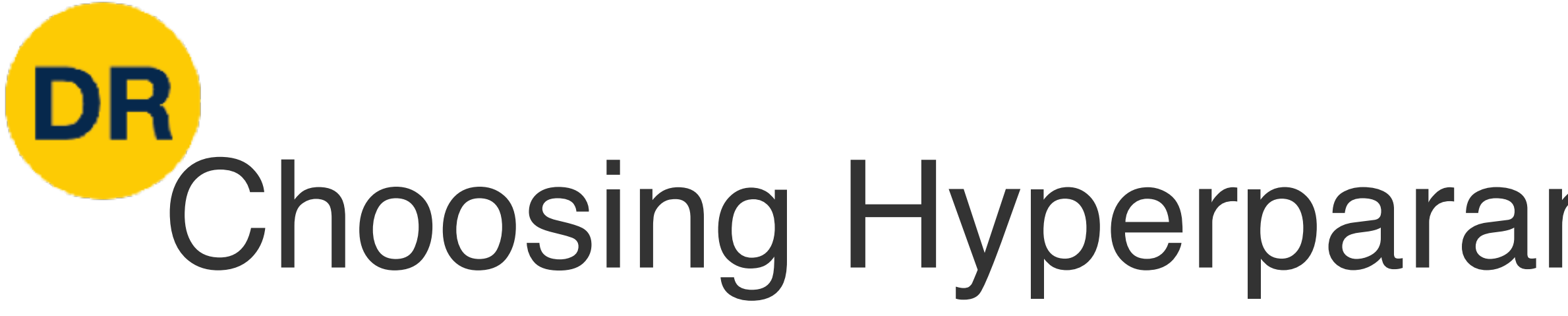

Choose several values for each hyper parameter (Often space choices log-linearly)

### **Example:**

Weight decay: log-uniform on [1x10-4, 1x10-1] Learning rate: log-uniform on [1x10-4, 1x10-1]

Run many different trials

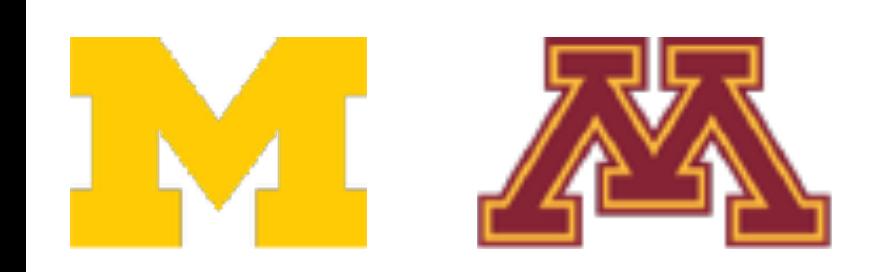

# Hyperparameters: Random vs Grid Search

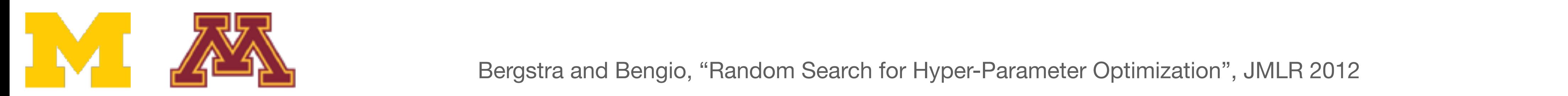

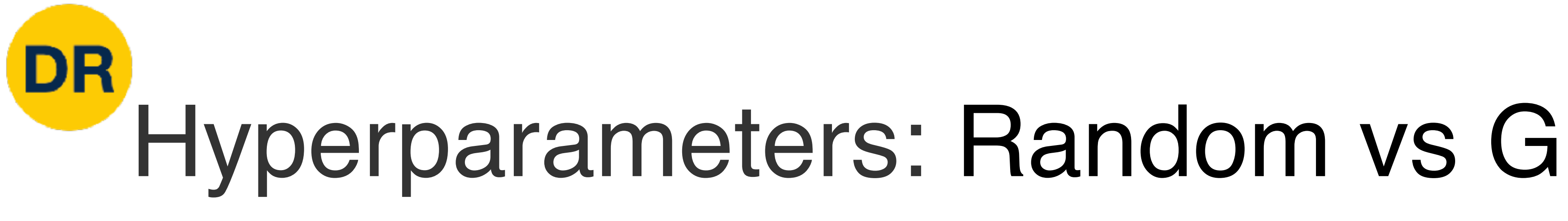

#### Important Parameter

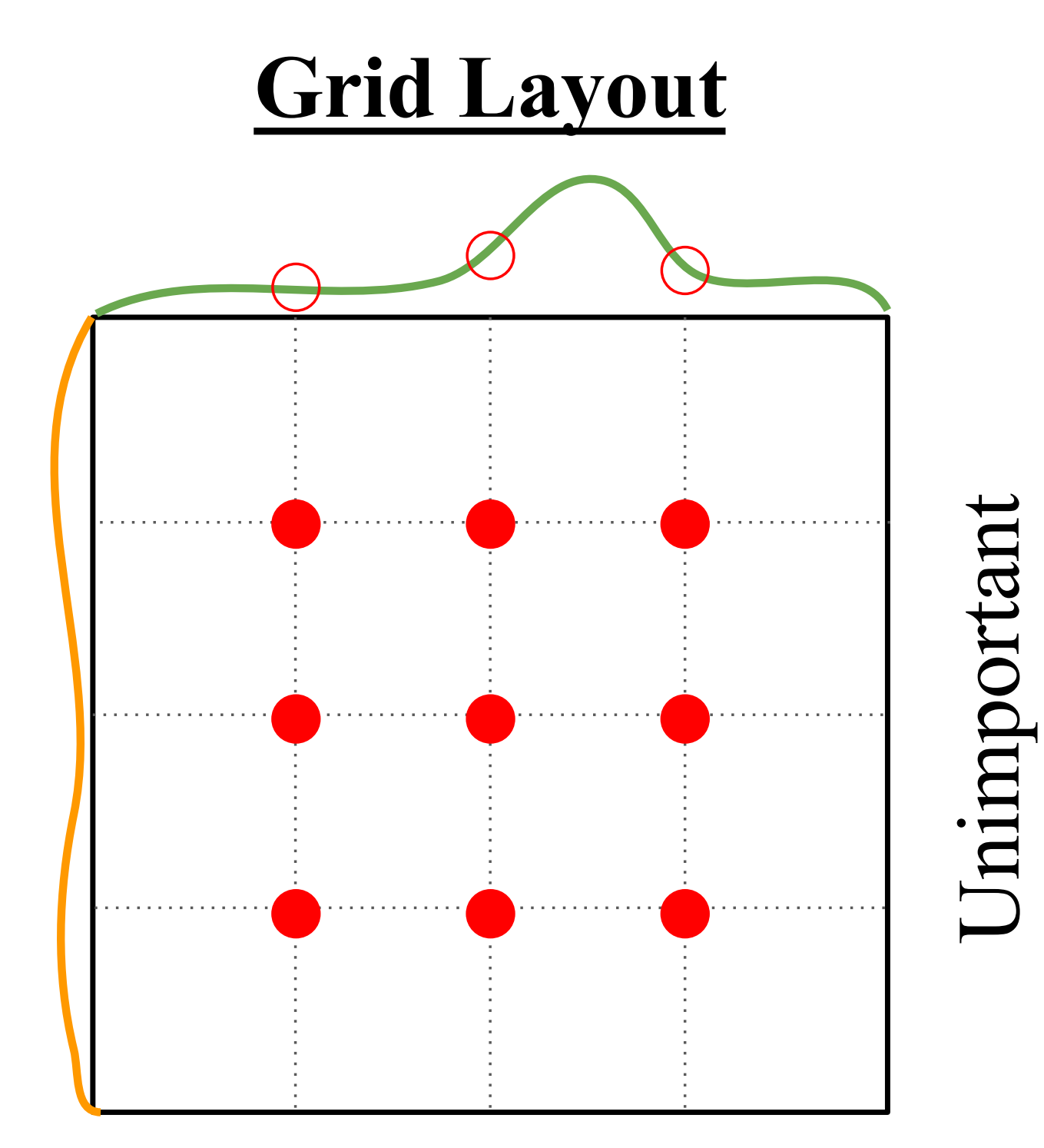

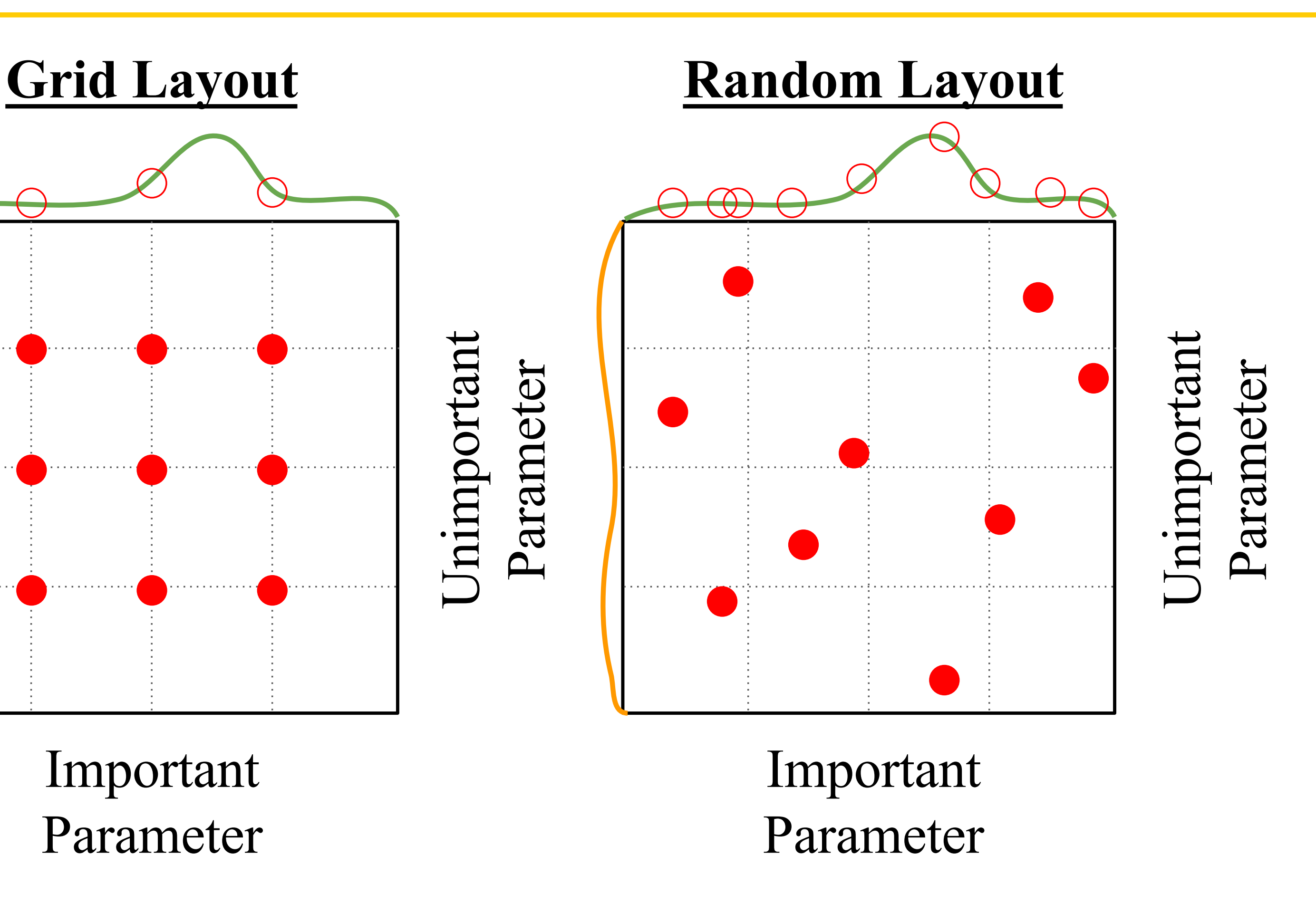

### Choosing Hyperparameters: Random Search Choosing Hyperparameters: Random Search

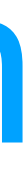

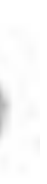

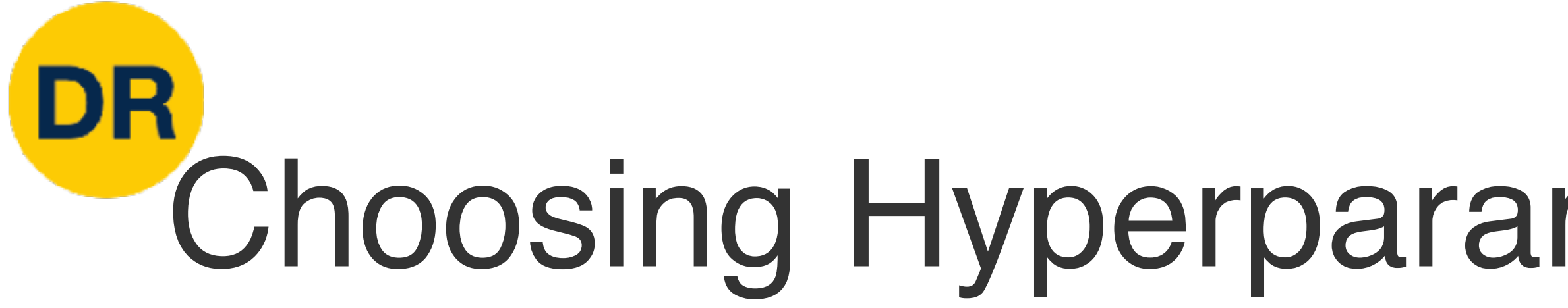

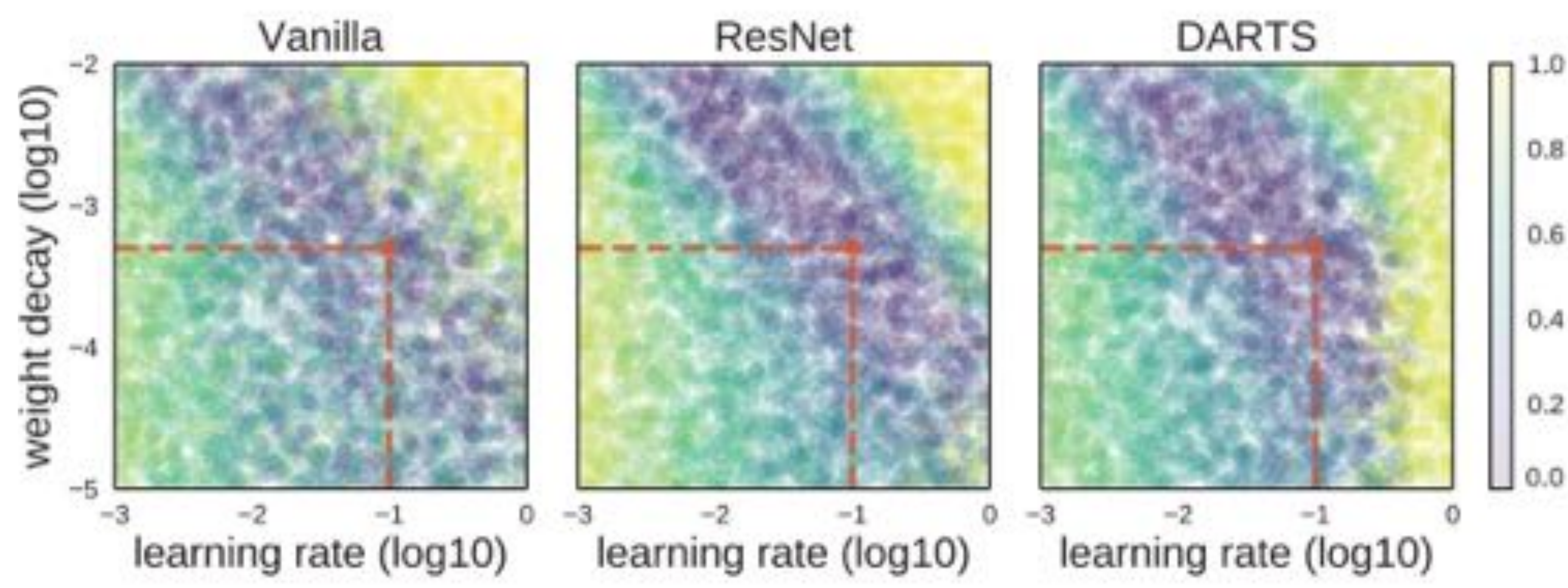

![](_page_55_Picture_2.jpeg)

![](_page_56_Picture_0.jpeg)

### Choosing Hyperparameters (without tons of GPUs)

![](_page_56_Picture_2.jpeg)

### **Step 1:** Check initial loss

![](_page_57_Picture_0.jpeg)

# Choosing Hyperparameters

Turn off weight decay, sanity check loss at initialization e.g. log(C) for softmax with C classes

![](_page_57_Picture_4.jpeg)

### **Step 1:** Check initial loss **Step 2:** Overfit a small sample

![](_page_58_Picture_0.jpeg)

# Choosing Hyperparameters

Try to train to 100% training accuracy on a small sample of training data (~5-10 mini batches); fiddle with architecture, learning rate, weight initialization. Turn off regularization.

Loss not going down? LR too low, bad initialization Loss explodes to Inf or NaN? LR too high, bad initialization

![](_page_58_Picture_5.jpeg)

### **Step 1:** Check initial loss **Step 2:** Overfit a small sample **Step 3:** Find LR that makes loss go down

![](_page_59_Picture_0.jpeg)

# Choosing Hyperparameters

Use the architecture from the previous step, use all training data, turn on small iterations

Good learning rates to try: 1e-1, 1e-2, 1e-3, 1e-4

![](_page_59_Picture_5.jpeg)

- 
- weight decay, find a learning rate that makes the loss drop significantly within  $\sim$ 100

### **Step 1:** Check initial loss **Step 2:** Overfit a small sample **Step 3:** Find LR that makes loss go down **Step 4:** Coarse grid, train for ~1-5 epochs

Step 3, train a few models for ~1-5 epochs

![](_page_60_Picture_0.jpeg)

# Choosing Hyperparameters

- 
- Choose a few values of learning rate and weight decay around what worked from
	-

Good learning rates to try: 1e-4, 1e-5, 0

![](_page_60_Picture_5.jpeg)

### **Step 1:** Check initial loss **Step 2:** Overfit a small sample **Step 3:** Find LR that makes loss go down **Step 4:** Coarse grid, train for ~1-5 epochs **Step 5:** Refine grid, train longer

![](_page_61_Picture_0.jpeg)

# Choosing Hyperparameters

Pick best models from Step 4, train them for longer (~10-20 epochs) without learning rate decay

![](_page_61_Picture_4.jpeg)

### **Step 1:** Check initial loss **Step 2:** Overfit a small sample **Step 3:** Find LR that makes loss go down **Step 4:** Coarse grid, train for ~1-5 epochs **Step 5:** Refine grid, train longer **Step 6:** Look at learning curves

![](_page_62_Picture_3.jpeg)

![](_page_62_Picture_0.jpeg)

# Choosing Hyperparameters

![](_page_63_Picture_0.jpeg)

### Look at Learning Curves! Look at Lear

![](_page_63_Figure_2.jpeg)

Losses may be noisy, use a suation plut and also plut moving average to see tren Losses may be noisy, use a scatter plot and also plot moving average to see trends better

![](_page_63_Picture_4.jpeg)

![](_page_64_Picture_0.jpeg)

![](_page_64_Figure_1.jpeg)

![](_page_64_Picture_2.jpeg)

![](_page_64_Figure_4.jpeg)

#### Bad initialization a prime suspect

![](_page_65_Picture_0.jpeg)

Loss

![](_page_65_Figure_1.jpeg)

![](_page_65_Picture_2.jpeg)

#### time

### Loss plateaus: Try learning rate decay

![](_page_66_Picture_2.jpeg)

![](_page_66_Picture_0.jpeg)

![](_page_66_Figure_1.jpeg)

![](_page_66_Figure_4.jpeg)

Learning rate step decay Loss was still going down when learning rate dropped, you decayed too early!

![](_page_67_Picture_0.jpeg)

### Accuracy

![](_page_67_Picture_2.jpeg)

![](_page_67_Picture_3.jpeg)

#### Accuracy still going up, you need to train longer

![](_page_68_Picture_0.jpeg)

# Accuracy

#### time

### Huge train / val gap means overfitting! Increase regularization,

![](_page_68_Picture_2.jpeg)

![](_page_68_Picture_3.jpeg)

![](_page_69_Picture_0.jpeg)

#### Accuracy

#### time

![](_page_69_Figure_2.jpeg)

![](_page_69_Picture_3.jpeg)

No or small gap between train / val means underfitting: train longer, use a bigger model, maybe higher LR

**Step 1:** Check initial loss **Step 2:** Overfit a small sample **Step 3:** Find LR that makes loss go down **Step 4:** Coarse grid, train for ~1-5 epochs **Step 5:** Refine grid, train longer **Step 6: Look at <del>learning curves</del> loss curves Step 7:** GOTO step 5

![](_page_70_Picture_3.jpeg)

- 
- 

![](_page_70_Picture_0.jpeg)

# Choosing Hyperparameters

- Network architecture
- Learning rate, its decay schedule, update type
- Regularization (L2/ Dropout strength)

![](_page_71_Picture_0.jpeg)

# Hyperparameters to play with:

#### Neural networks practitioner Music = loss function

![](_page_71_Picture_6.jpeg)

![](_page_71_Picture_9.jpeg)
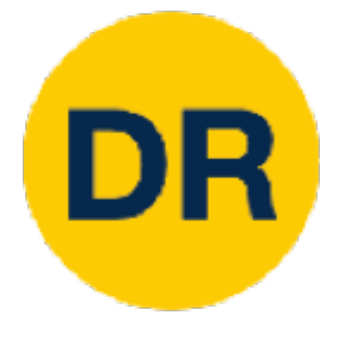

## Cross-validation "command center"

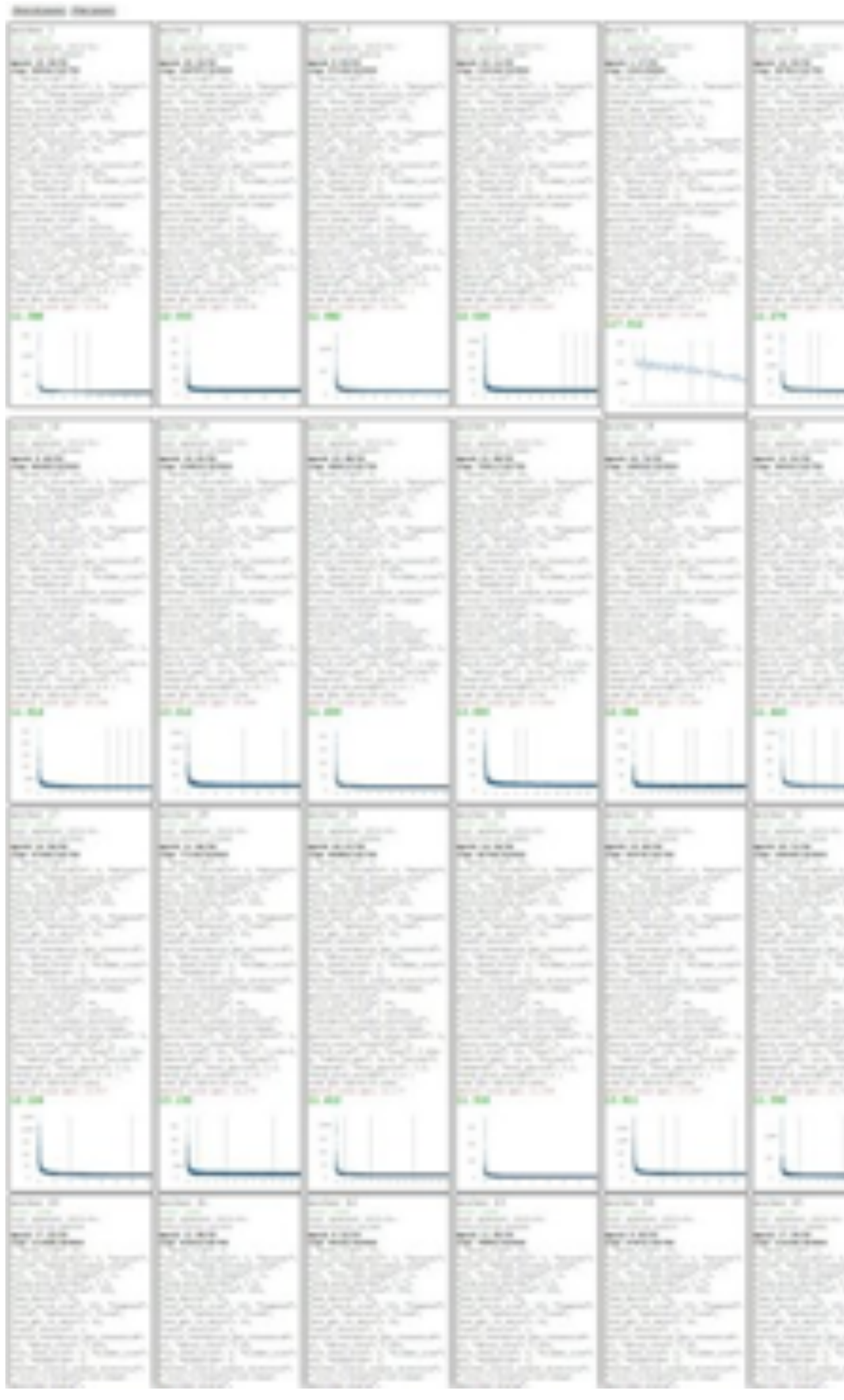

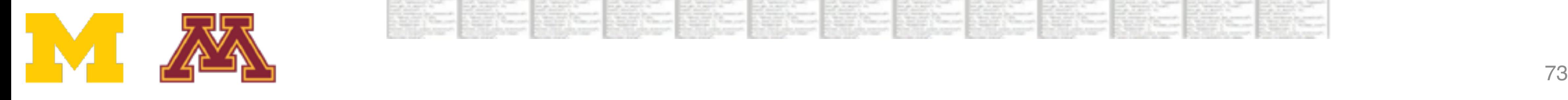

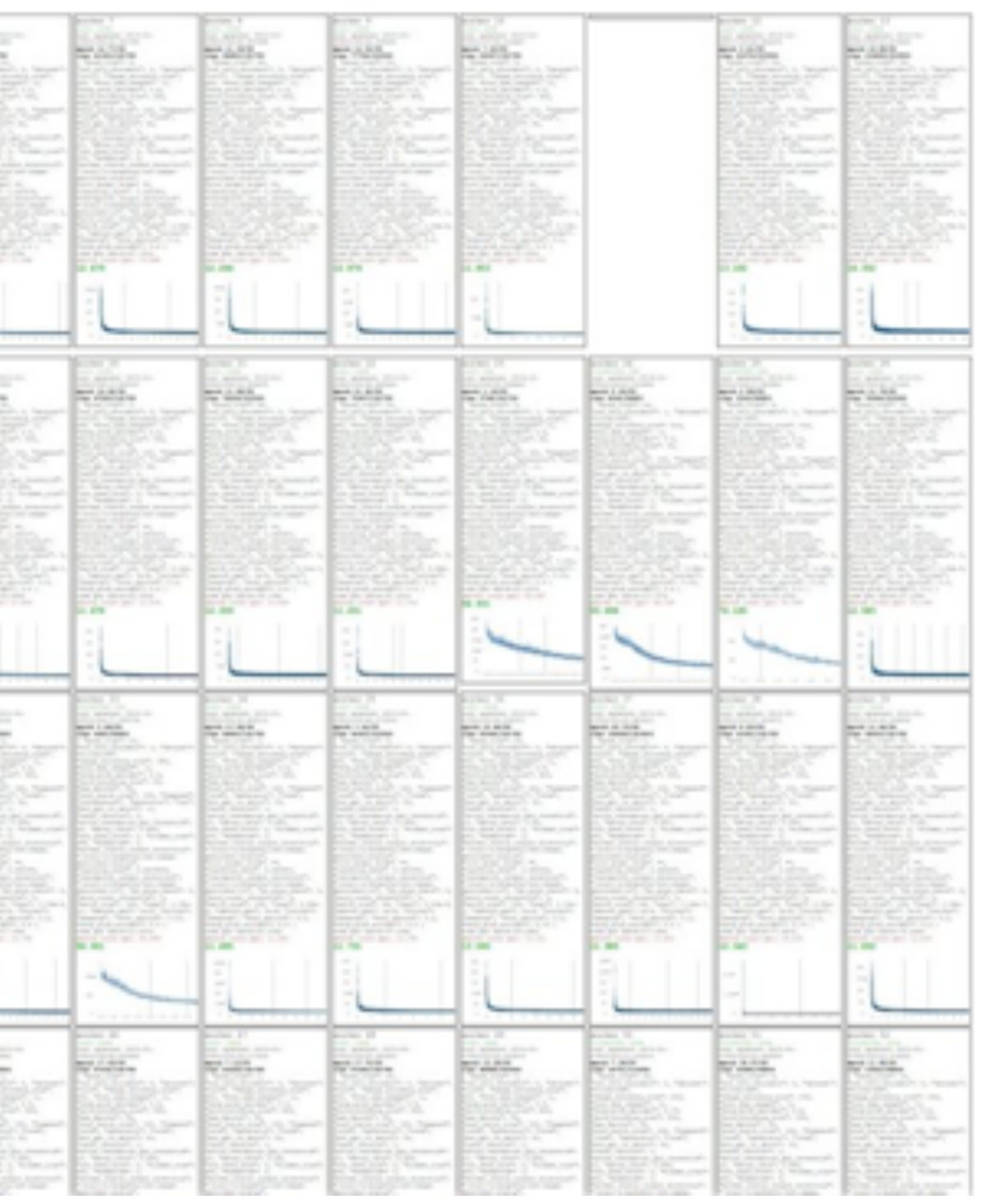

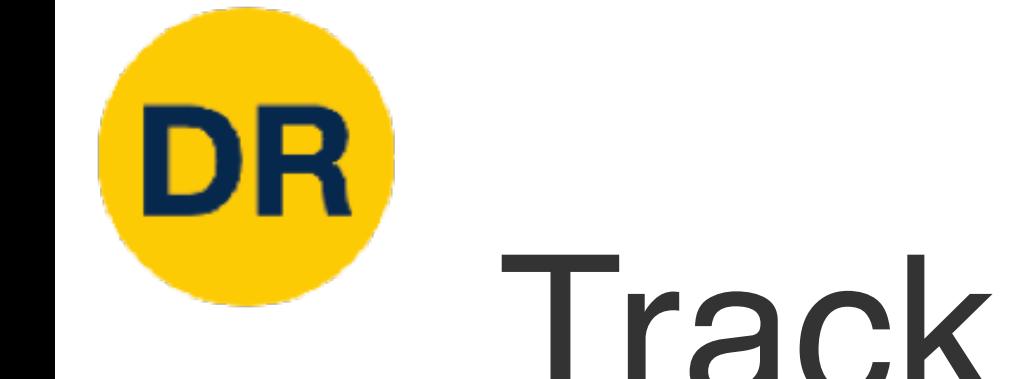

## Track ratio of weight update / weight magnitude Track ratio of weight update  $\frac{1}{2}$  weight update  $\frac{1}{2}$

# assume parameter vecto  $param scale = np.linalg.$  $update = -learning rate*$  $update scale = np.linalg$  $W == update # the actual$ print update scale / par

# **want this to be somewhere around 0.001 or so**

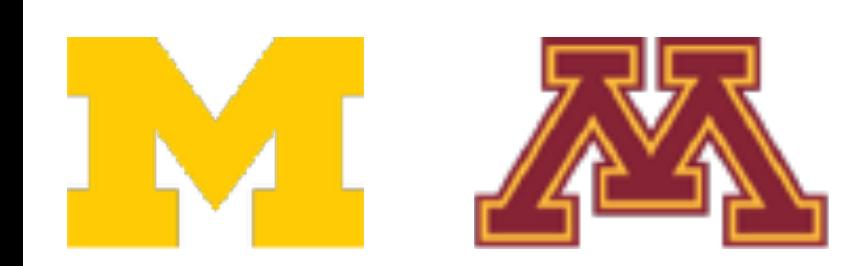

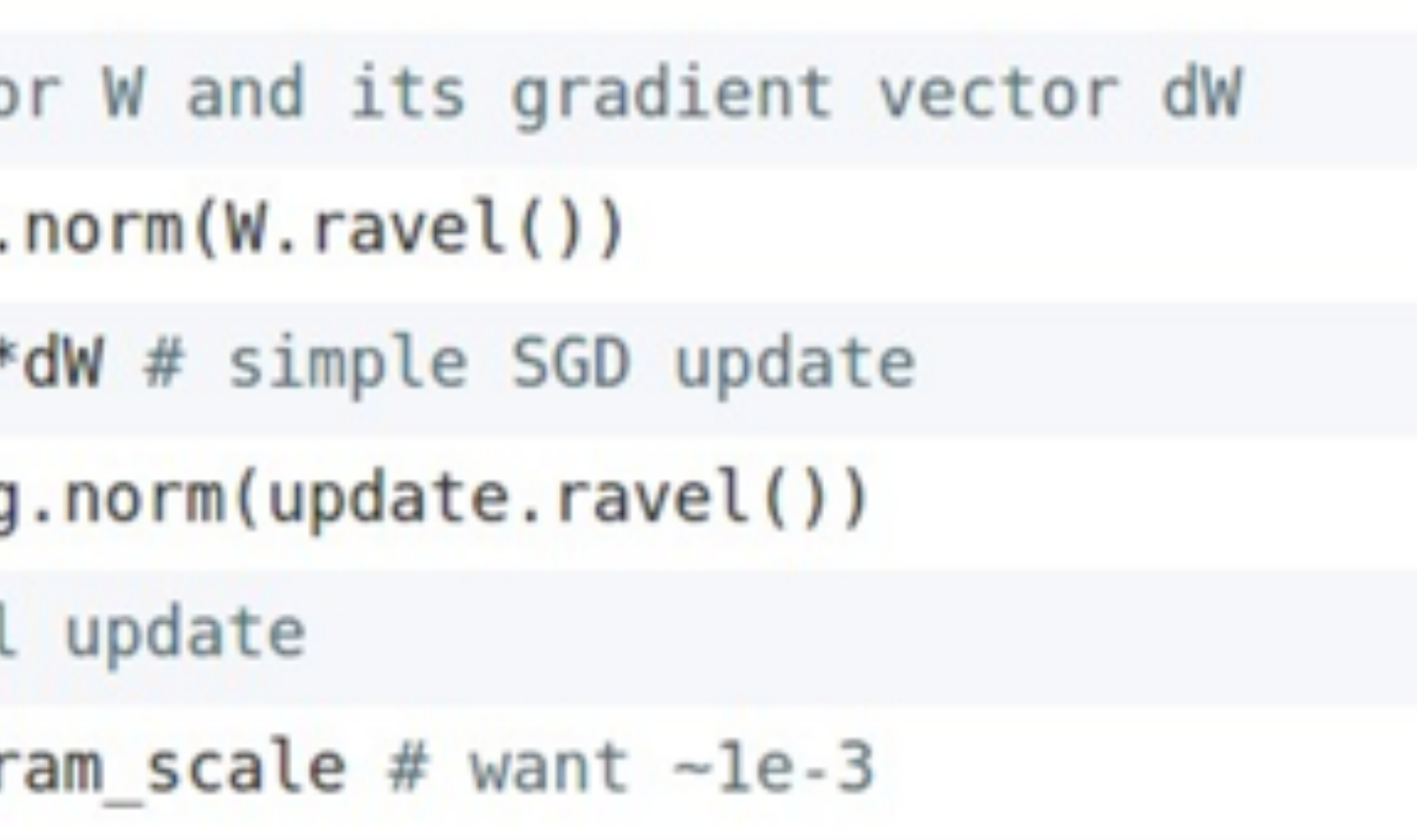

Ratio between the updates and values: ~0.0002 / 0.02 = 0.01 (about okay)

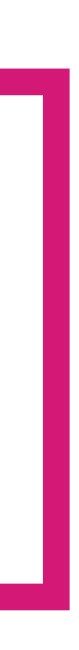

## Overview

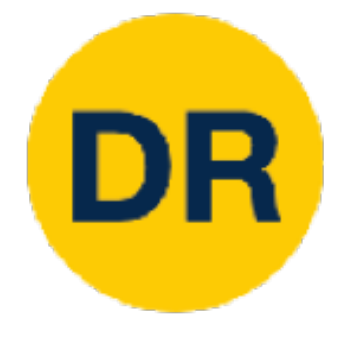

## **1. One time setup:**

- Activation functions, data preprocessing, weight initialization, regularization
- **2. Training dynamics:**
	-
- **3. After training:**
	-

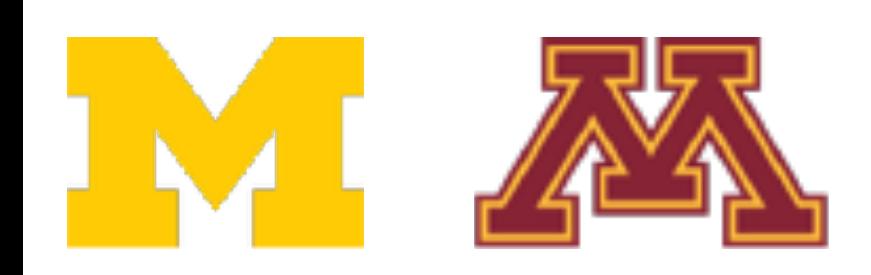

## • Learning rate schedules; hyperparameter optimization

## • Model ensembles, transfer learning, large-batch training

## Model Ensembles

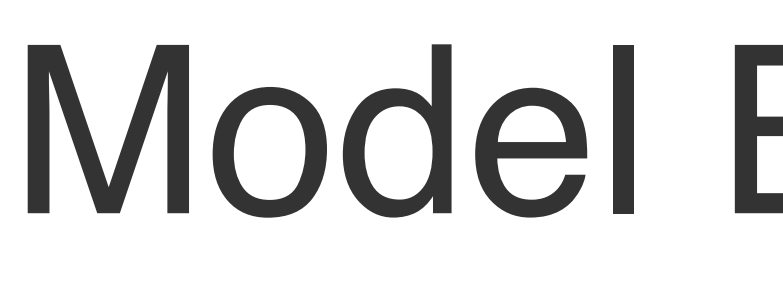

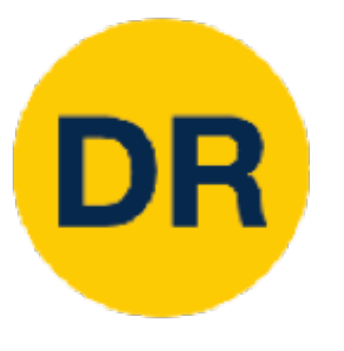

## **1. Train multiple independent models 2. At test time average their results:** (Take average of predicted probability distributions, then choose argmax)

Enjoy 2% extra performance

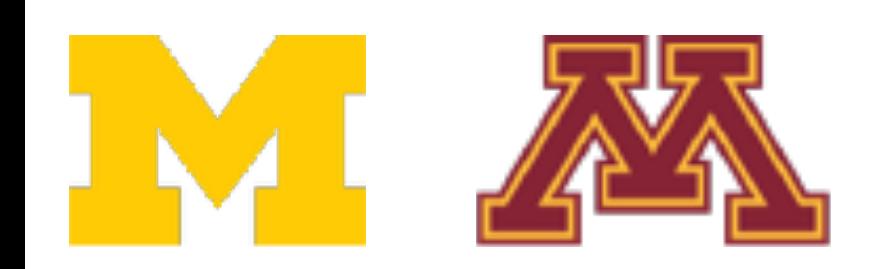

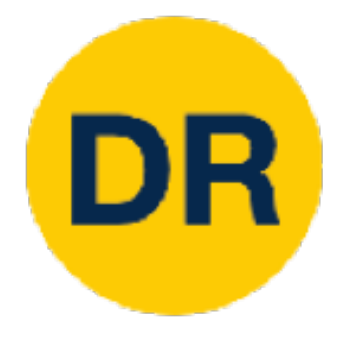

### Model Ensembles: Tips and Tricks MOUSE ENSEMINISCO. Model Ensembles: Tips and Tricks and Tricks and Tricks and Tricks and Tricks and Tricks and Tricks and Tricks<br>Tips and Tricks and Tricks and Tricks and Tricks and Tricks and Tricks and Tricks and Tricks and Tricks and Tri

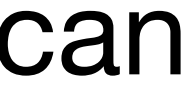

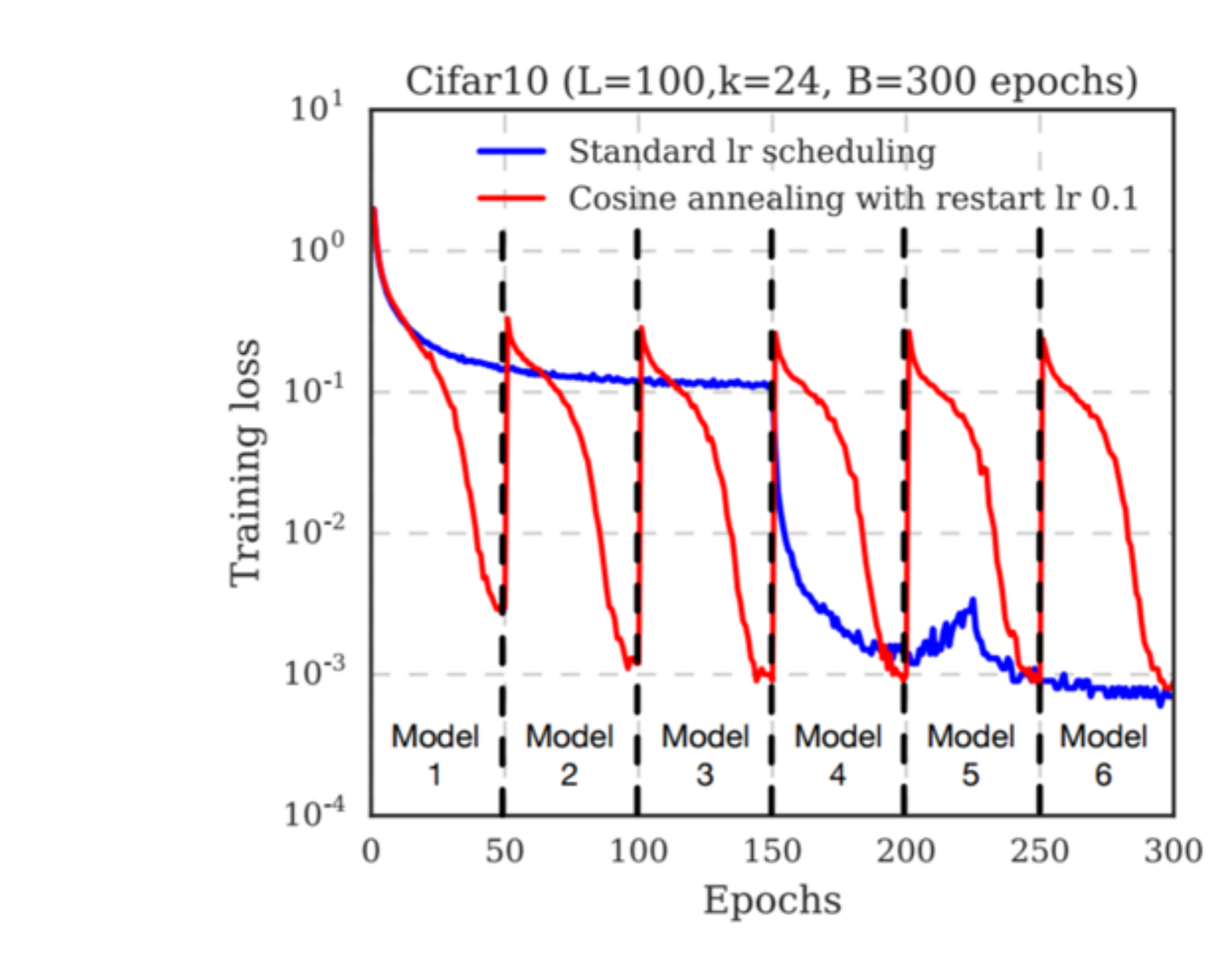

#### Instead of training independent models, use multiple snapshots of a single model during training! snapshots of a single model during training! Instead of training independent models, use mult Instead of training independent models, use multiple snapshots of a single model during training!

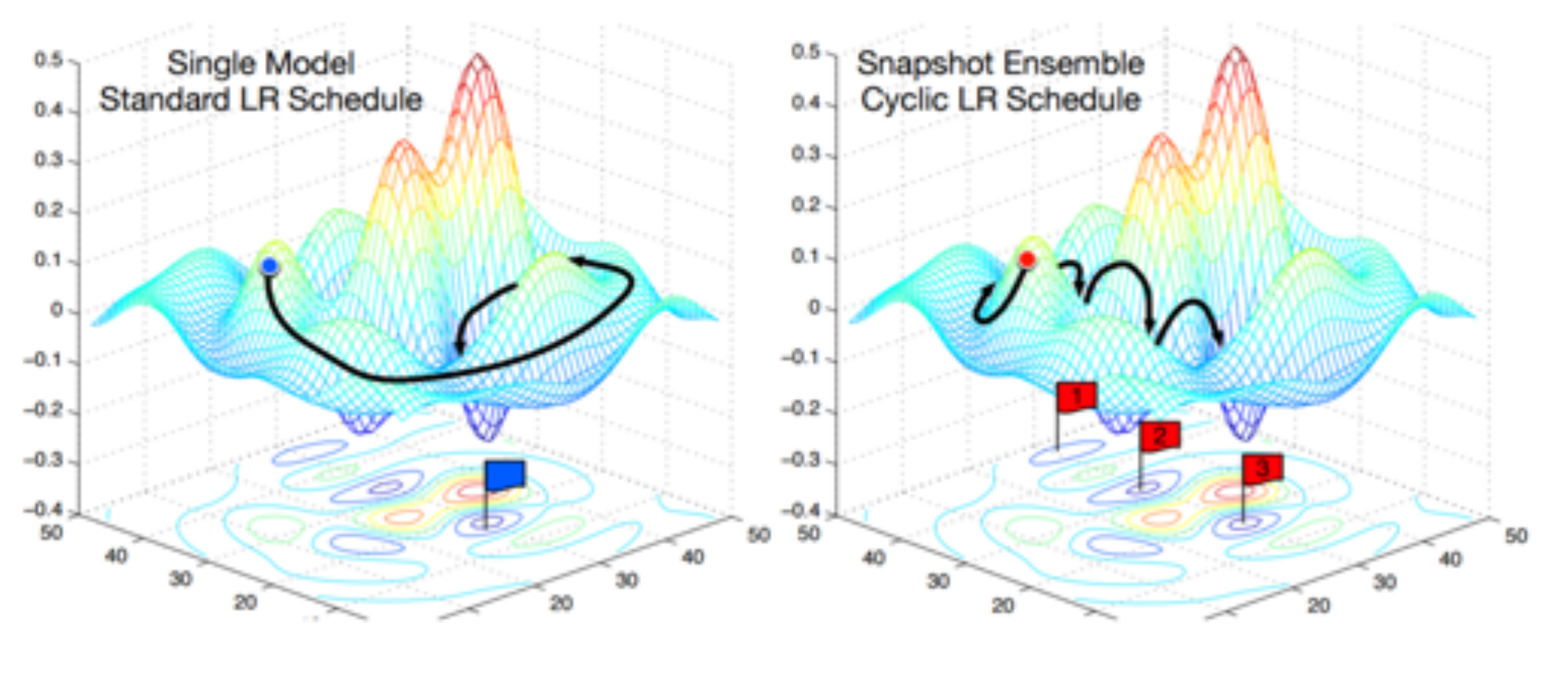

Justin Johnson February 9, 2022 Cyclic learning rate schedule make this work even better! Cyclic learning rate schedules can make this work even better!

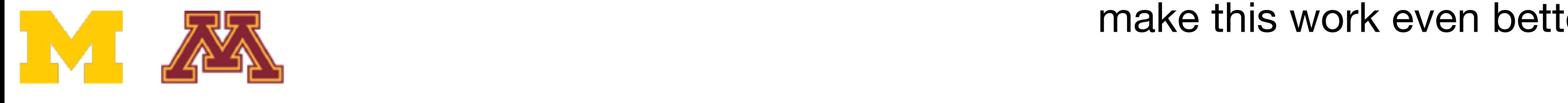

Loshchilov and Hutter, "SGDR: Stochastic gradient descent with restarts", arXiv 2016 Loshchilov and Hutter, "SGDR: Stochastic gradient descent with restarts", arXiv 2016 Huang et al, "Snapshot ensembles: train 1, get M for free", ICLR 2017 Huang et al, "Snapshot ensembles: train 1, get M for free", ICLR 2017 Figures copyright Yixuan Li and Geoff Pleiss, 2017. Reproduced with permission.

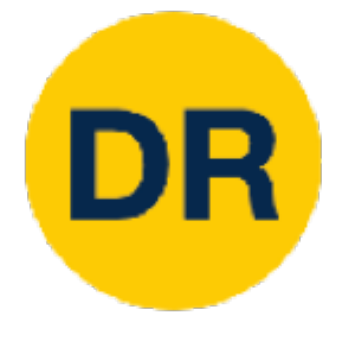

## Model Ensembles: Tips and Tricks Instead of using actual parameter vector, keep a moving actual parameter vector, keep a moving a moving a movi<br>Instead of using a moving actual parameter vector, keep a moving a moving a moving a moving a moving a moving

Instead of using actual parameter vector, keep a moving average of the parameter vector and use that at test time (Polyak averaging) Instead of using actual parameter vector, keep a moving average UI the pa<br>Dolvak averaging)

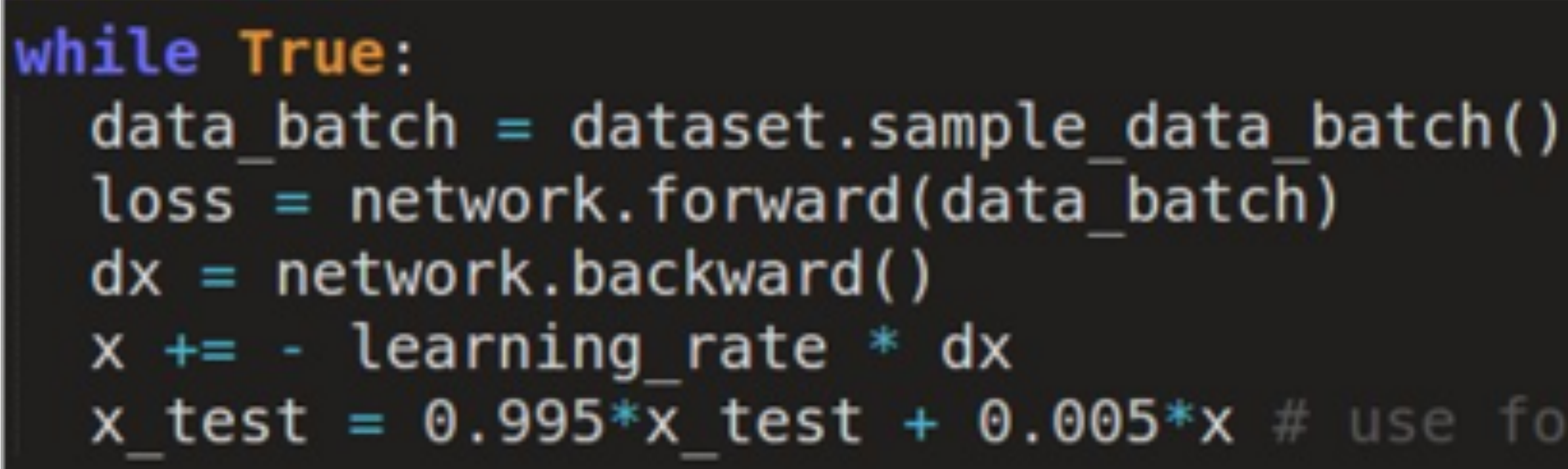

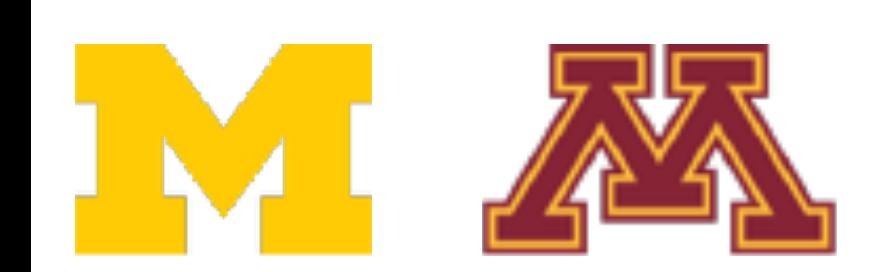

Polyak and Juditsky, "Acceleration of stochastic approximation by averaging", SIAM Journal on Control and Optimization, 1992. Karras et al, "Progressive Growing of GANs for Improved Quality, Stability, and Variation", ICLR 2018 Brock et al, "Large Scale GAN Training for High Fidelity Natural Image Synthesis", ICLR 201

```
x test = 0.995*x test + 0.005*x # use for test set
```
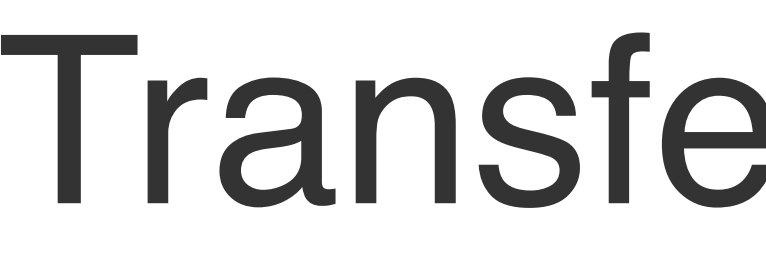

## "You need a lot of data if you want to train / use CNNs"

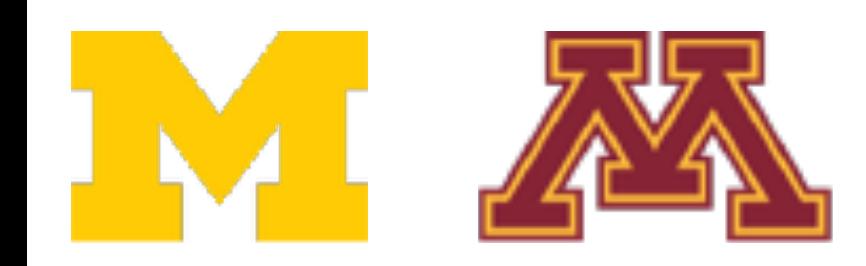

# Transfer Learning

DR

## Transfer Learning

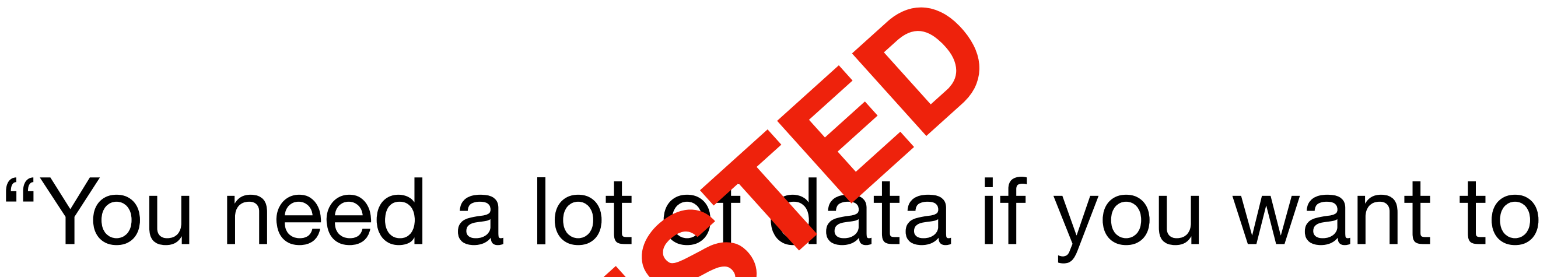

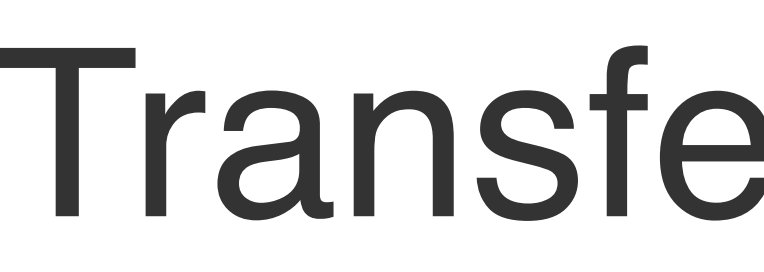

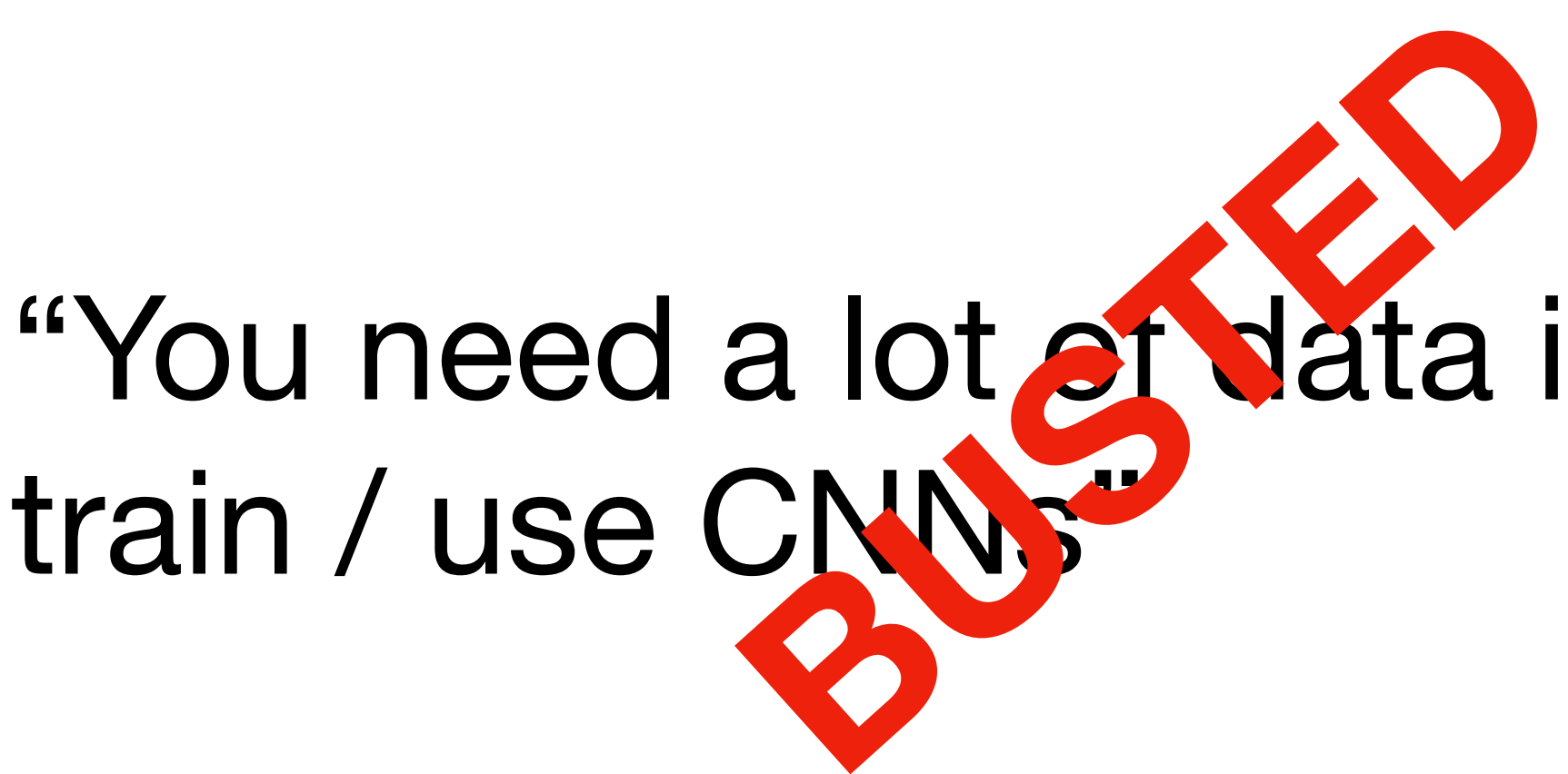

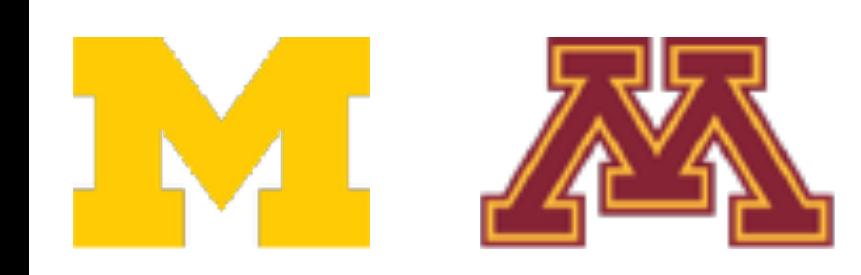

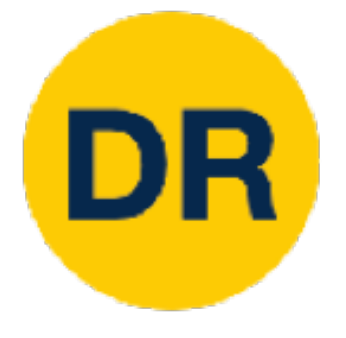

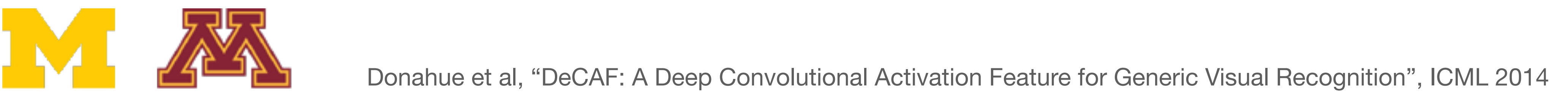

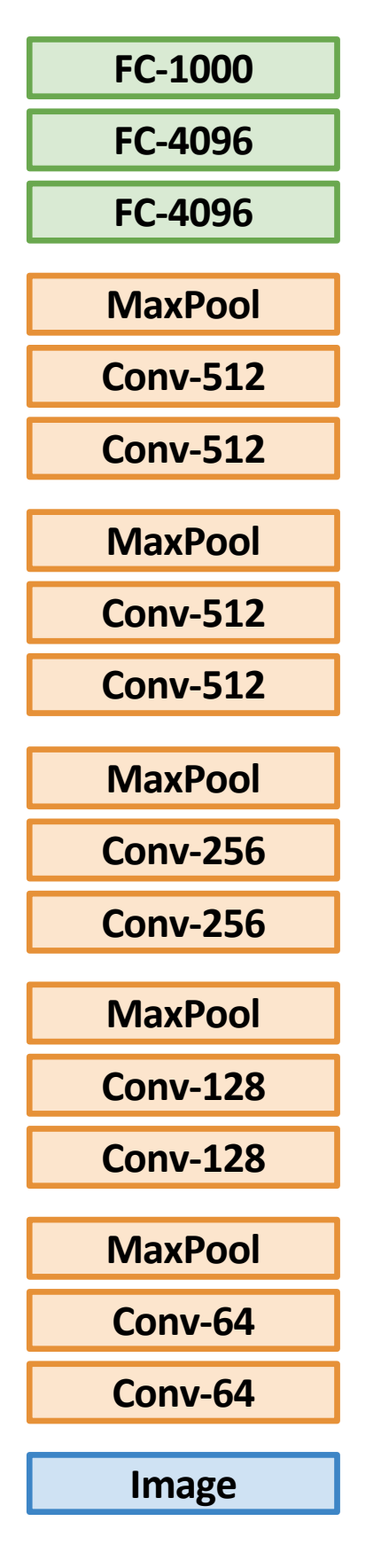

### 1. Train on ImageNet

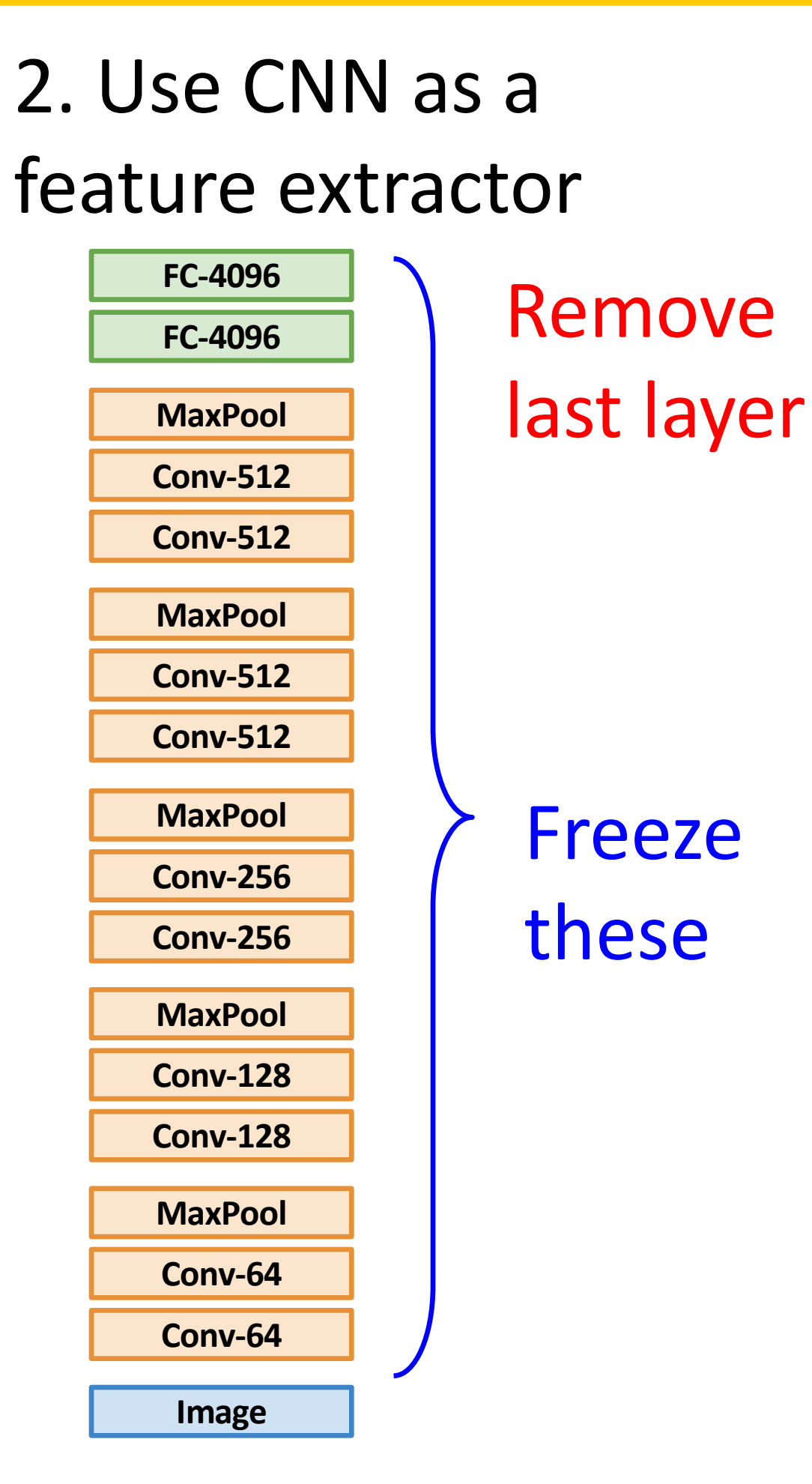

Donahue et al, "DeCAF: A Deep Convolutional Activation Feature for Generic Visual Recognition", ICML 2014

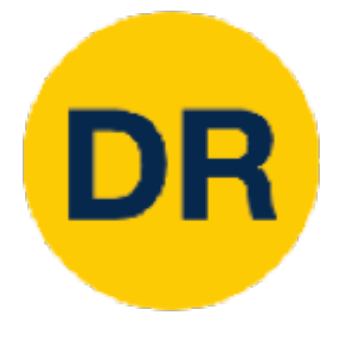

#### 1. Train on ImageNet 1. Train on Indeed<br>1

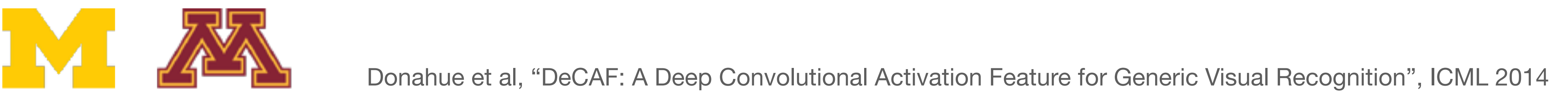

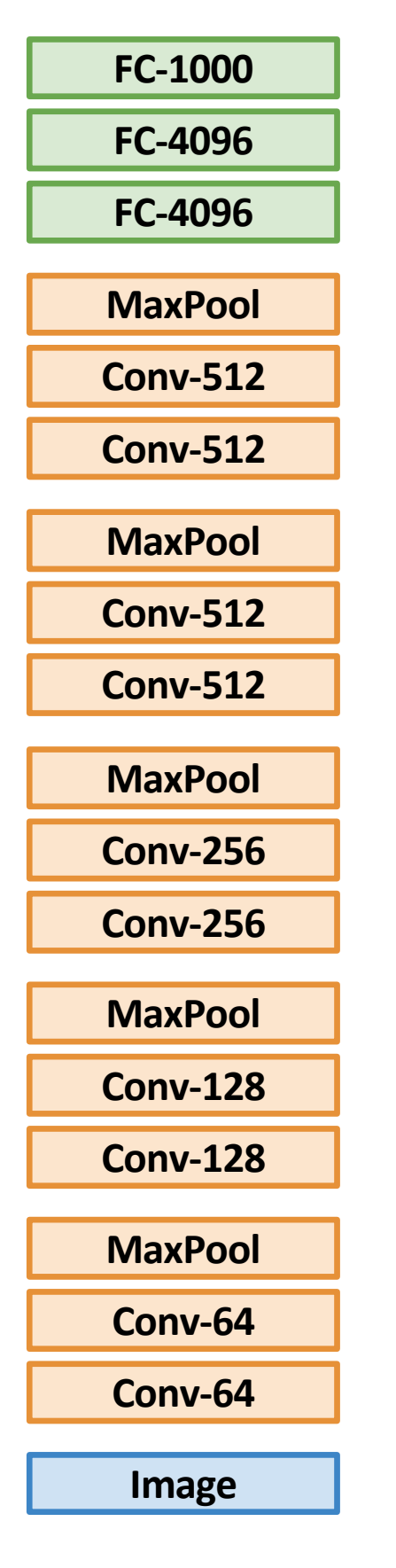

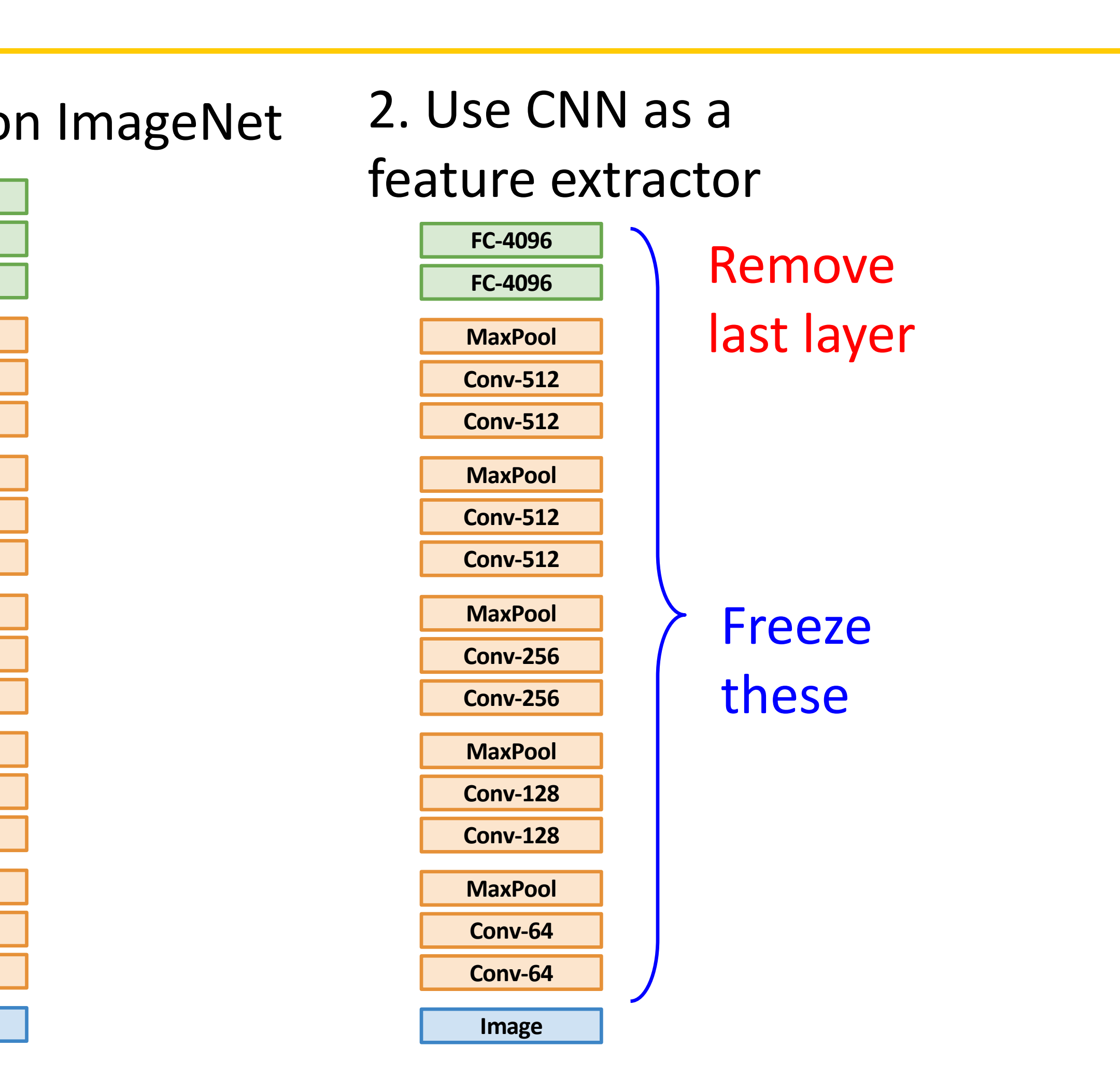

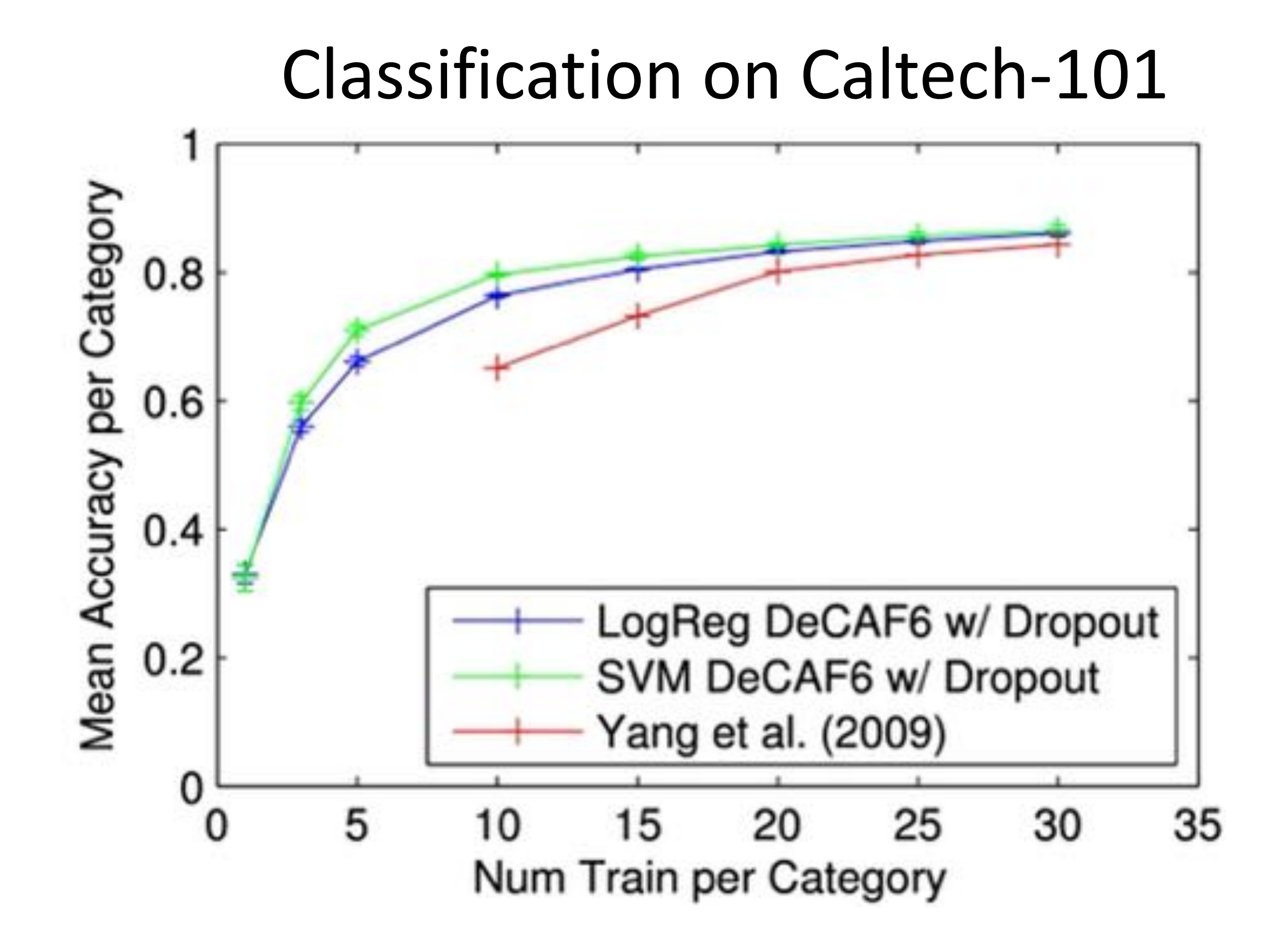

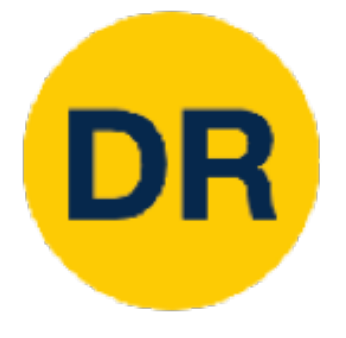

### Transfer Learning with CNNs Transfer Learning with CNNs Transfer Learning with CNNs and the CNNs and the CNNs and the CNNs and the CNNs and the CNNs and the CNNs and<br>Transfer Learning with CNNs and the CNNs and the CNNs and the CNNs and the CNNs and the CNNs and the CNNs and

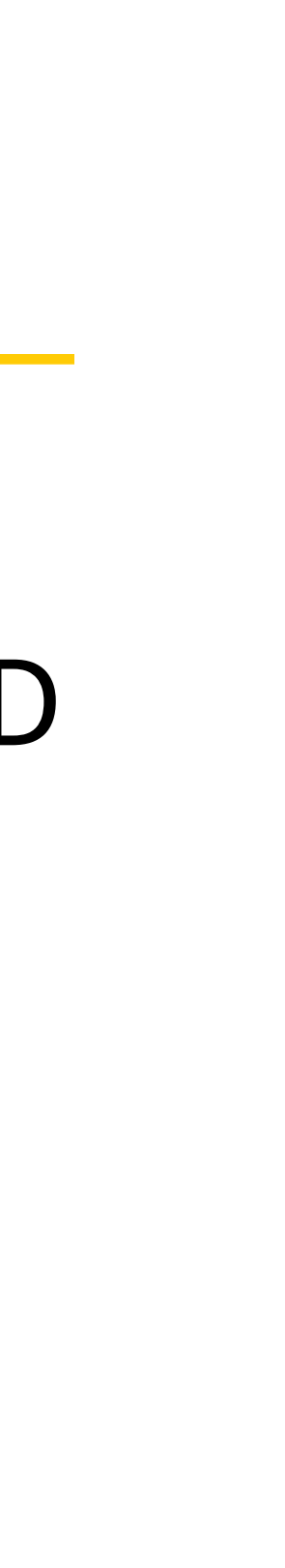

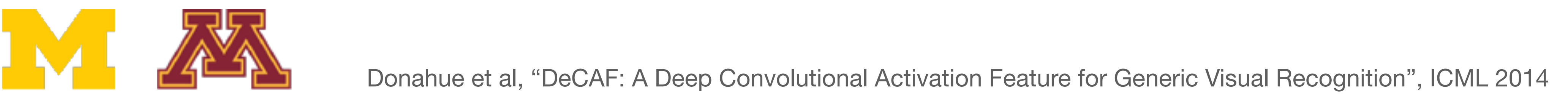

### Bird Classification on Caltech-UCSD

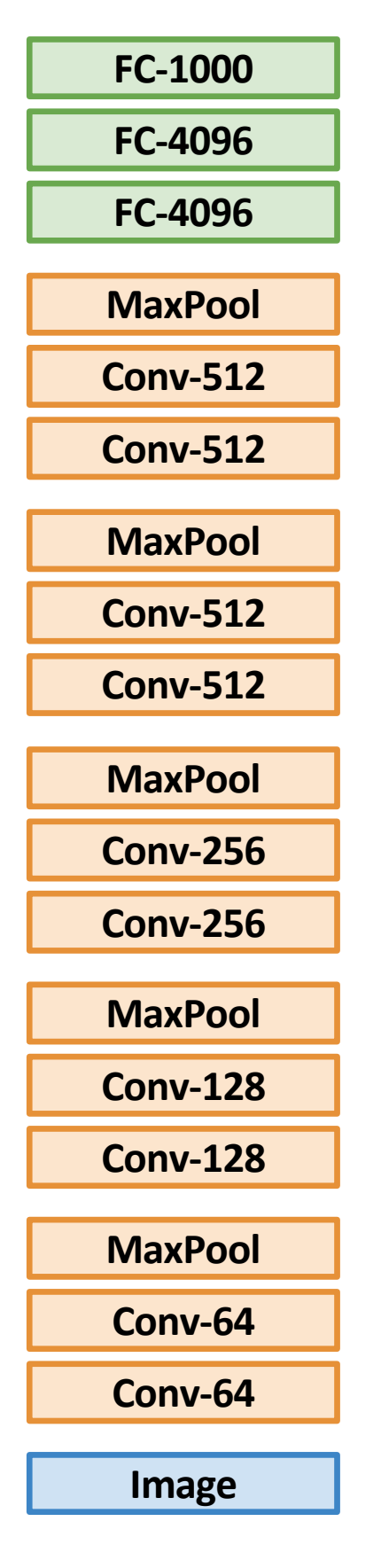

### 1. Train on ImageNet 1. Train on ImageNet

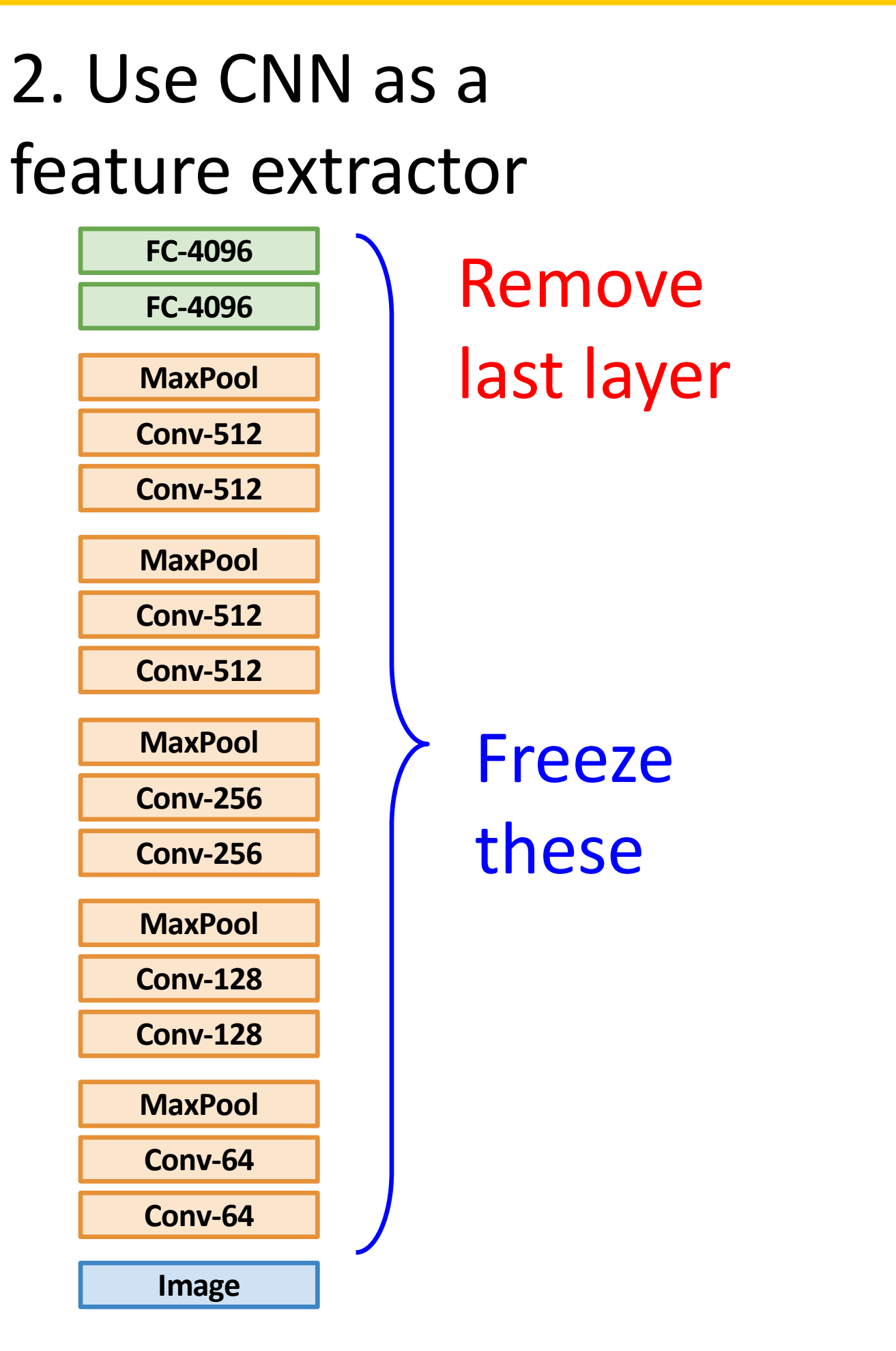

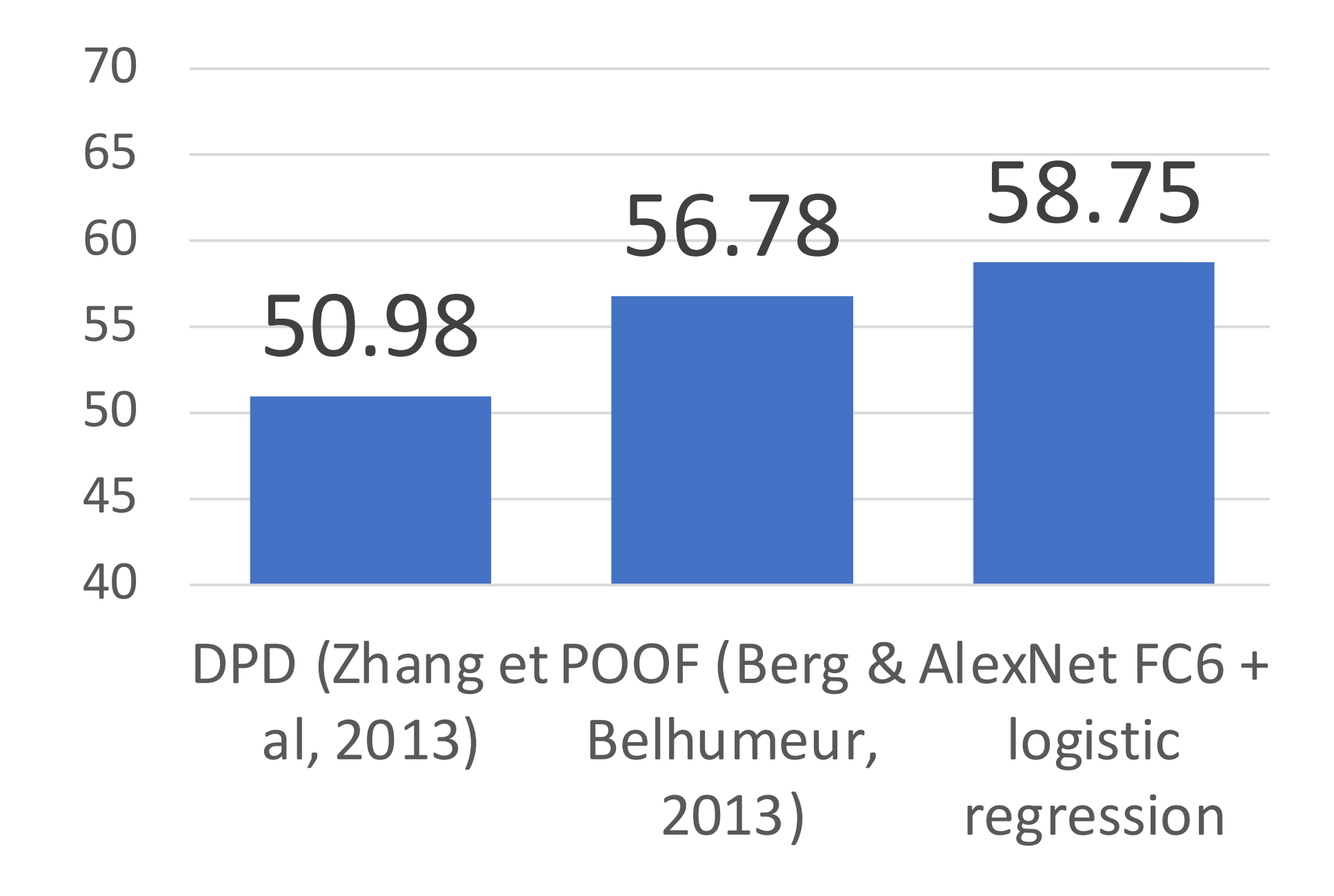

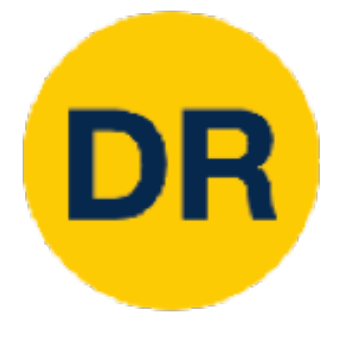

### Transfer Learning with CNNs Transfer Learning with CNNs Transfer Learning with CNNs and the CNNs and the CNNs and the CNNs and the CNNs and the CNNs and the CNNs and<br>Transfer Learning with CNNs and the CNNs and the CNNs and the CNNs and the CNNs and the CNNs and the CNNs and

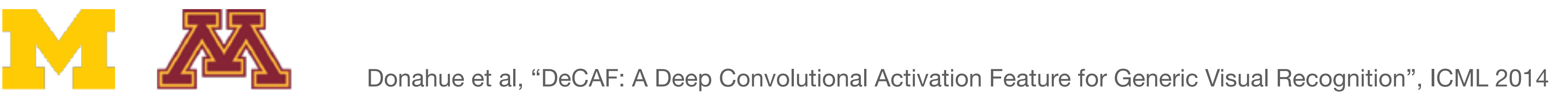

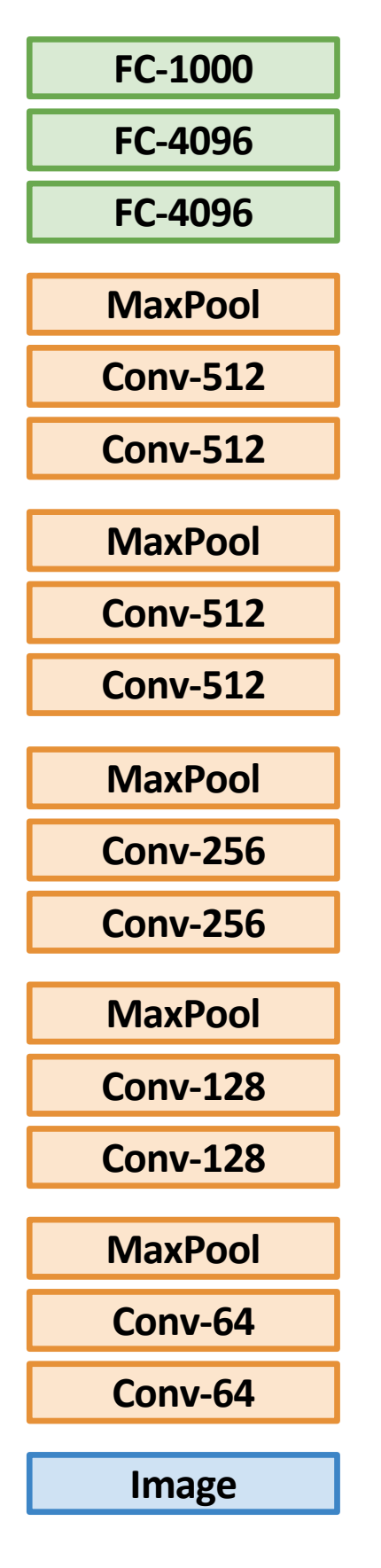

### 1. Train on ImageNet 1. Train on ImageNet

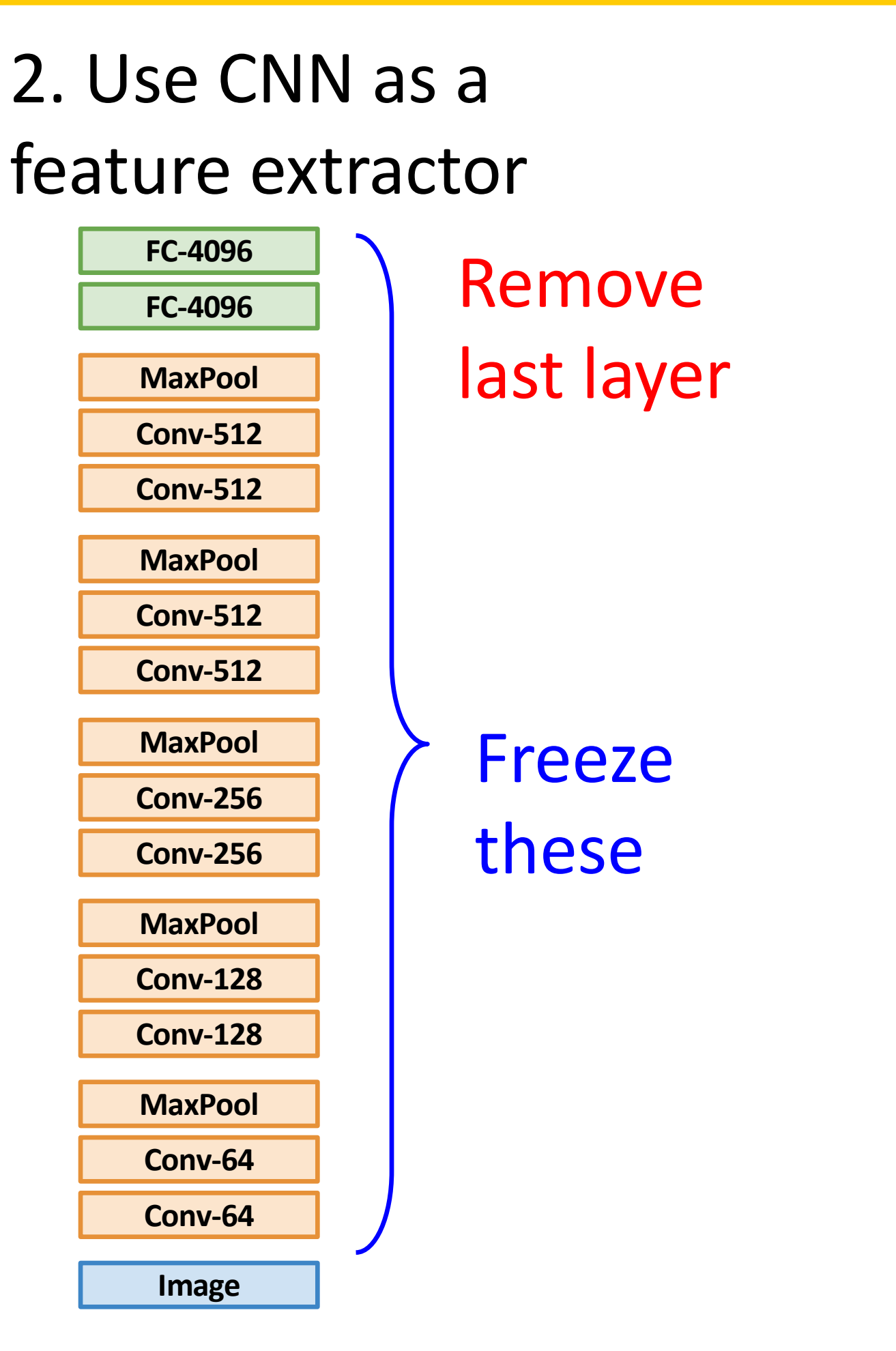

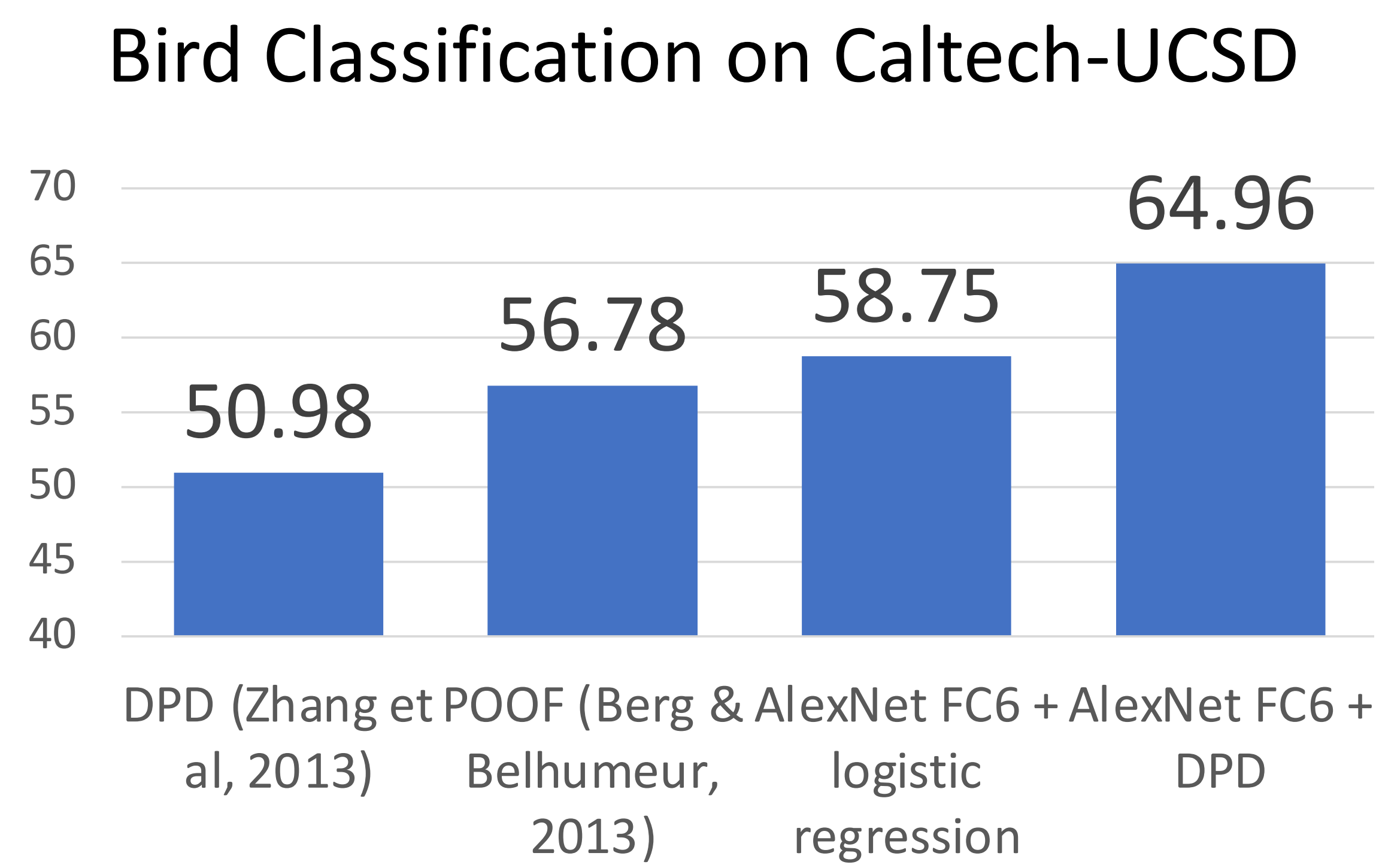

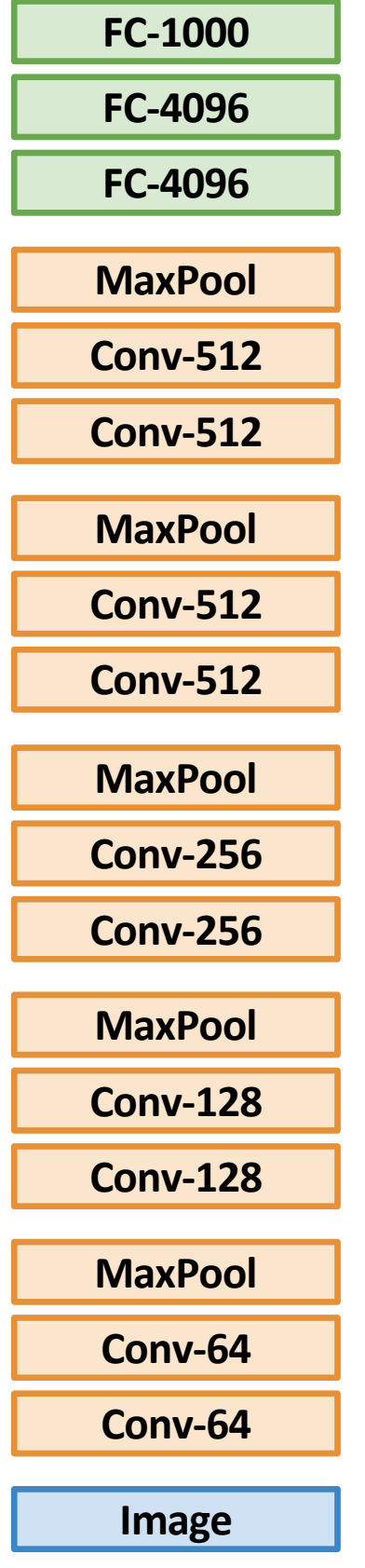

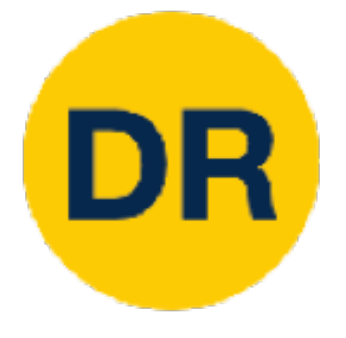

### Transfer Learning with CNNs Transfer Learning with CNNs Transfer Learning with CNNs

### 1. Train on ImageNet 1. Train on ImageNet

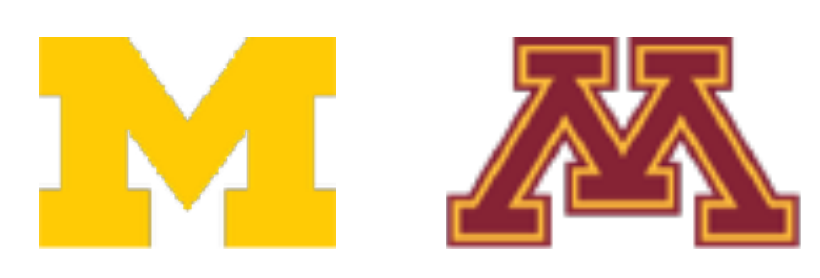

Razavian et al, "CNN Features Off-the-Shelf: An Astounding Baseline for Recognition", CVPR Workshops 2014 85

The State of the art **February 1991** 2022 CHARGING Prior State of the art CNN + SVM CNN + Augmentation + SVM

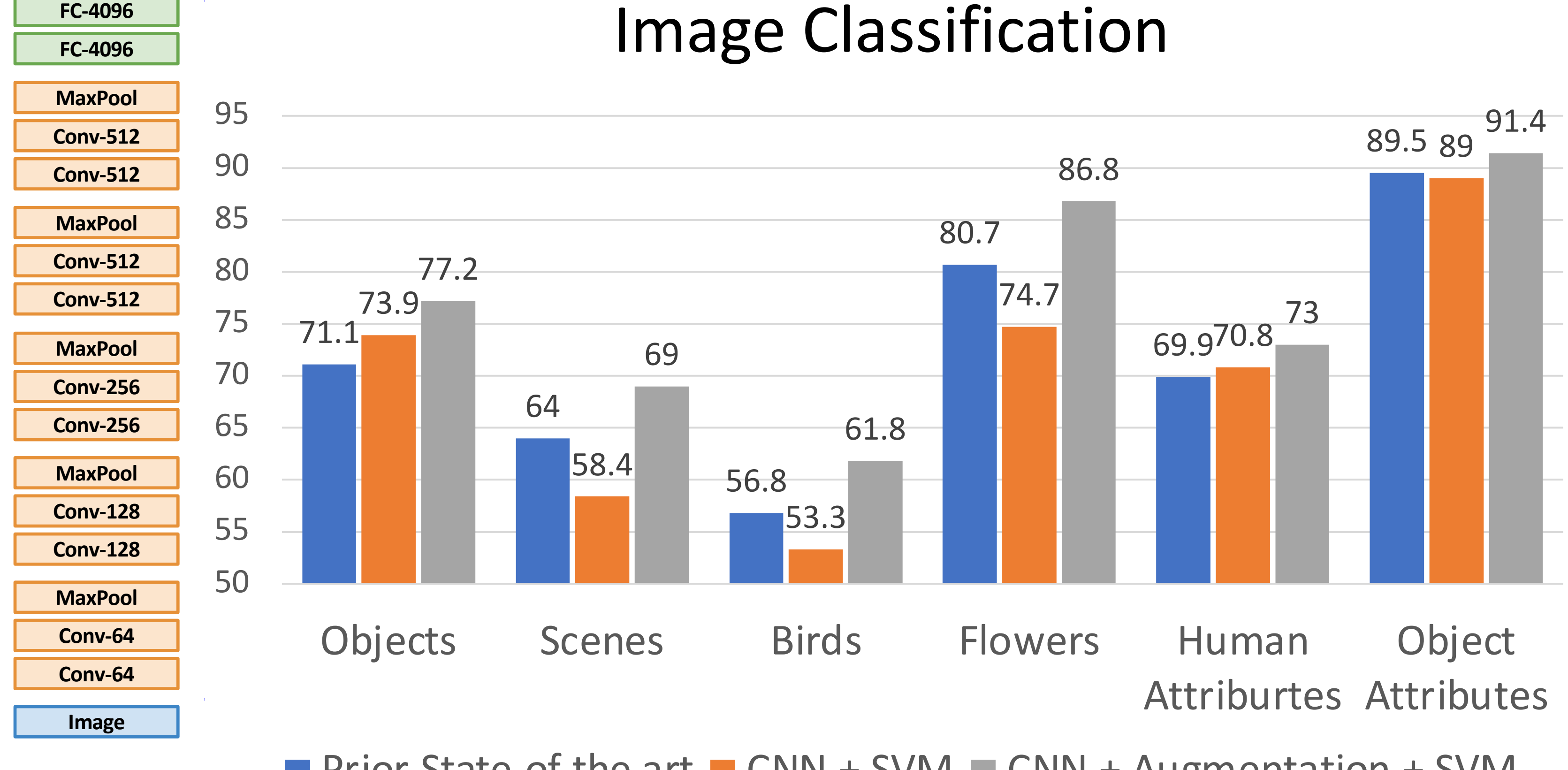

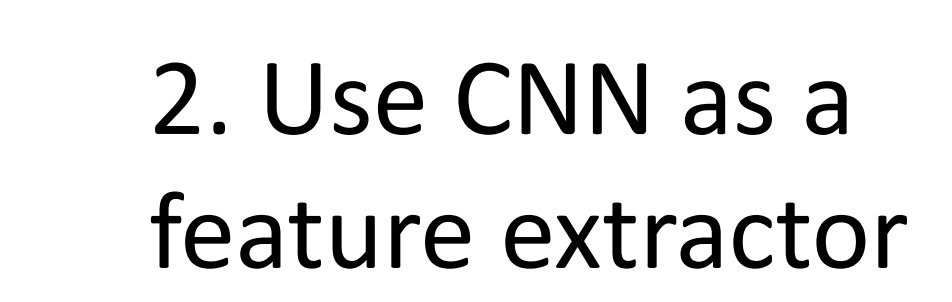

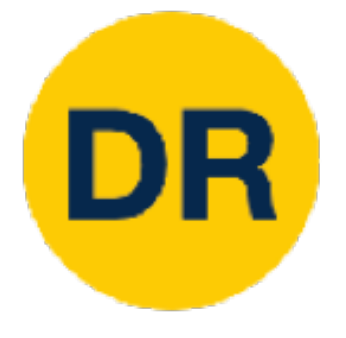

### Transfer Learning with CNNs Transfer Learning with CNNs Transfer Learn

#### 1. Train on ImageNet **FC-1000**  $1.7<sub>cm</sub>$  image  $1<sub>cm</sub> = n$

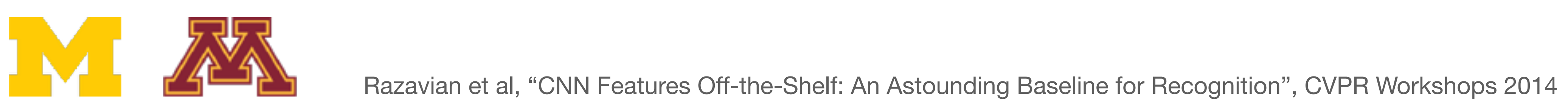

**FC-4096**

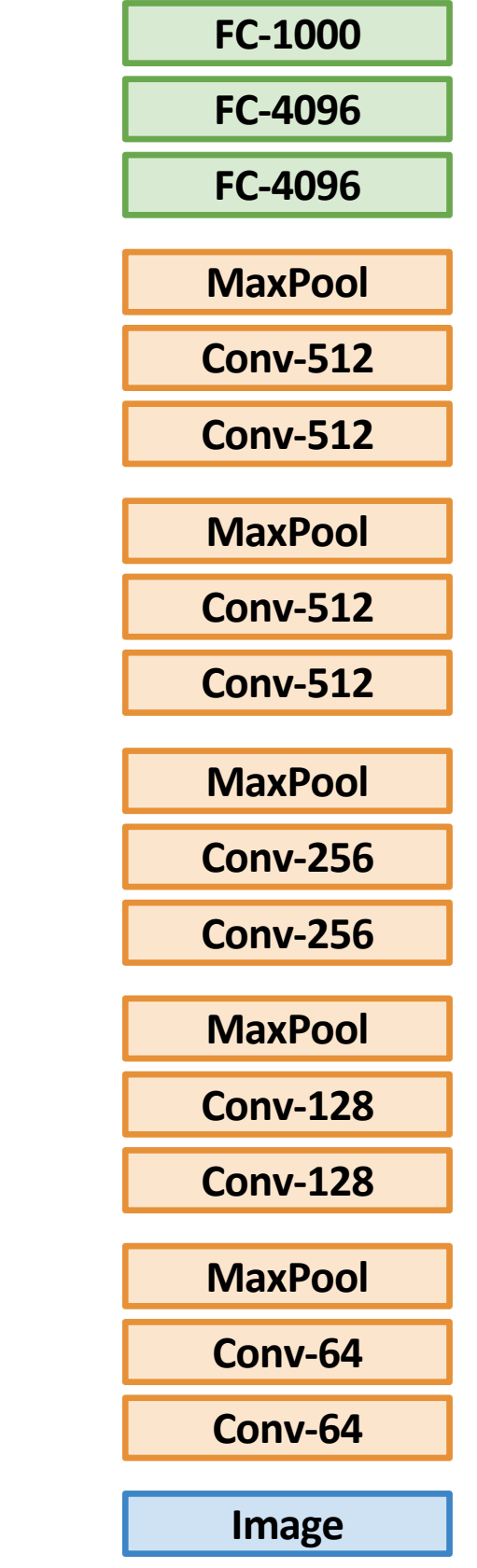

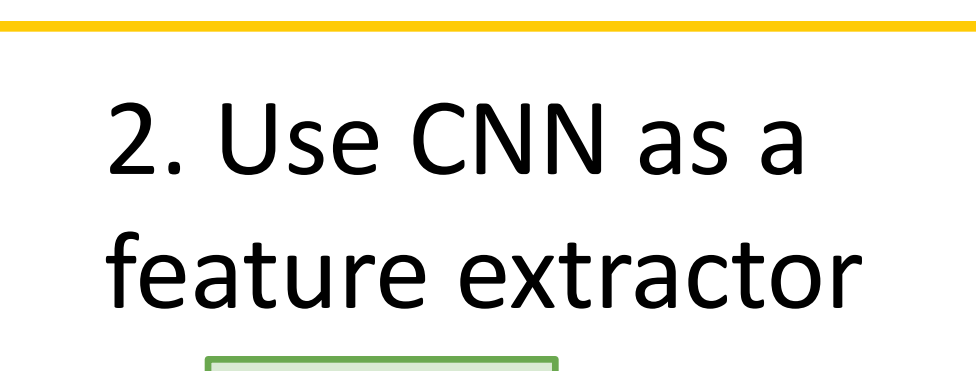

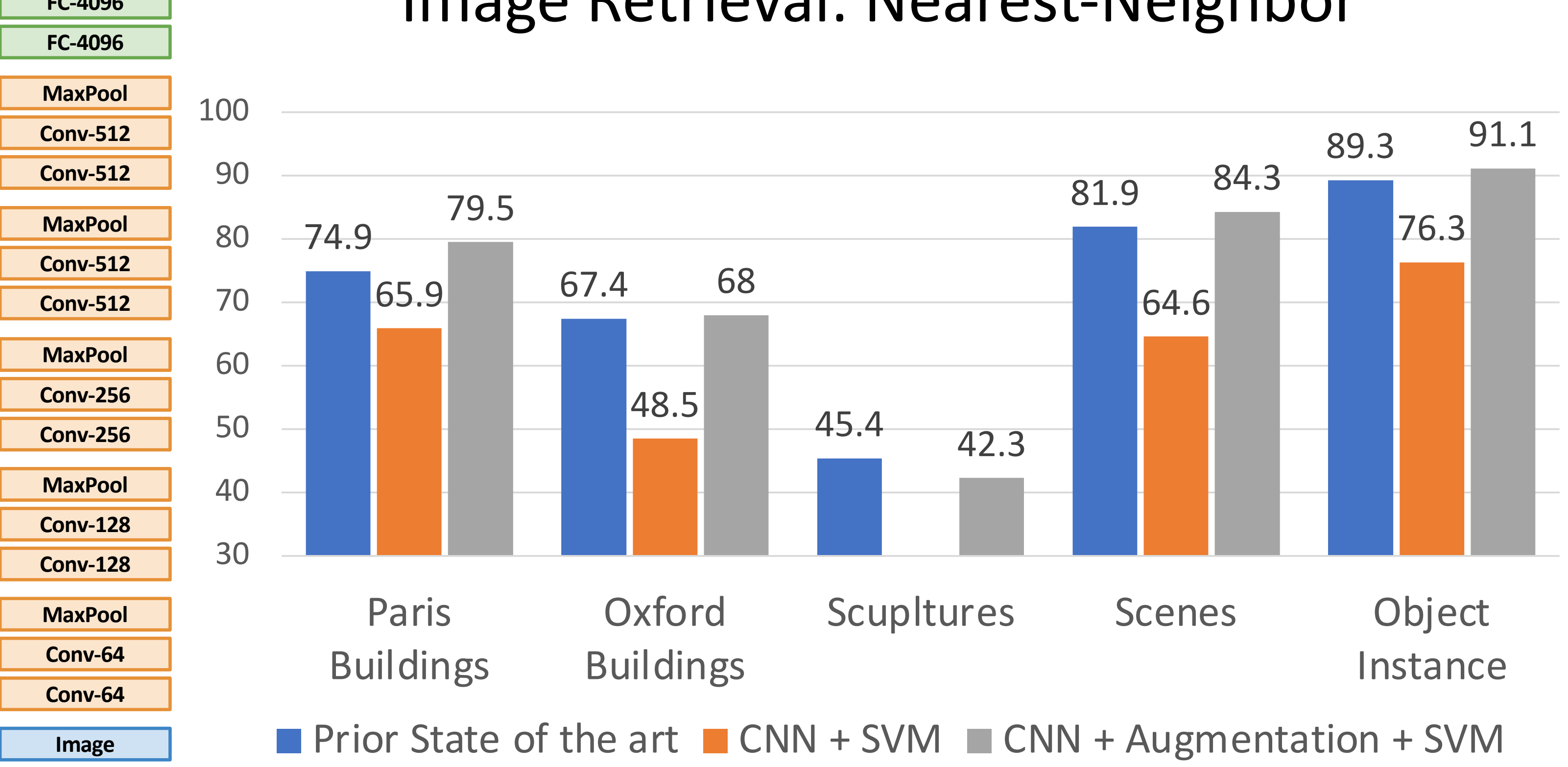

### Image Retrieval: Nearest-Neighbor

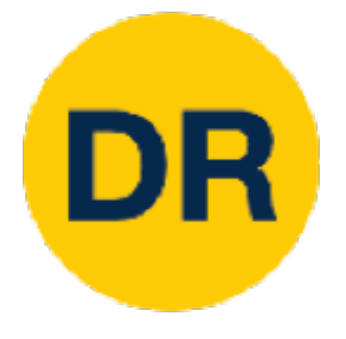

### 1. Train on ImageNet 1. Train on Imagenet

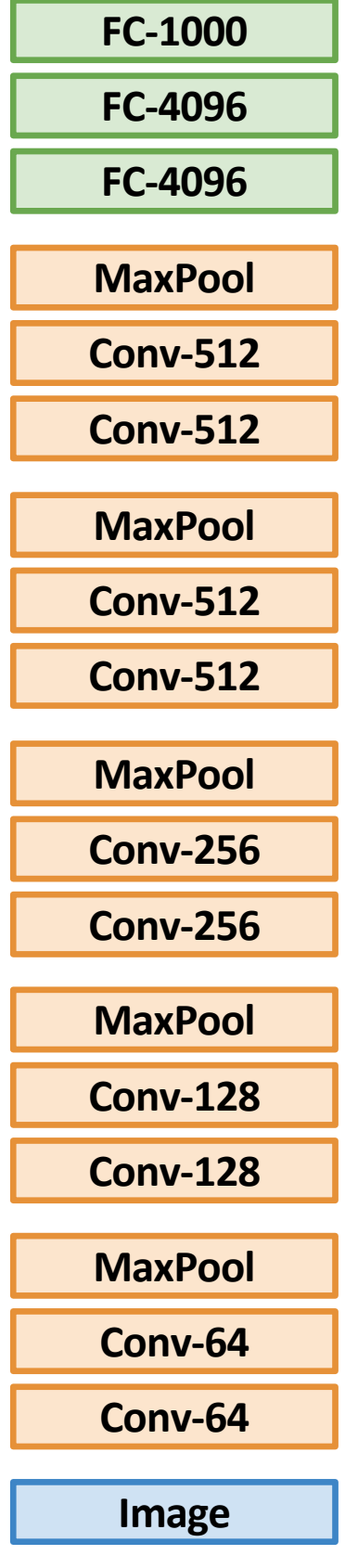

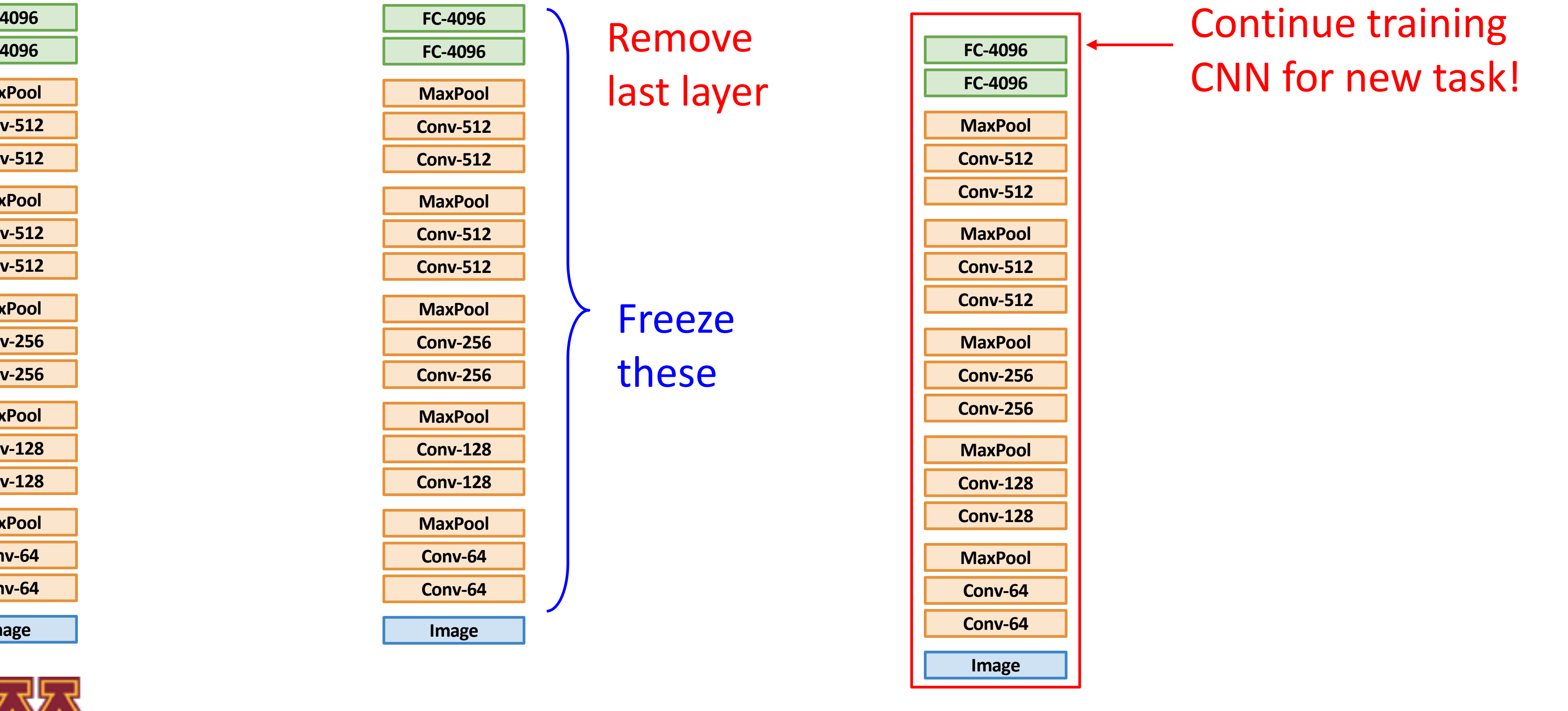

**FC-4096 Continue training** CNN for new task!

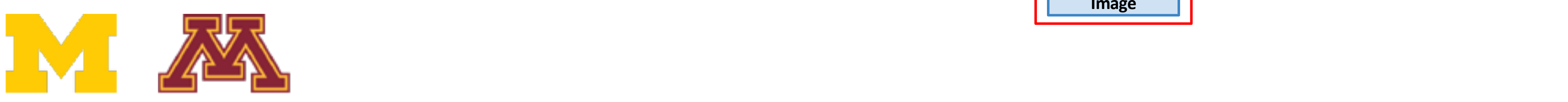

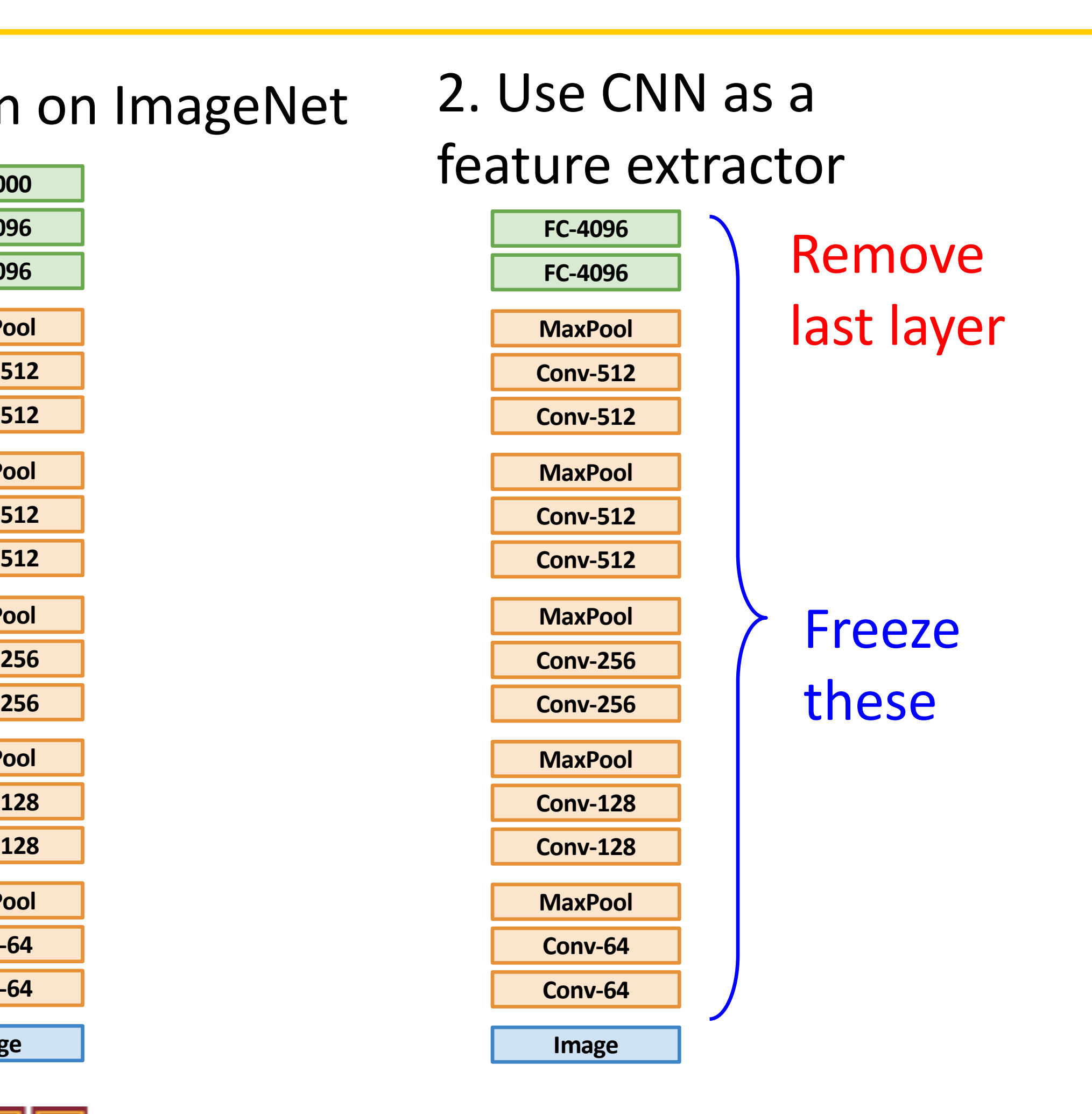

### 3. Bigger dataset: **Fine-Tuning**

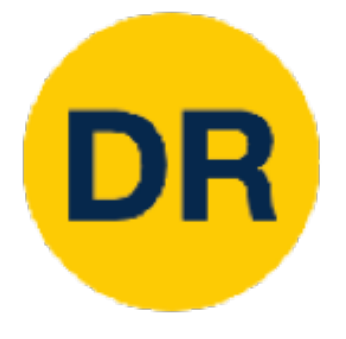

### 1. Train on ImageNet 1. Train on Imagenet

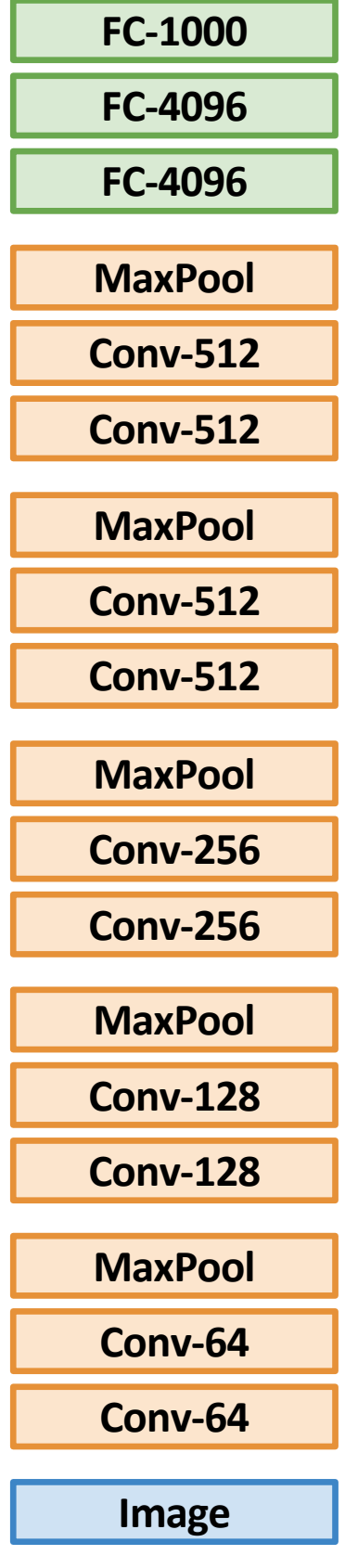

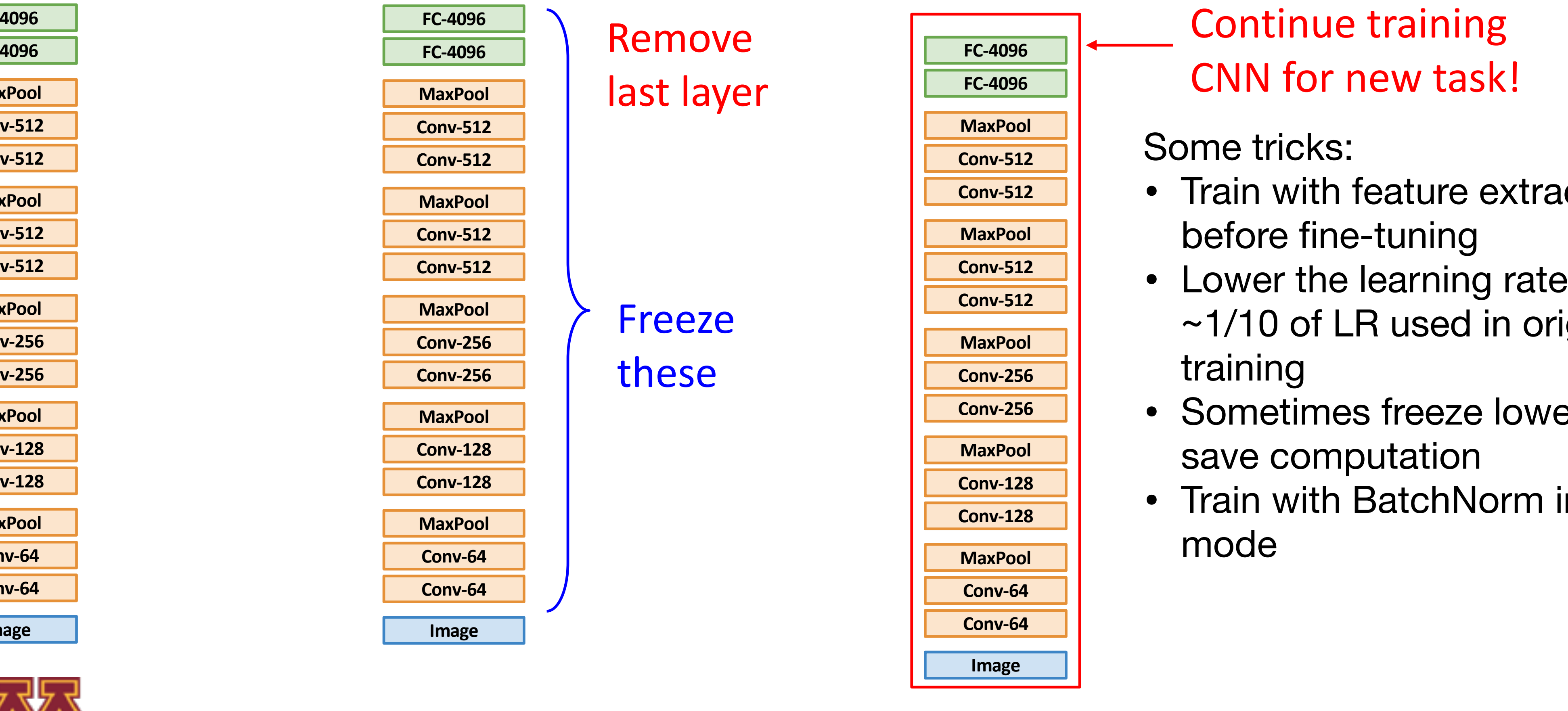

**FC-4096 Continue training** CNN for new task!

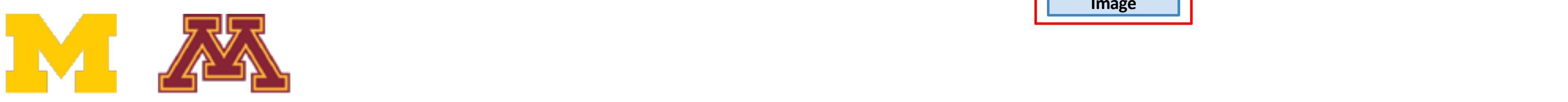

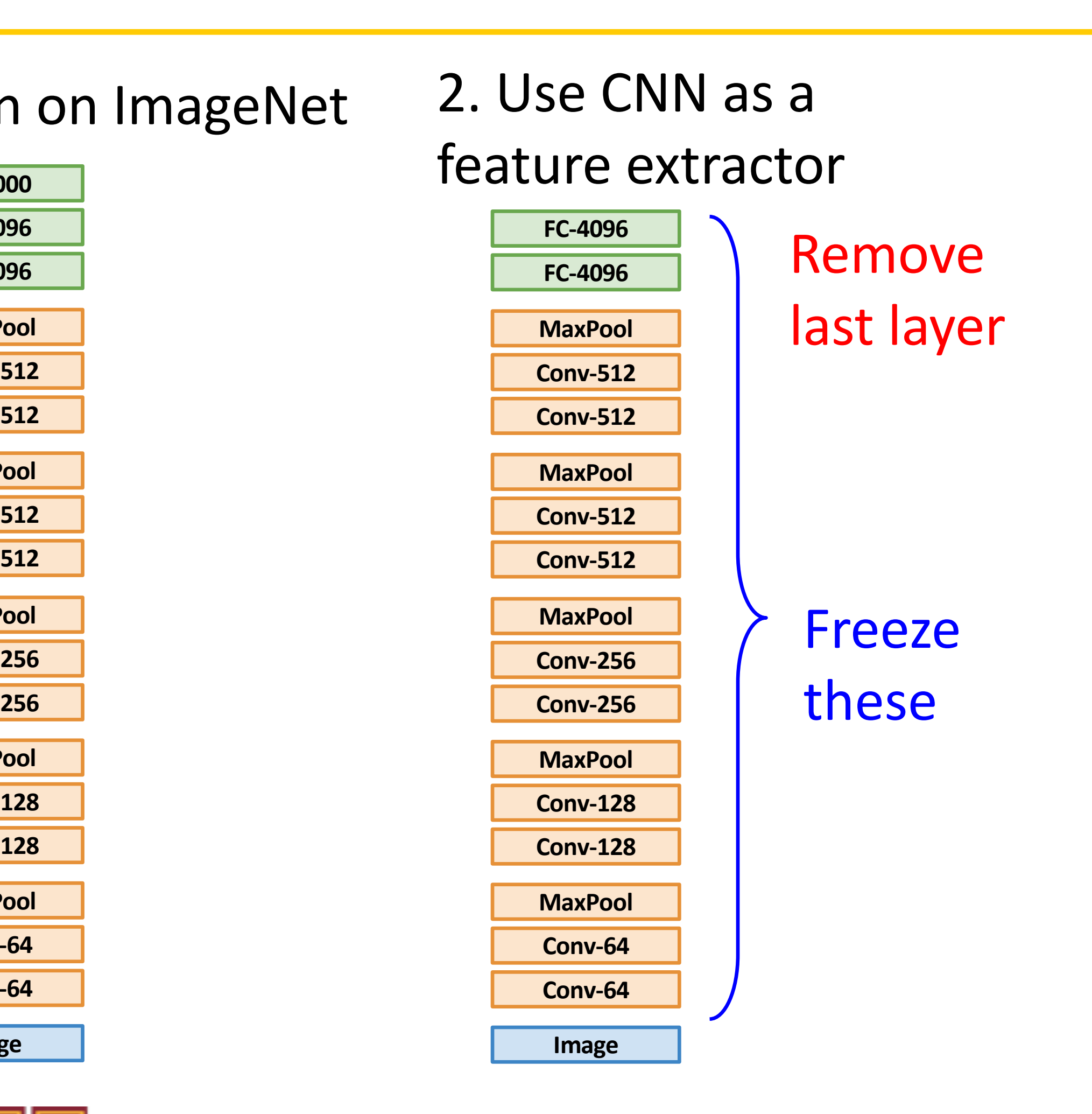

### 3. Bigger dataset: **Fine-Tuning**

Some tricks:

- Train with feature extraction first before fine-tuning
- Lower the learning rate: use ~1/10 of LR used in original training
- Sometimes freeze lower layers to save computation
- Train with BatchNorm in "test" mode

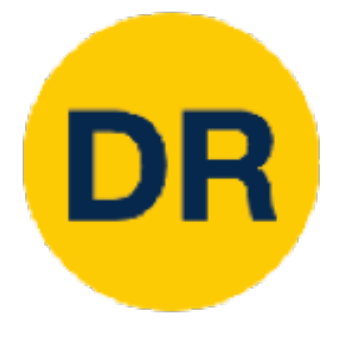

### 1. Train on ImageNet 1. Train on Imagenet

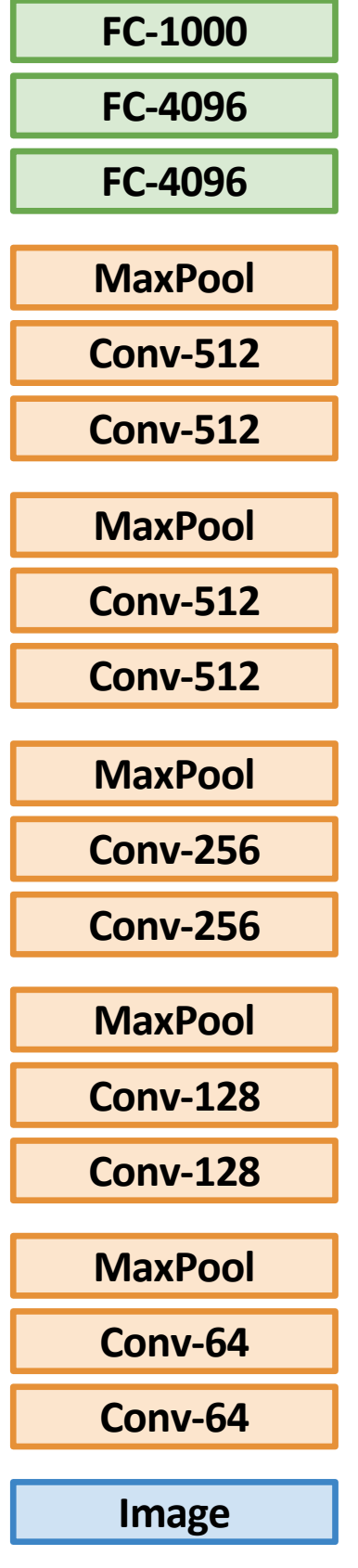

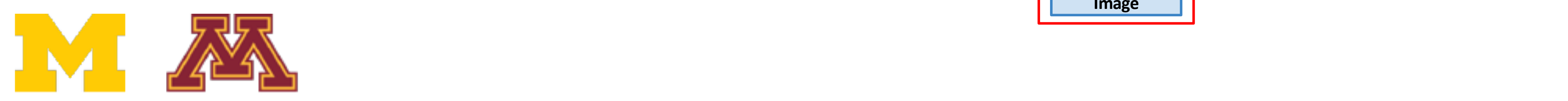

#### 3. Bigger dataset: **Fine-Tuning** .<br>Bining

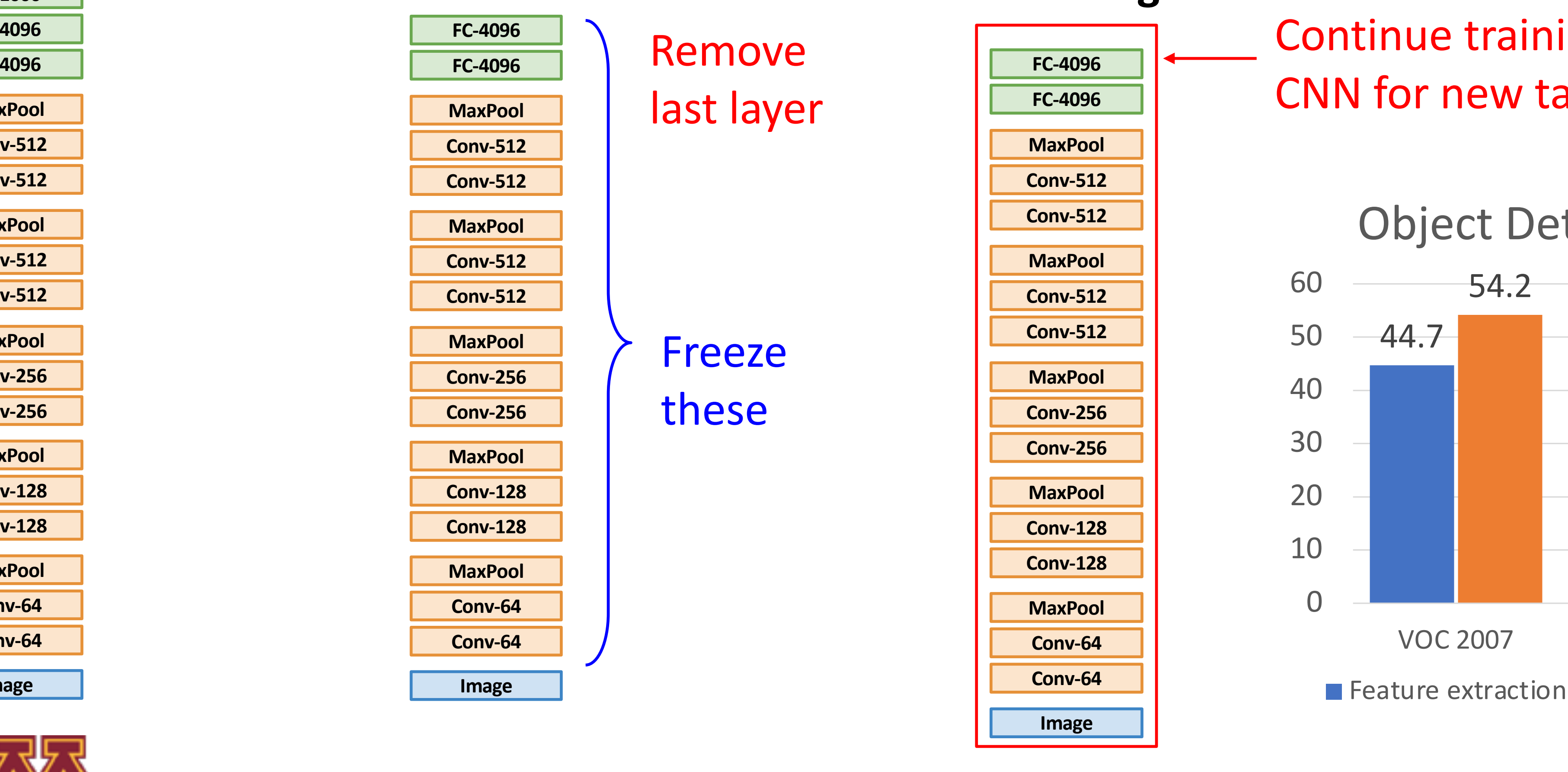

**FC-4096 Continue training** CNN for new task! Continue to the training TOT TICAY COOK.

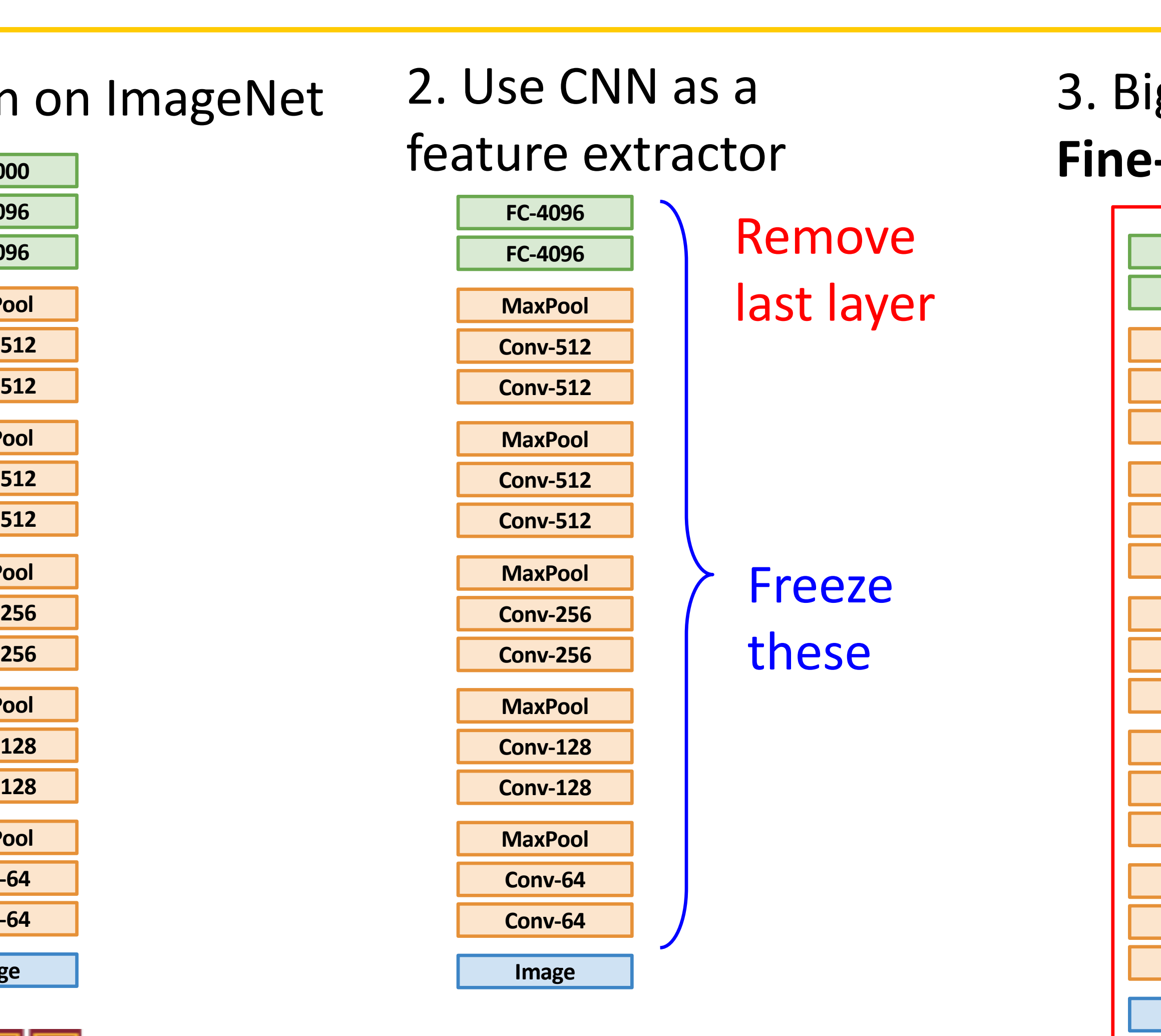

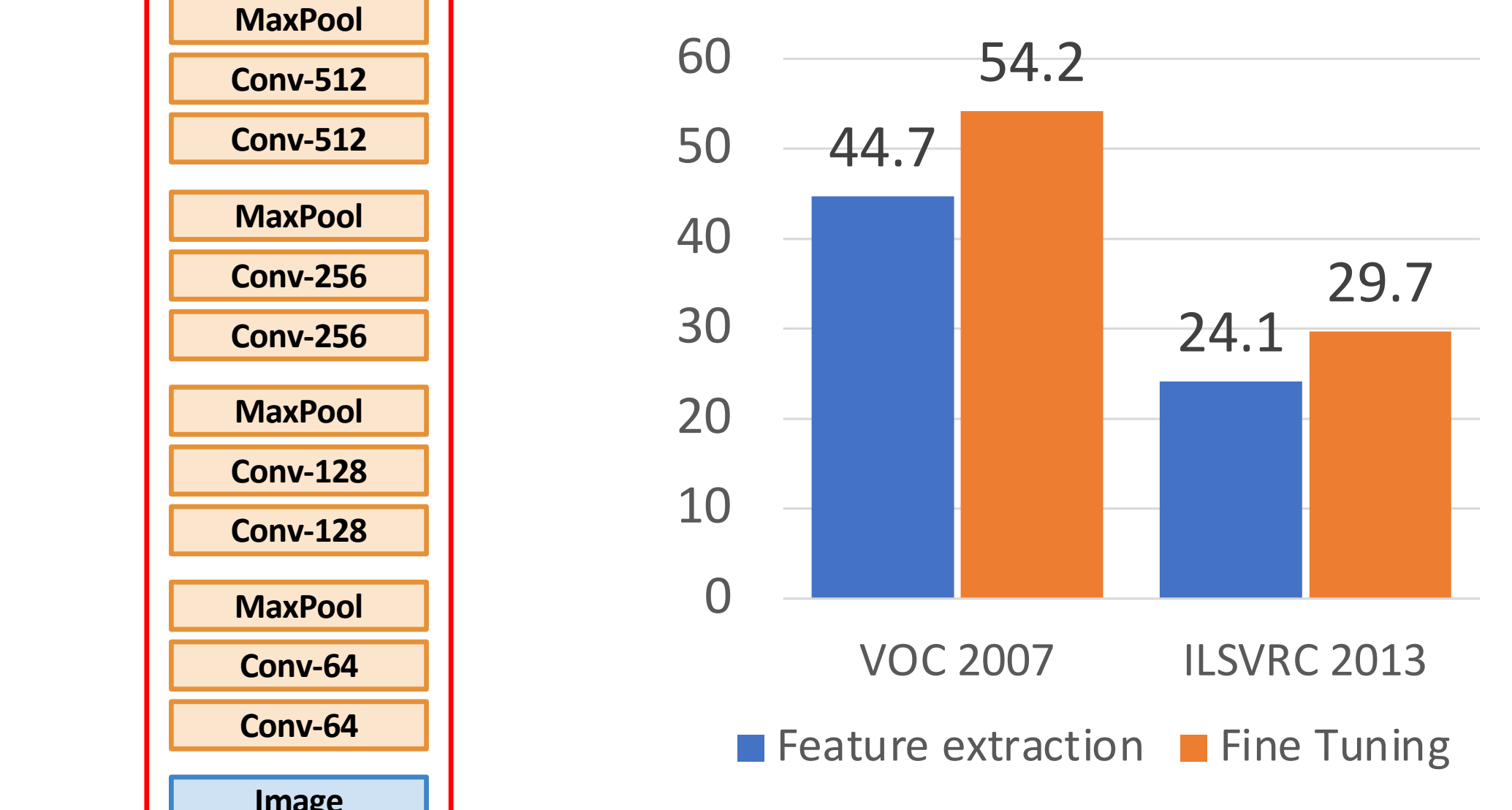

### Object Detection

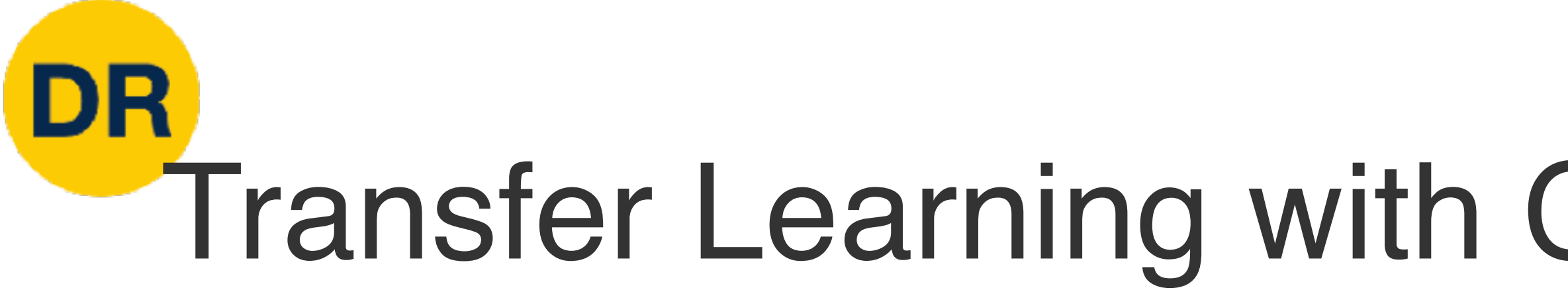

### ImageNet Classification Challenge

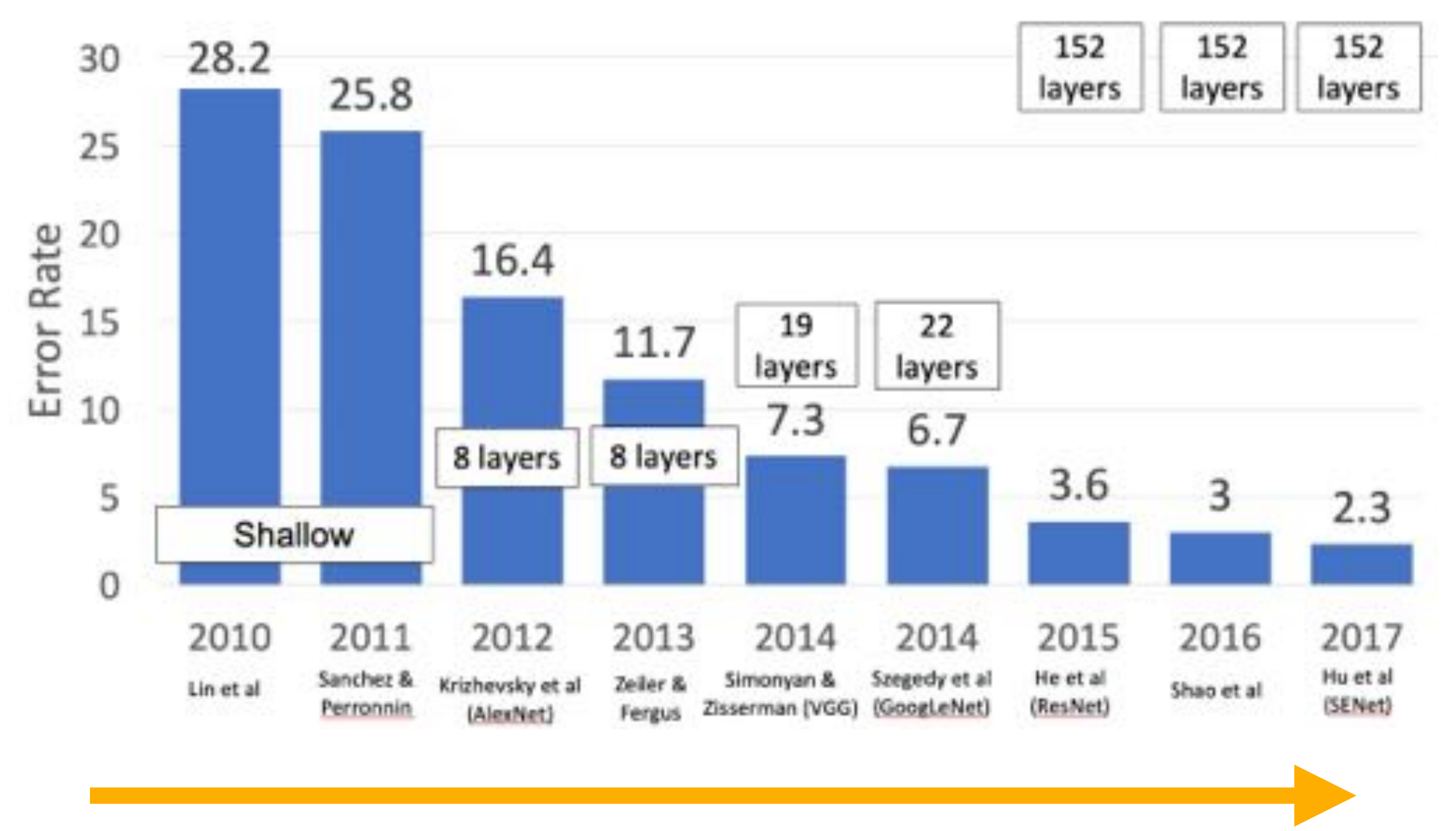

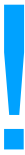

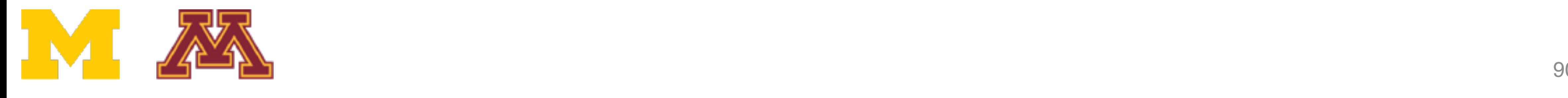

## Transfer Learning with CNNs: Architecture Matters! Transfer Learning with CNNs: Architecture Matters!

 $in$  CNN archit d to improvements in many uownstream tasks thanks<br>transfer learning! Improvements in CNN architectures lead to improvements in many downstream tasks thanks to

## Transfer Learning with CNNs: Architecture Matters! Transfer Learning with Crimiters architecture Matters

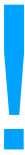

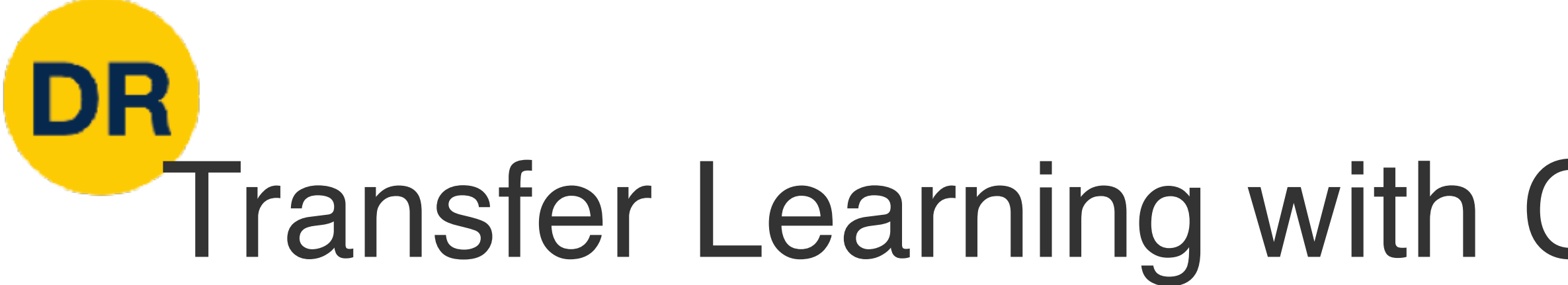

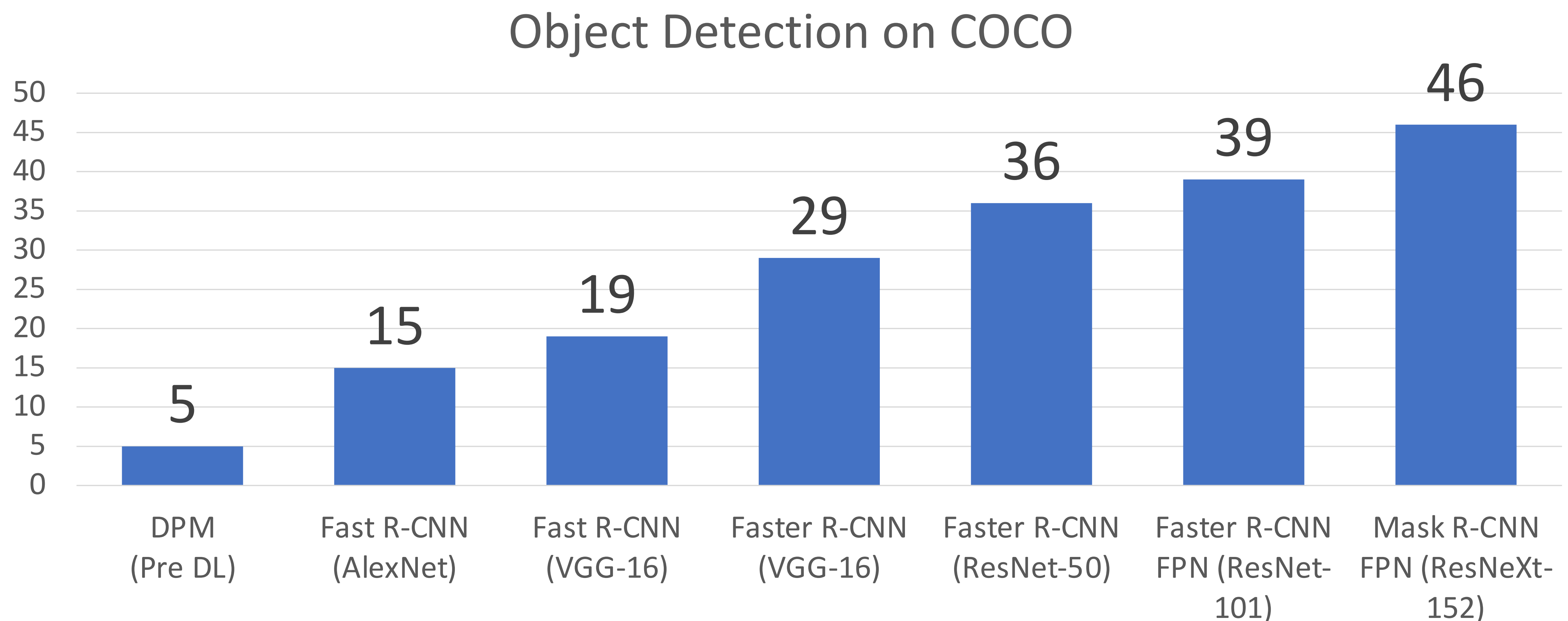

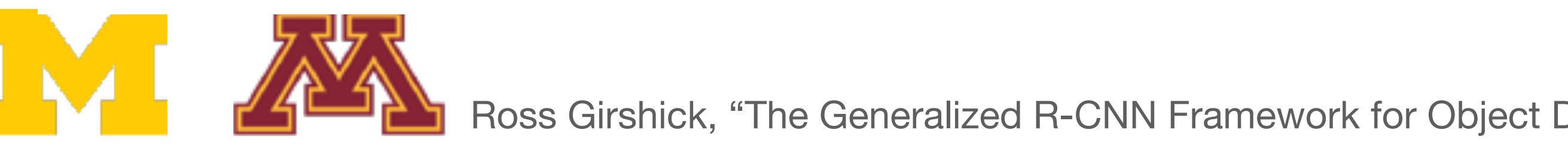

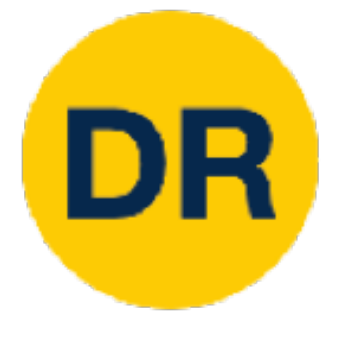

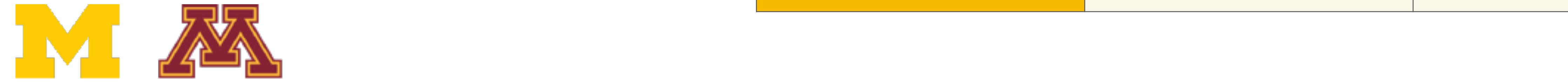

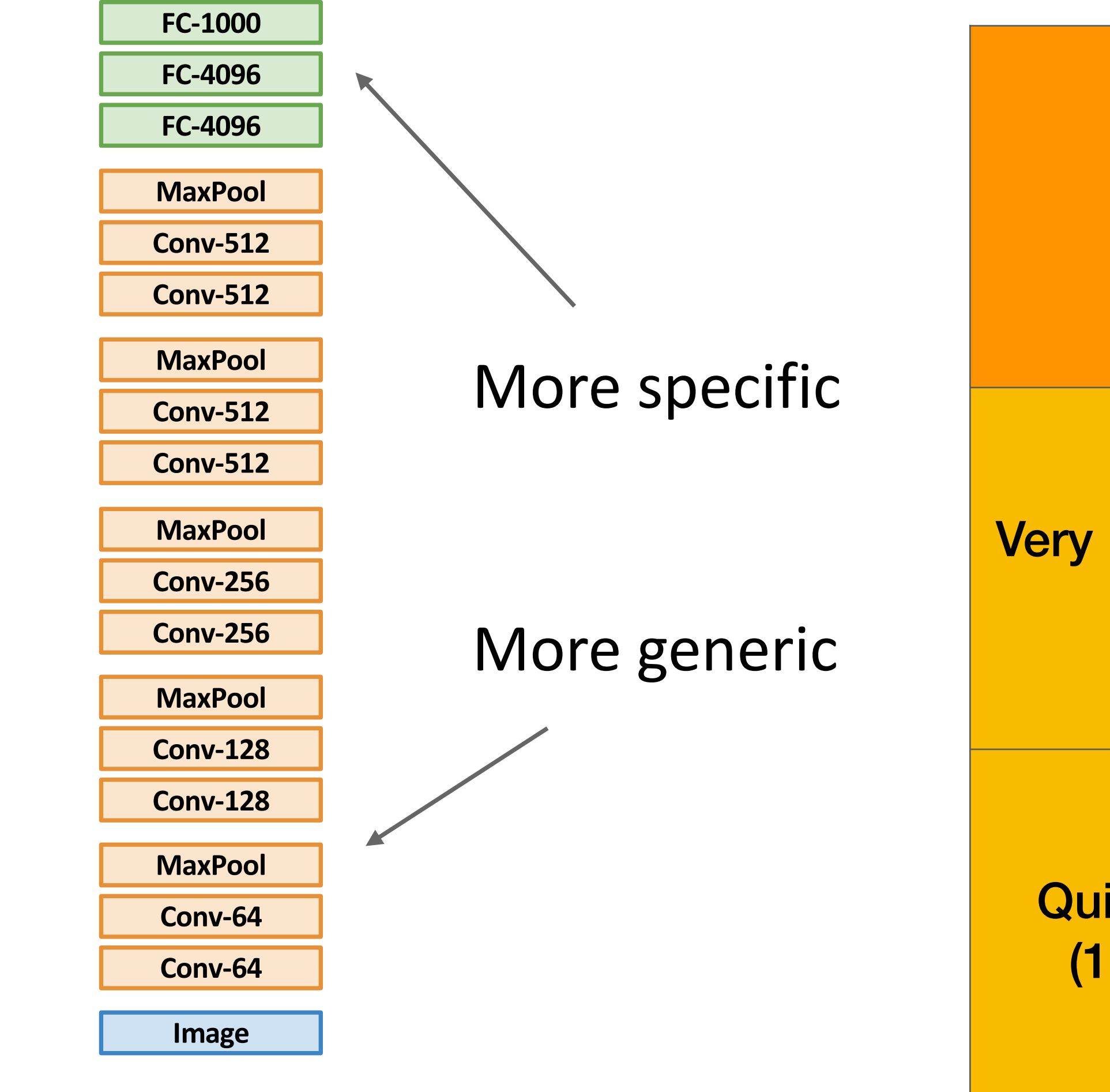

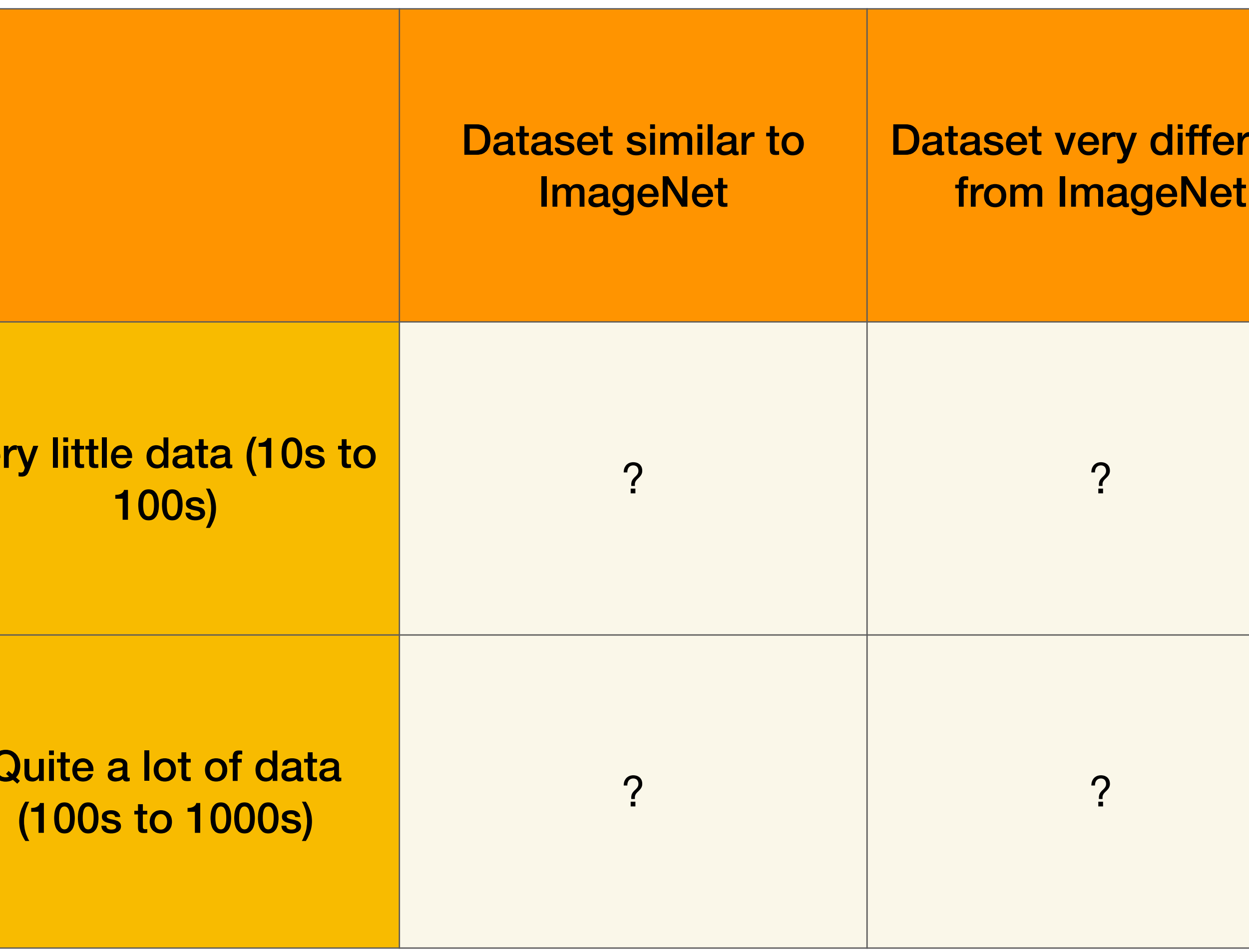

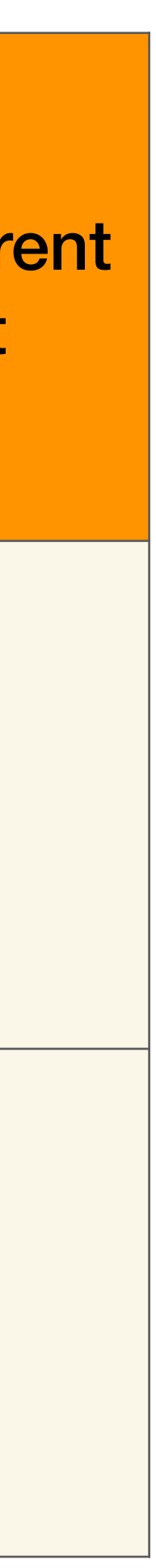

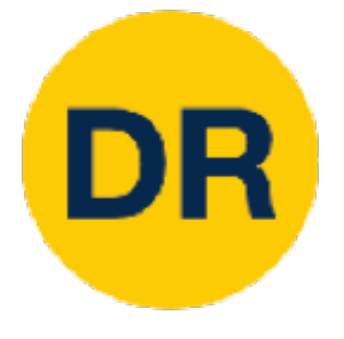

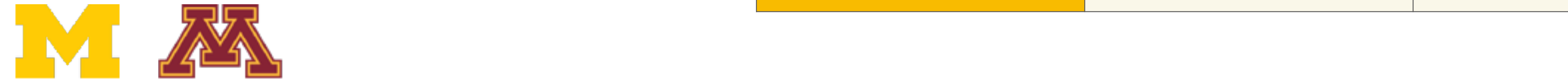

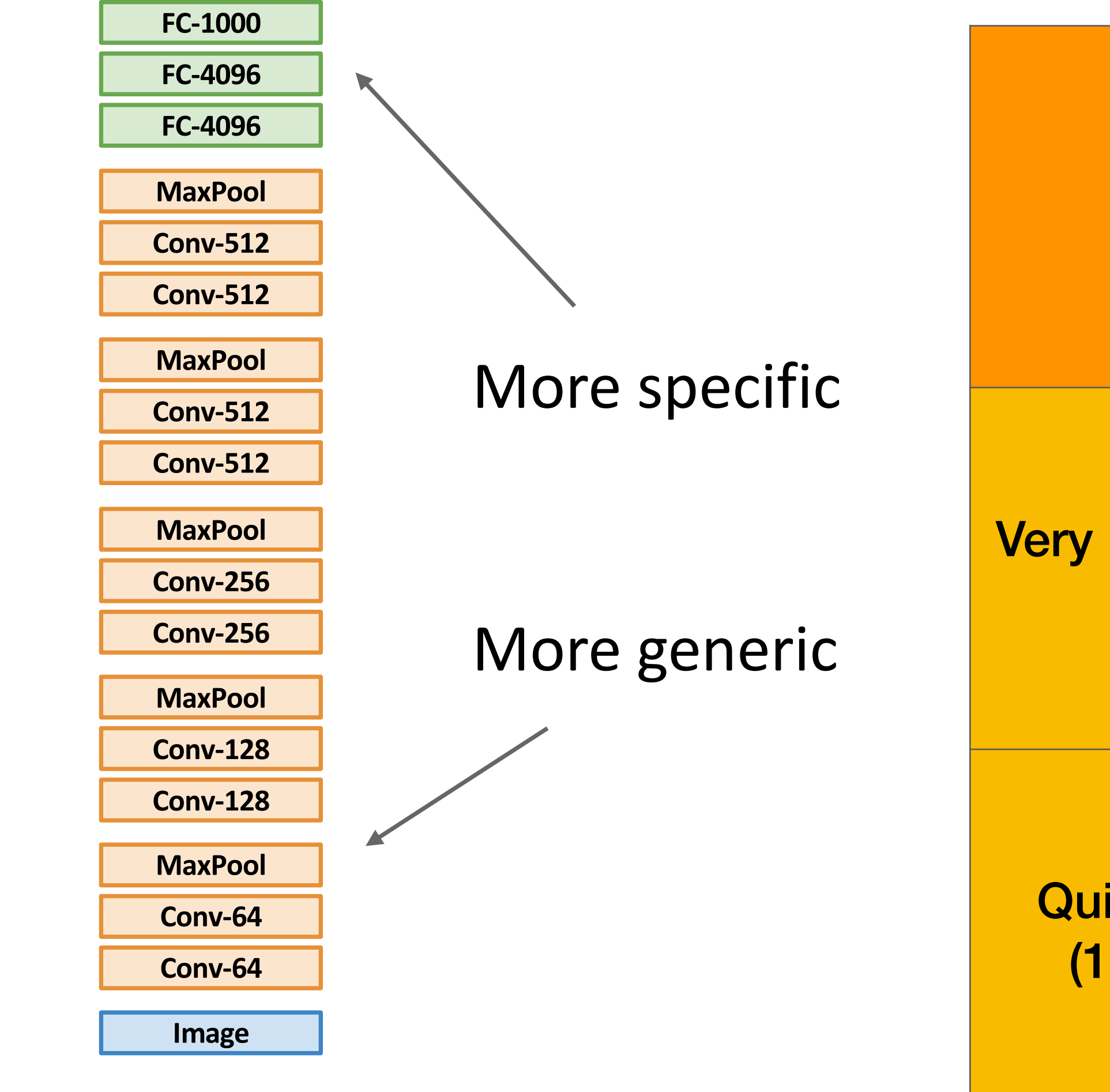

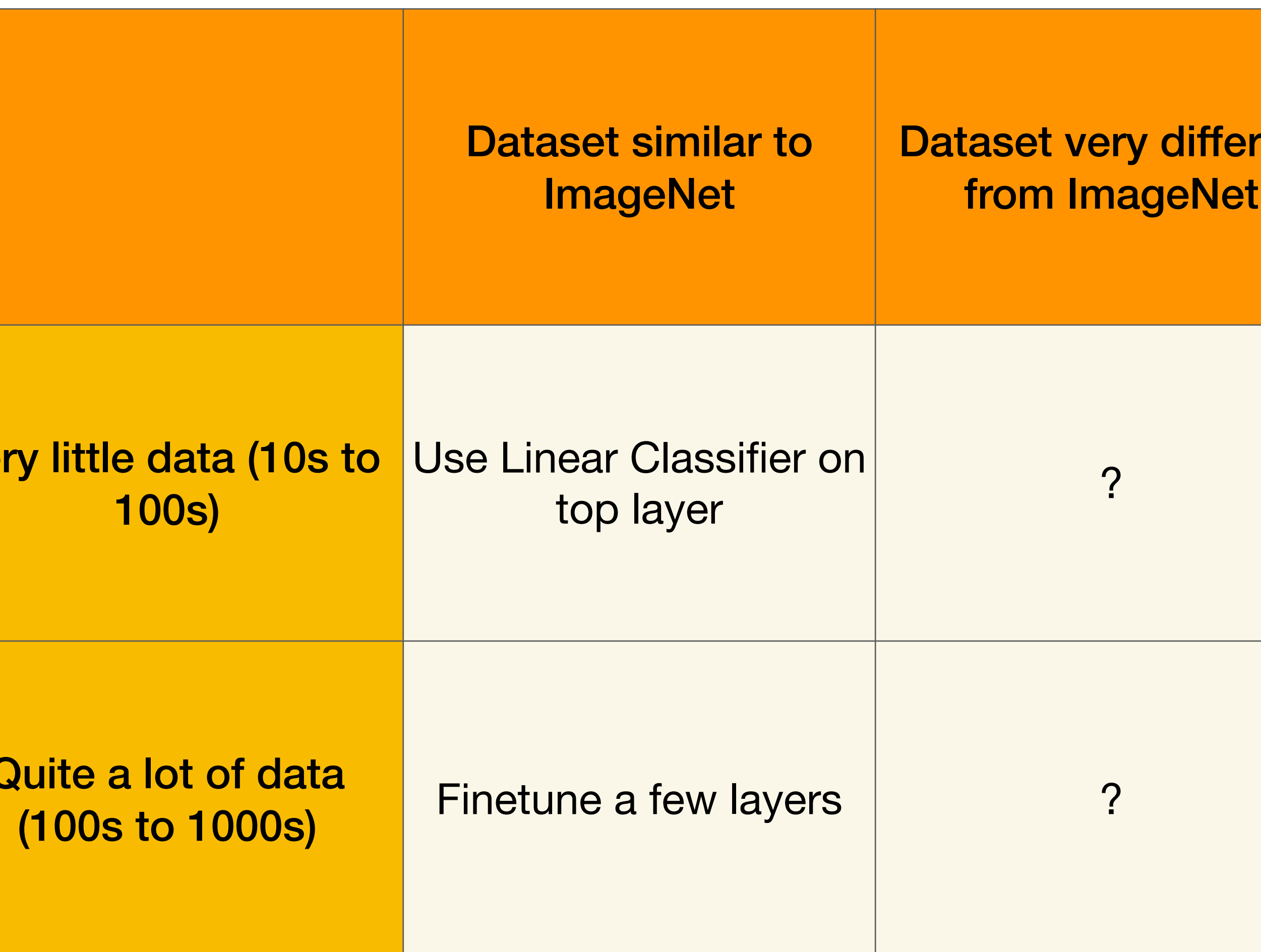

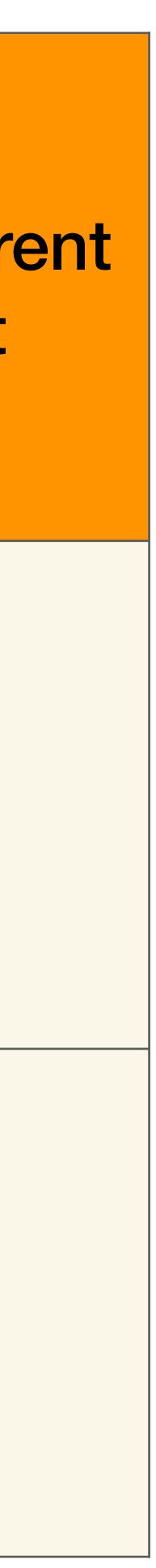

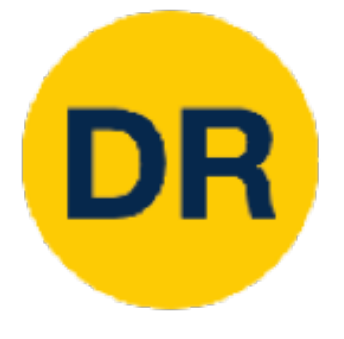

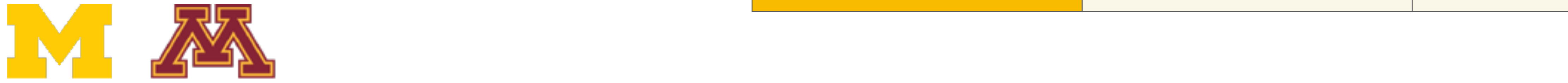

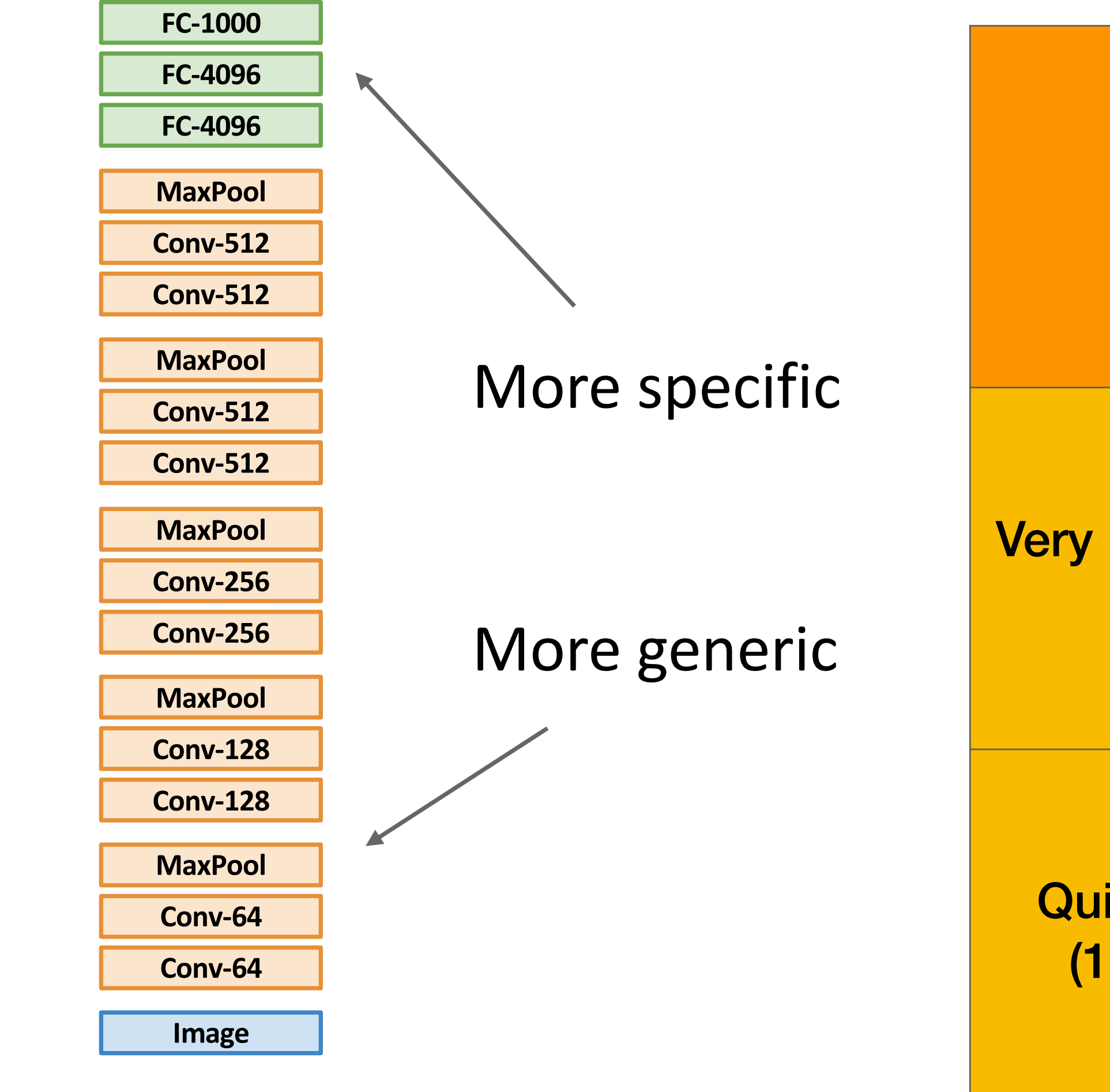

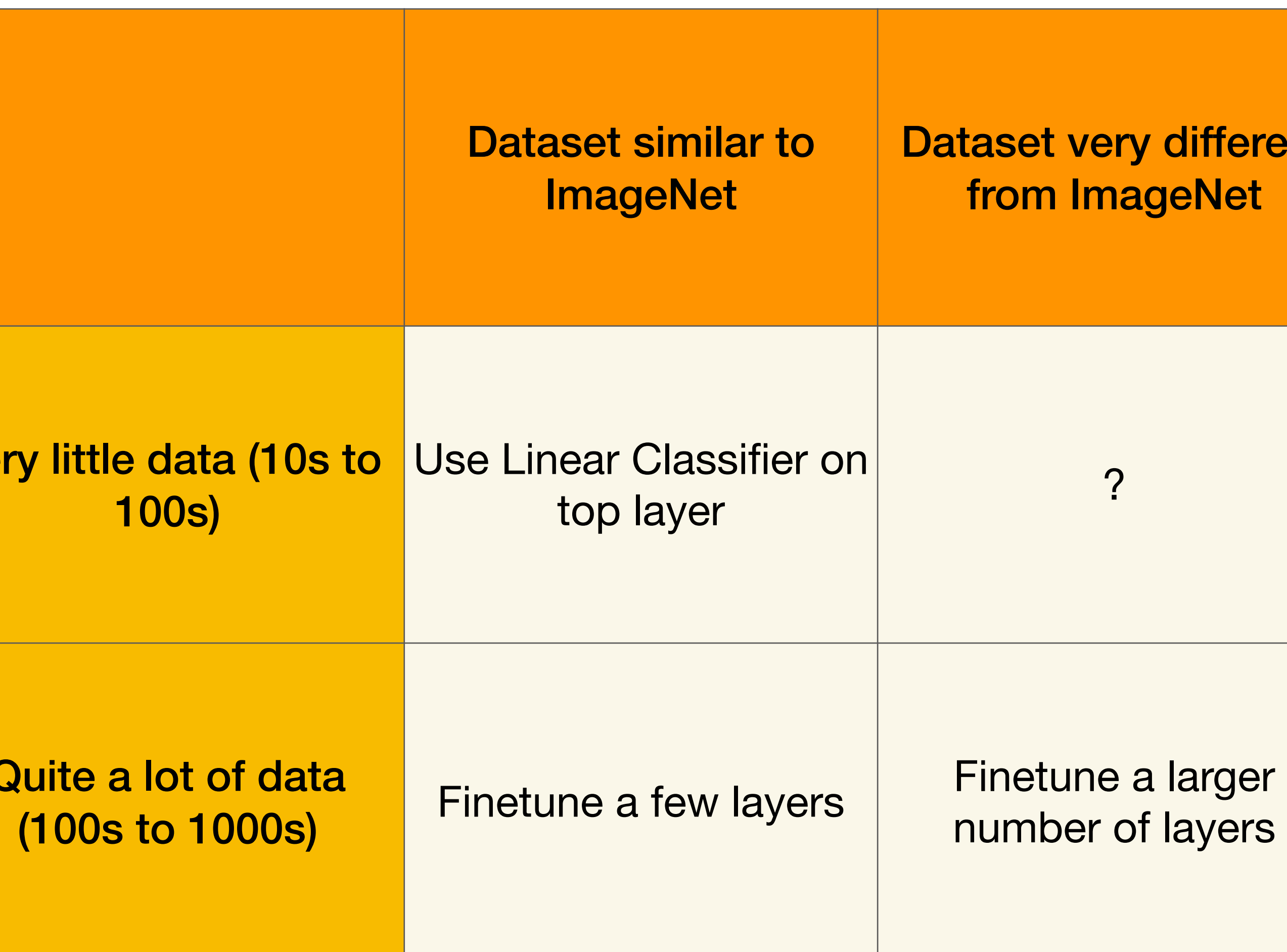

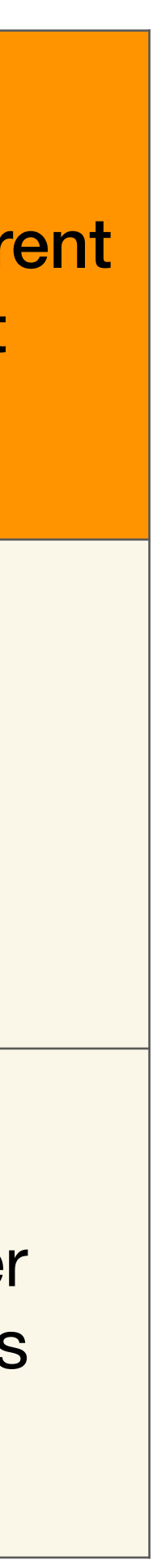

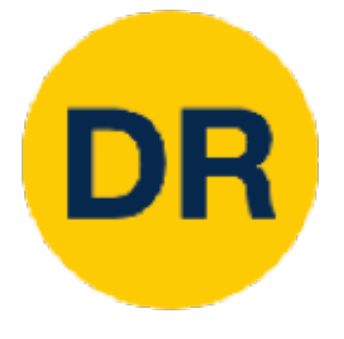

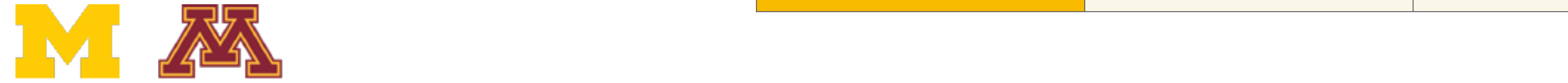

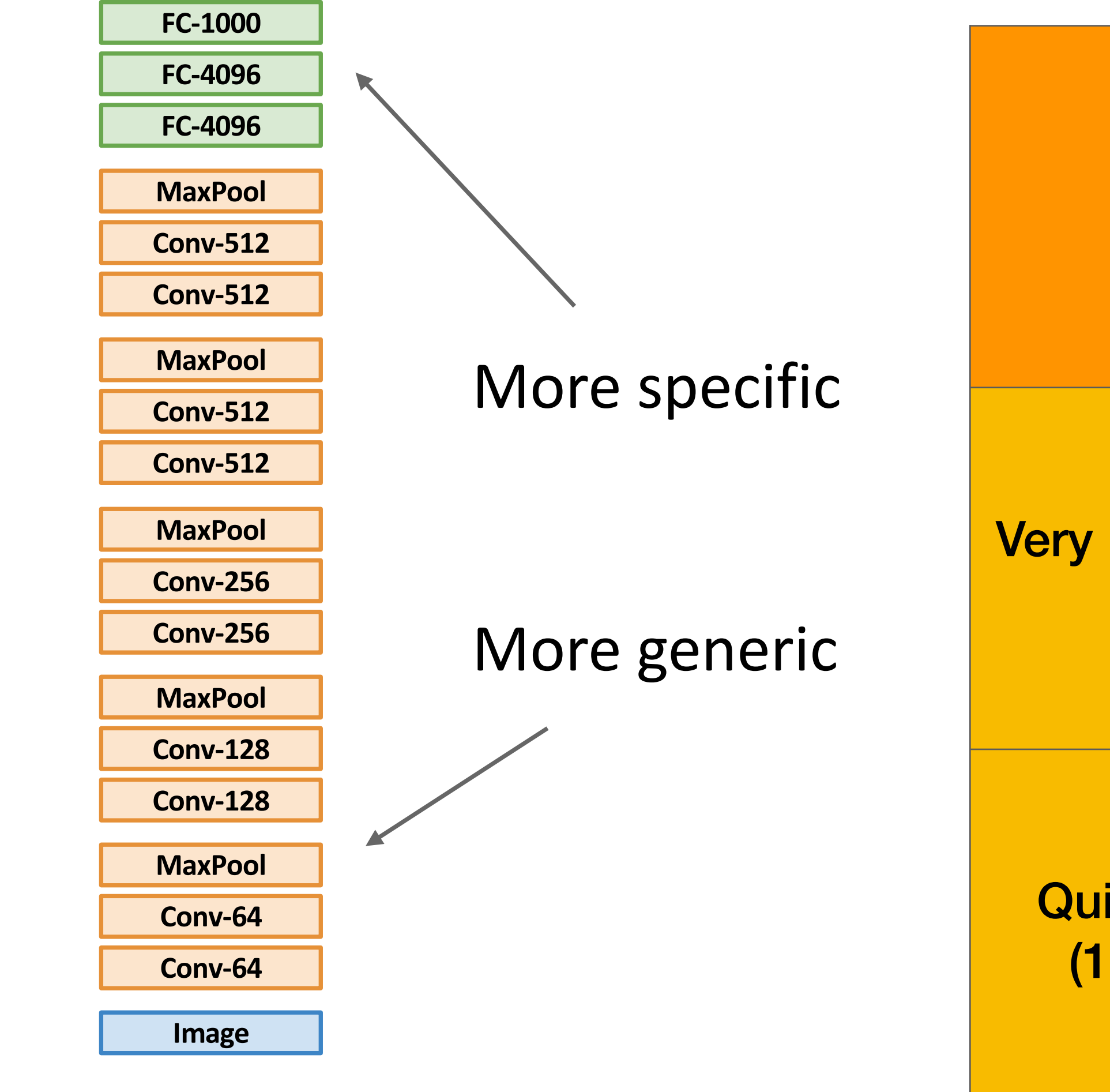

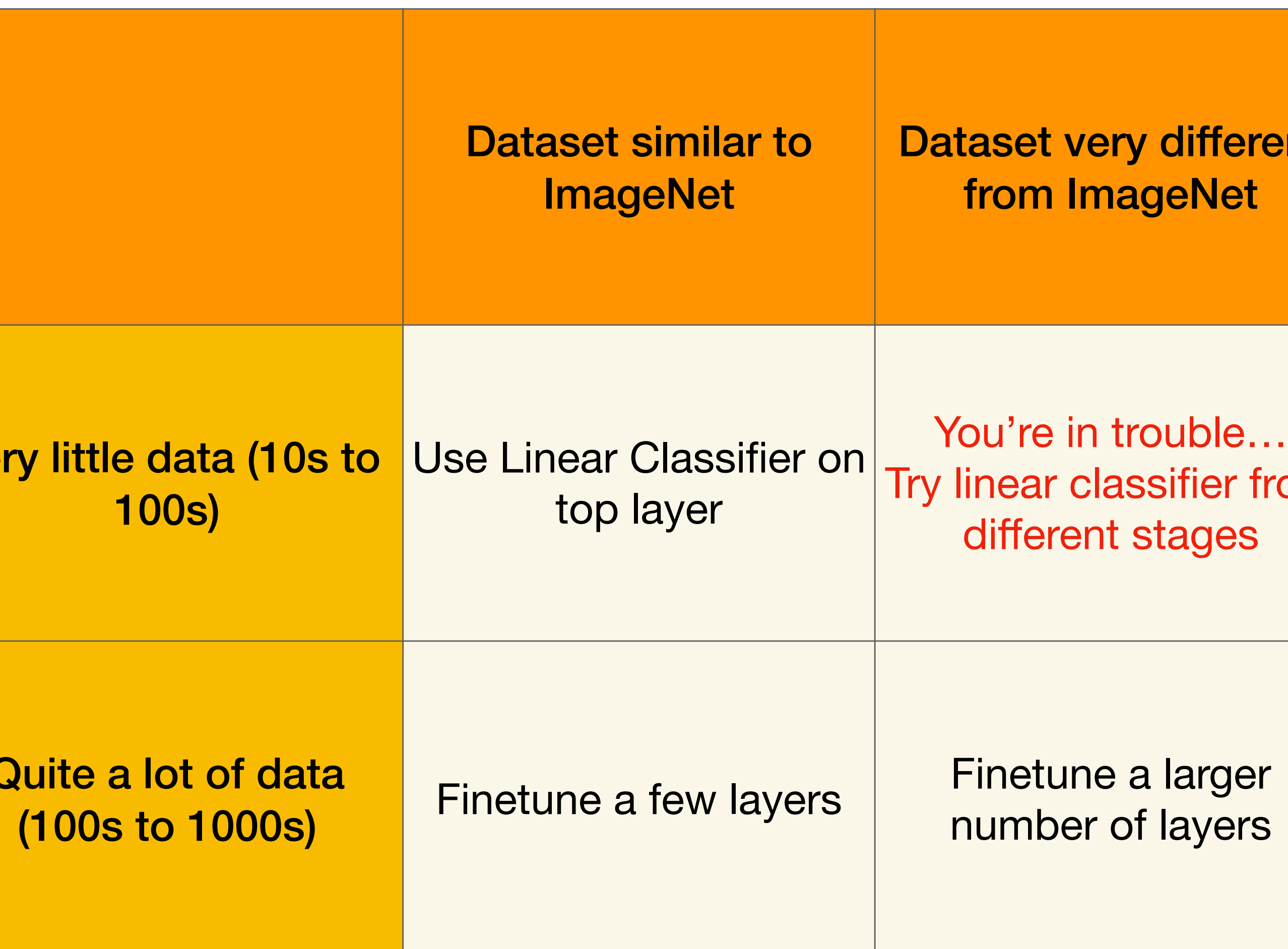

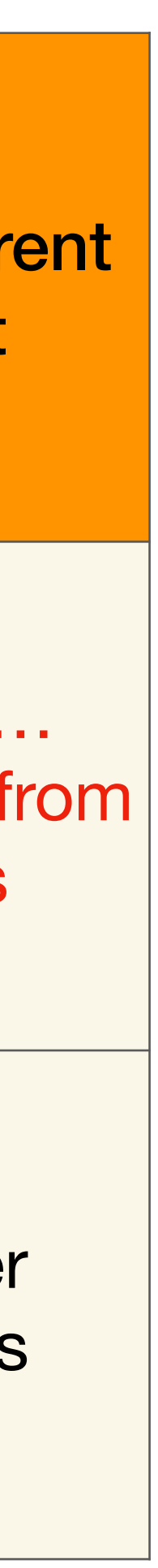

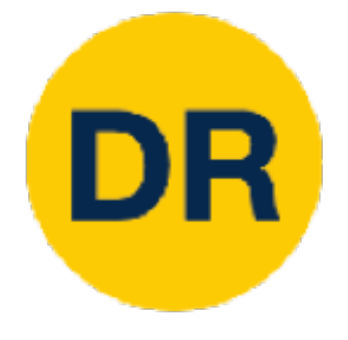

## Transfer Learning is pervasive! Transfer learning is pervasive! Its the norm, not the exception

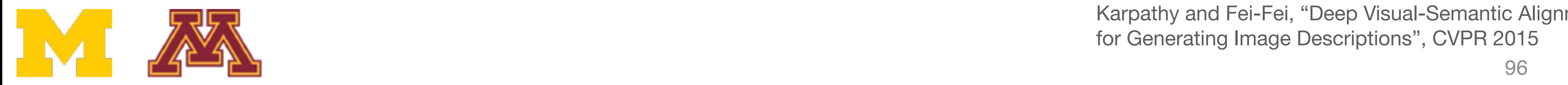

 $\overline{M}$   $\overline{M}$   $\overline{$ Karpathy and Fei-Fei, "Deep Visual-Semantic Alignments for Generating Image Descriptions", CVPR 2015

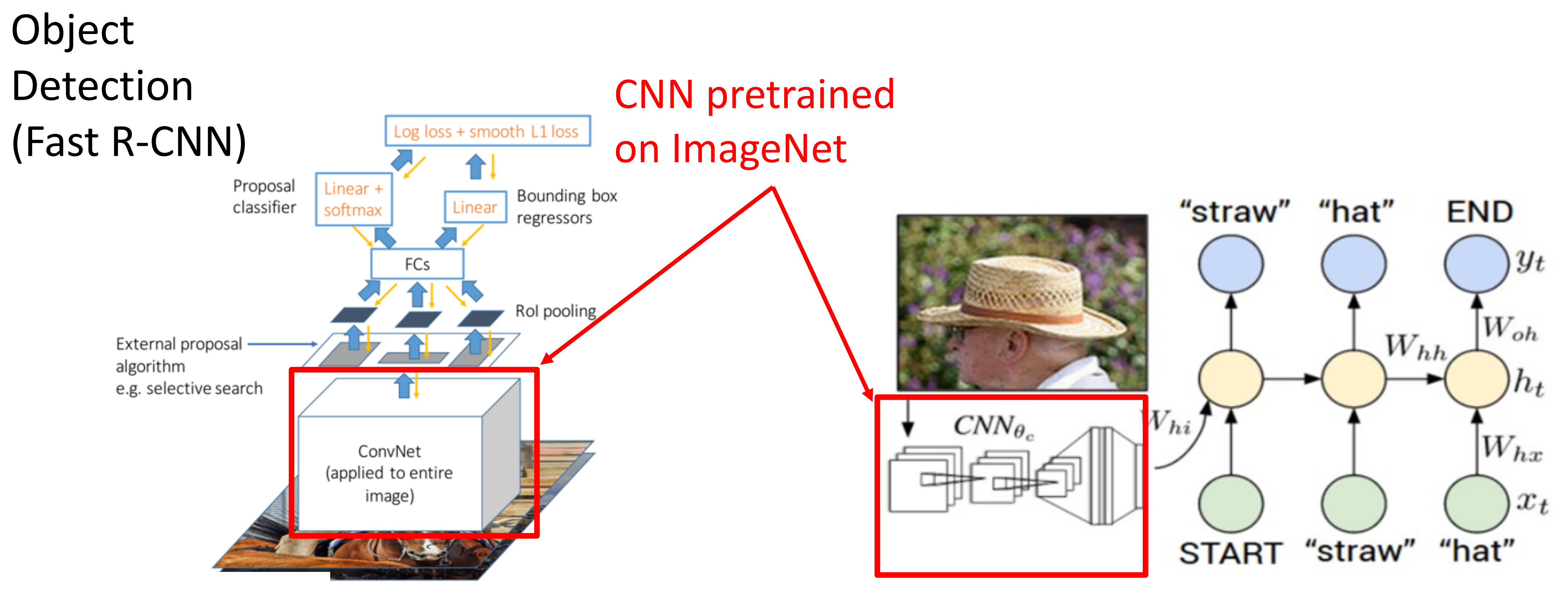

 $\mathbf{F}$  as  $\mathbf{F}$  as  $\mathbf{F}$  as  $\mathbf{F}$  as  $\mathbf{F}$  as  $\mathbf{F}$  as  $\mathbf{F}$  as  $\mathbf{F}$  as  $\mathbf{F}$  as  $\mathbf{F}$ Girshick, "Fast R-CNN", ICCV 2015 Figure copyright Ross Girshick, 2015. Reproduced with permission.

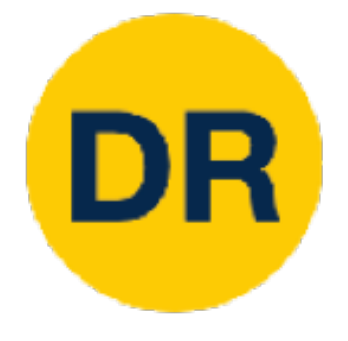

## Transfer Learning is pervasive! Transfer learning is pervasive! Its the norm, not the exception

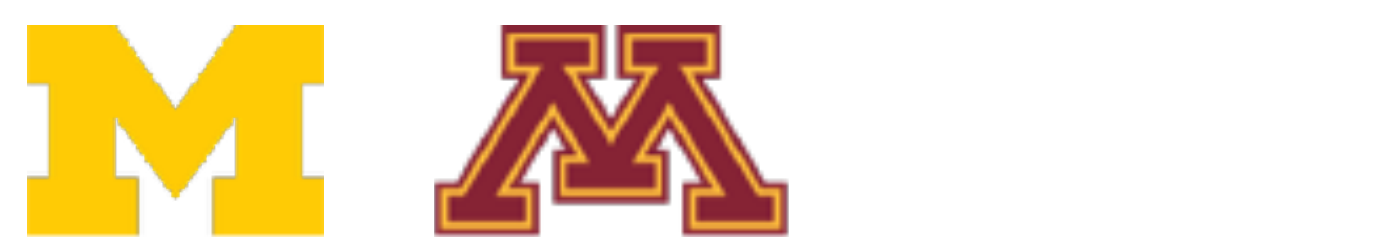

 $\sum\limits_{i=1}^n\sum\limits_{j=1}^n\sum\limits_{i=1}^n\frac{1}{j}$  $\overline{M}$   $\overline{M}$   $\overline{$ Karpathy and Fei-Fei, "Deep Visual-Semantic Alignments for Generating Image Descriptions", CVPR 2015

 $\mathbf{F}$  as  $\mathbf{F}$  as  $\mathbf{F}$  as  $\mathbf{F}$  as  $\mathbf{F}$  as  $\mathbf{F}$  as  $\mathbf{F}$  as  $\mathbf{F}$  as  $\mathbf{F}$  as  $\mathbf{F}$ Girshick, "Fast R-CNN", ICCV 2015 Figure copyright Ross Girshick, 2015. Reproduced with permission.

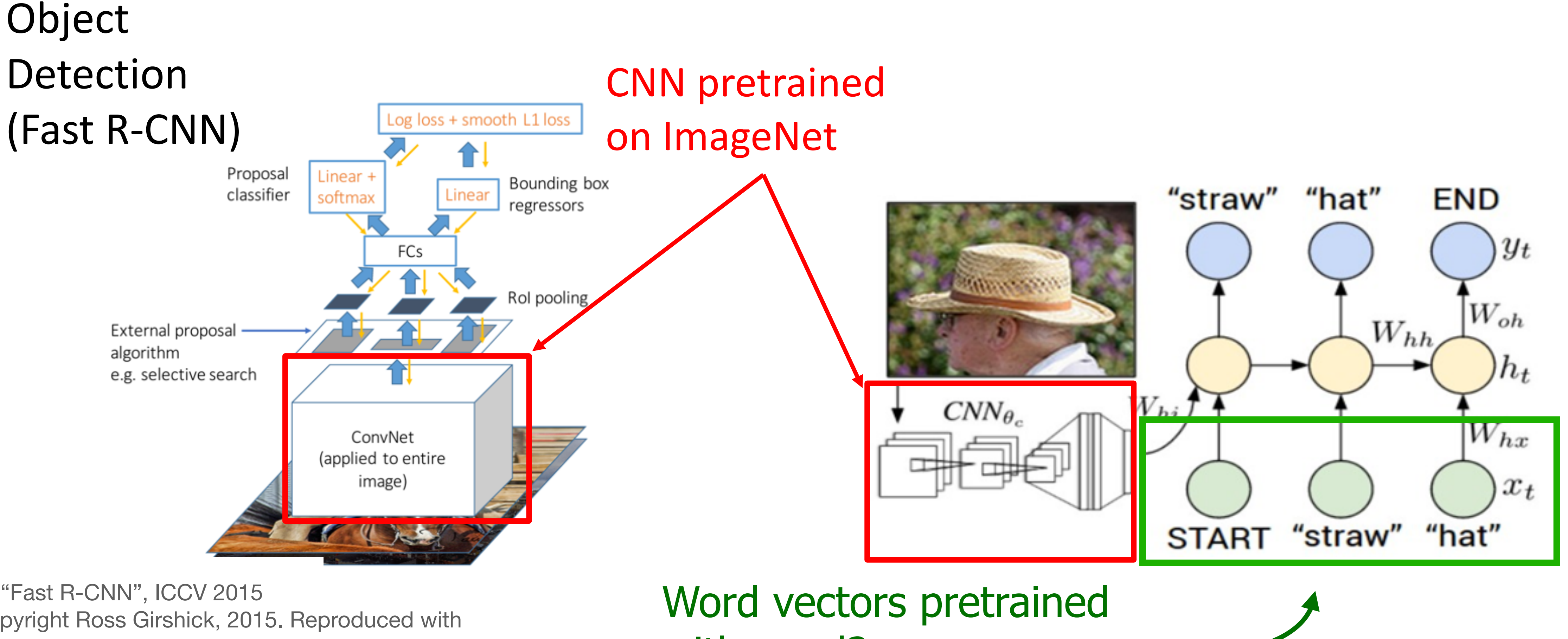

with word2vec

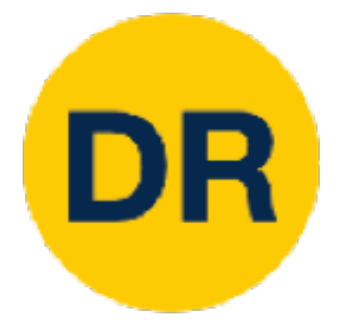

## Transfer Learning is pervasive! Transfer learning is pervasive! Its the norm, not the exception

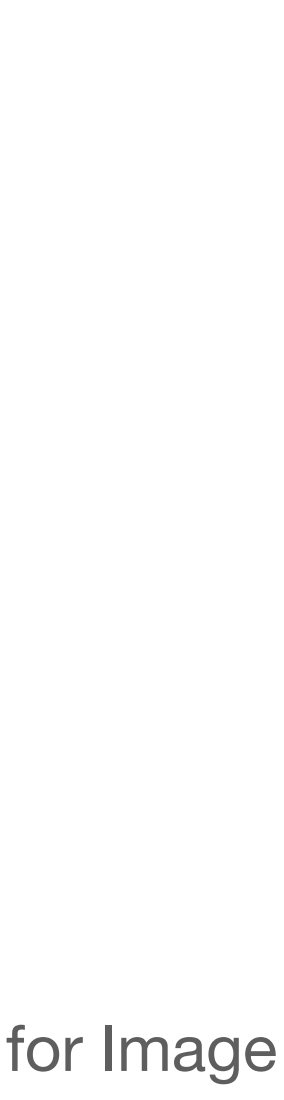

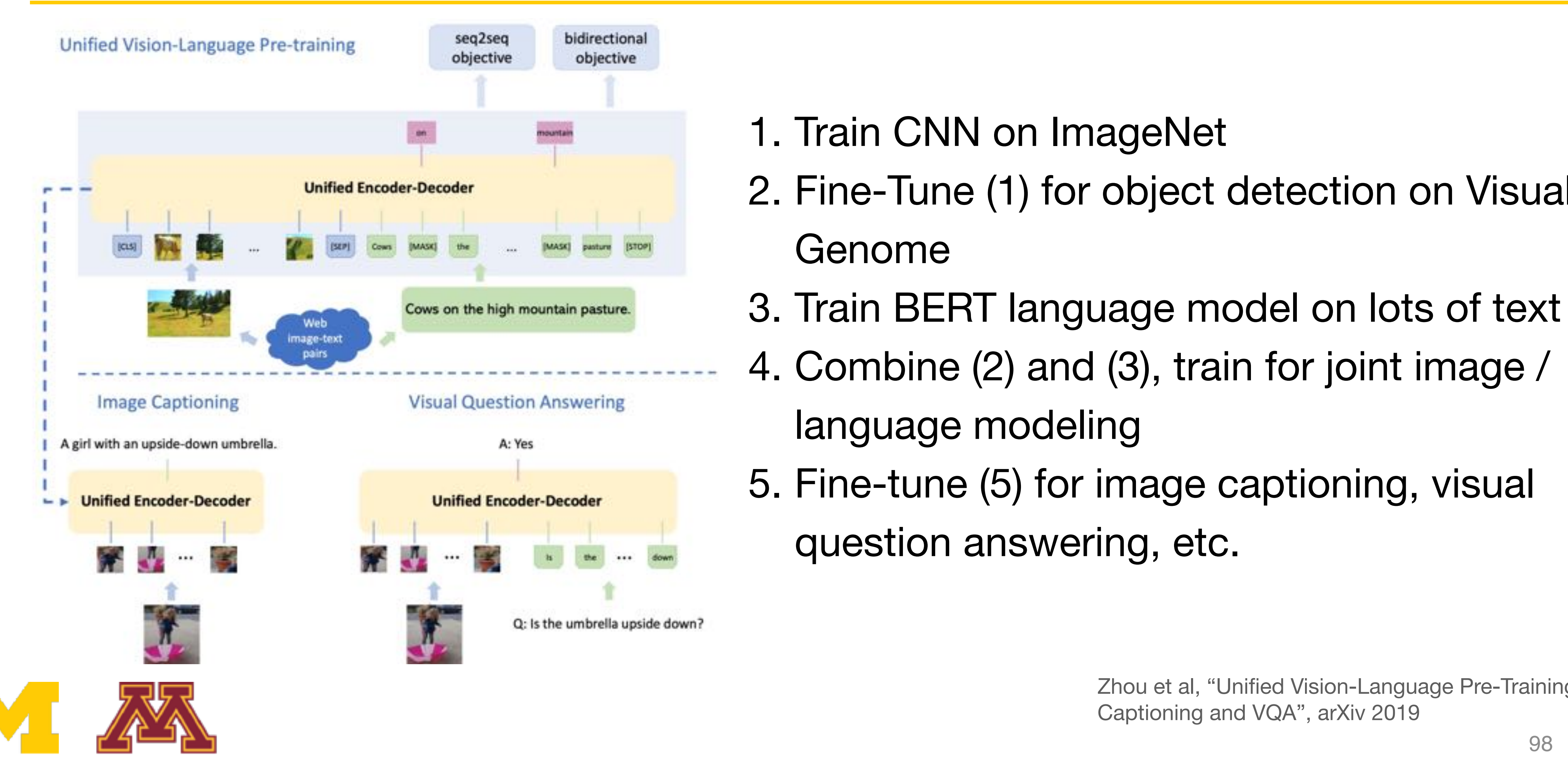

- 1. Train CNN on ImageNet
- 2. Fine-Tune (1) for object detection on Visual anome model on lots and the set of the set of the set of the set of the set of the set of the set of the set o Genome
- 3. Train BERT language model on lots of text
- 4. Combine (2) and (3), train for joint 4. Combine (2) and (3), train for joint image / language modeling
- 5. Fine-tune (5) for image 5. Fine-tune (5) for image captioning, visual question answering, etc.

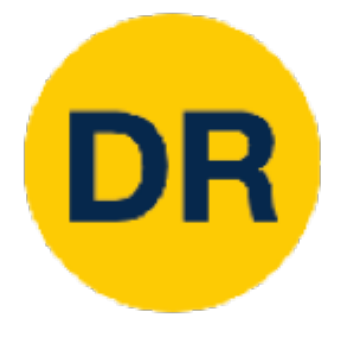

### Transfer Learning is pervasive! Some very recent results have questioned it Transfer Learning Some very recent results have

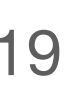

Training from scratch can work as well as Training from scratch can pertaining on ImageNet!

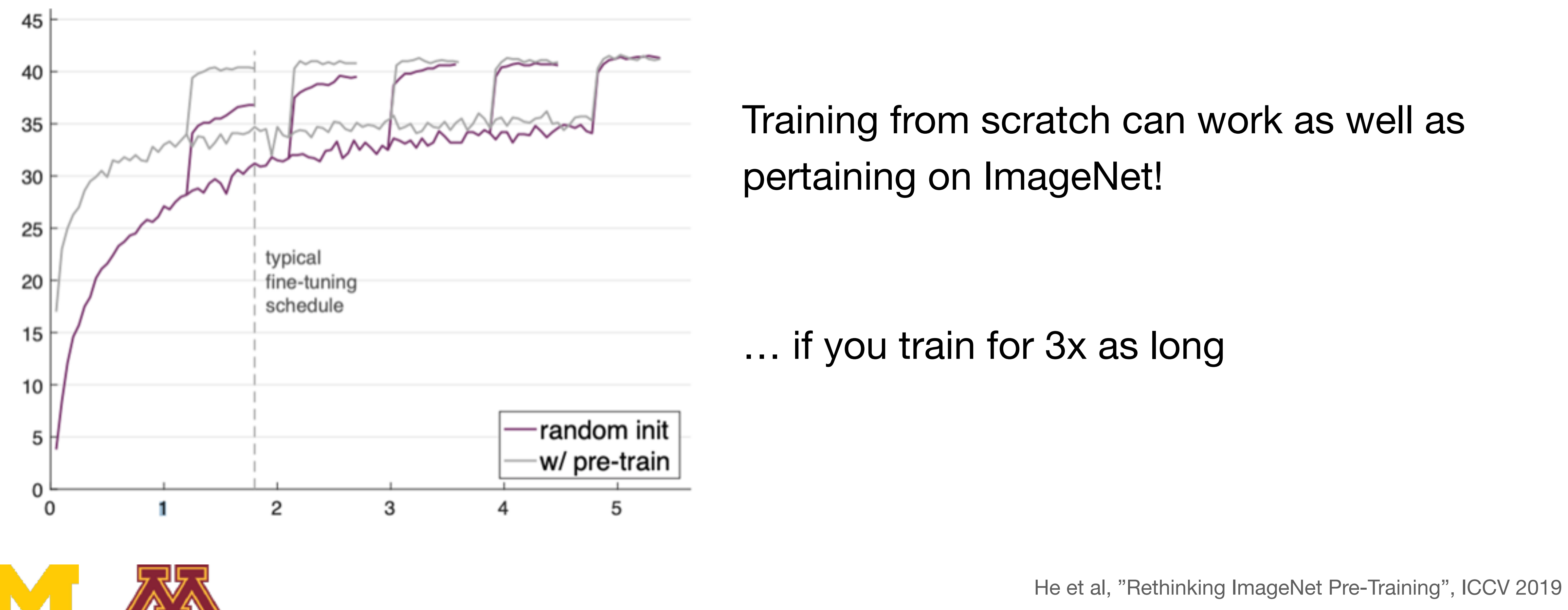

… if you train for 3x as long … If you train for 3x as long

### COCO object detection

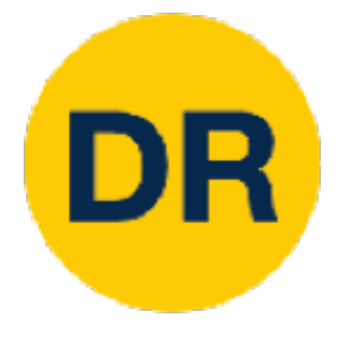

# Some verv recent resul Some very recent recent recent recent recent recent recent recent recent recent recent recent recent recent re<br>Some very recent recent recent recent recent recent recent recent recent recent recent recent recent recent re

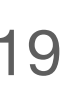

Transfer Learning is pervasive! Some very recent results have questioned it

> Pretraining + Finetuning beats training from scratch when dataset size is very small

> > He et al, "Rethinking ImageNet Pre-Training", ICCV 2019

Collecting more data is more effective than pretraining

### COCO object detection

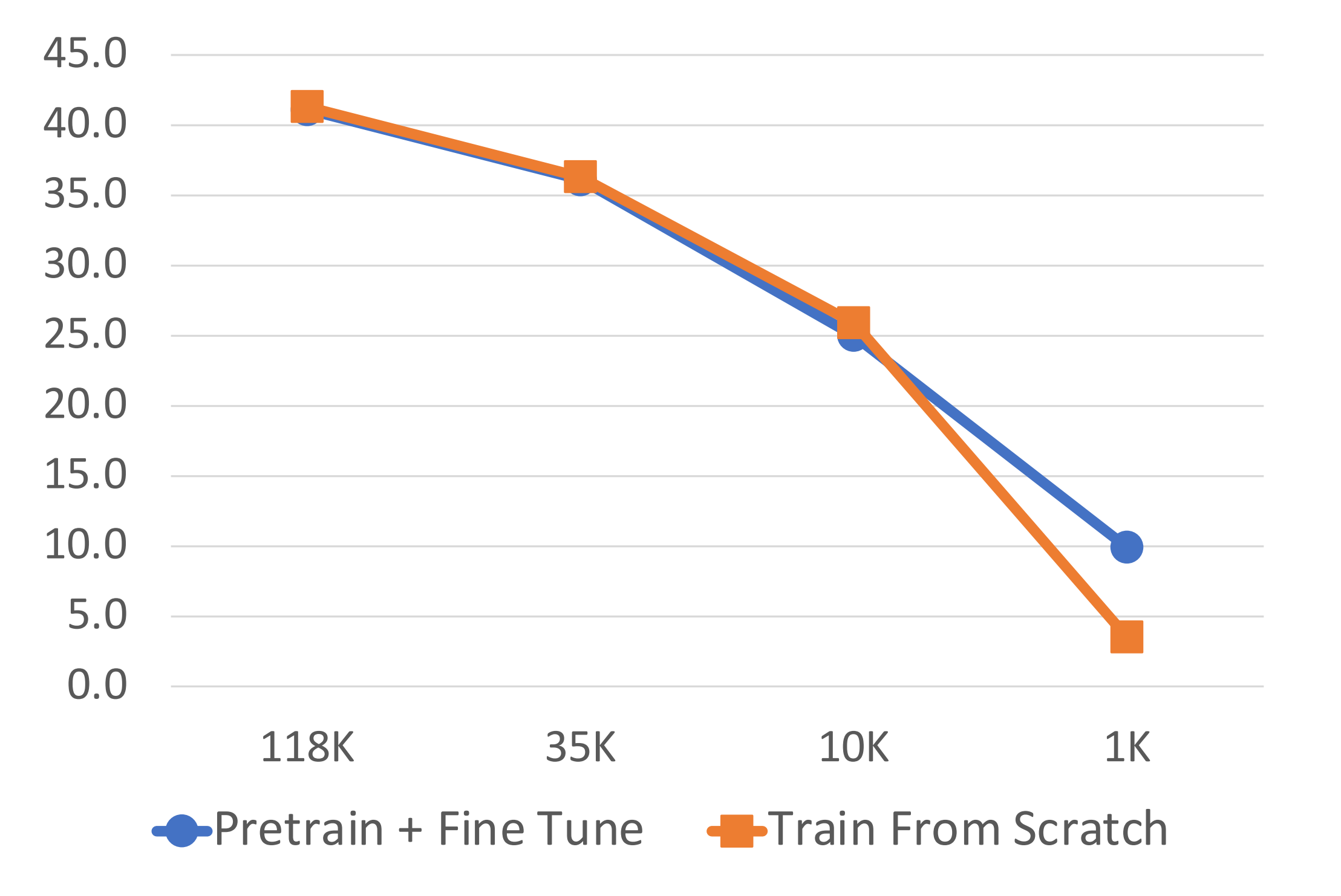

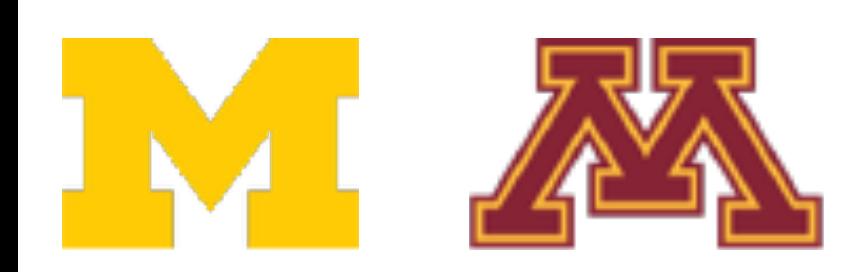

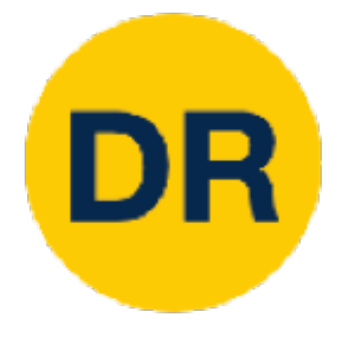

# Some verv recent resul Some very recent recent recent recent recent recent recent recent recent recent recent recent recent recent re<br>Some very recent recent recent recent recent recent recent recent recent recent recent recent recent recent re

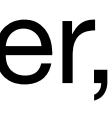

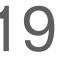

Transfer Learning is pervasive! Some very recent results have questioned it

> My current view on transfer learning: Pretraining + Finetuning beats y current view on trainsier

- Pretrain + finetune makes your training faster, so practically very useful  $\sum_{i=1}^{n} a_i = a_i$
- Training from scratch works well once you have enough data UU prautiually vuly auural effective than presented than present the present of the present of the present of the present of the present o
- Lots of work left to be done

### COCO object detection

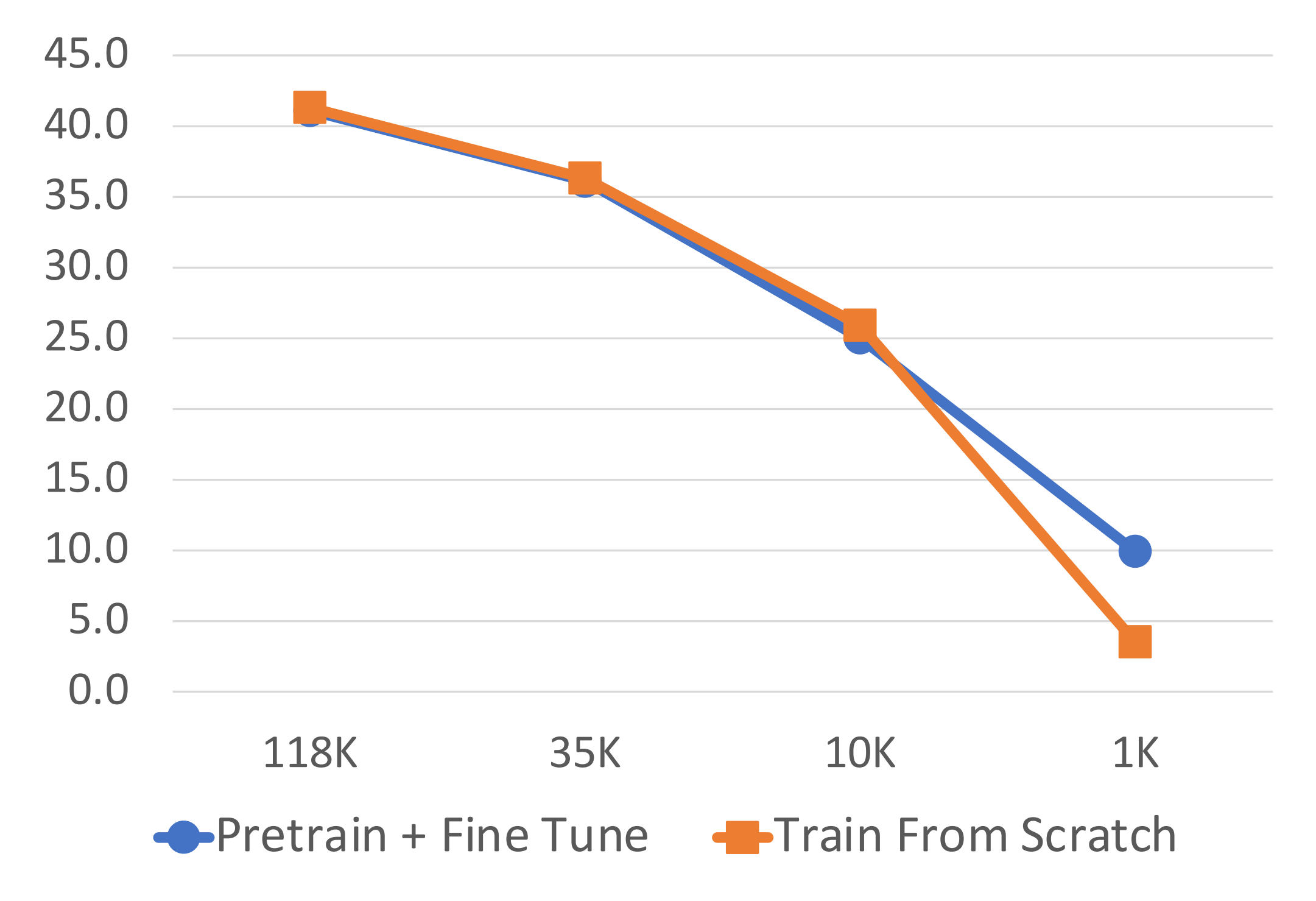

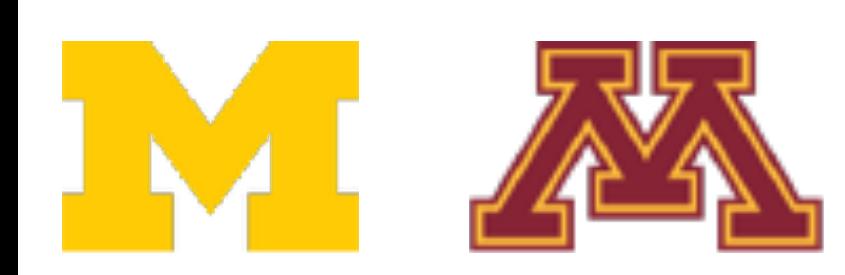

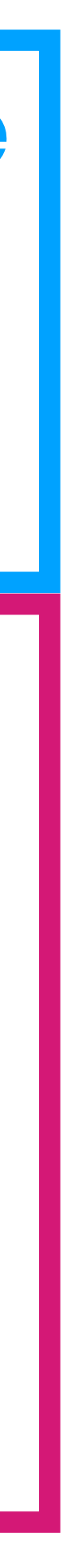

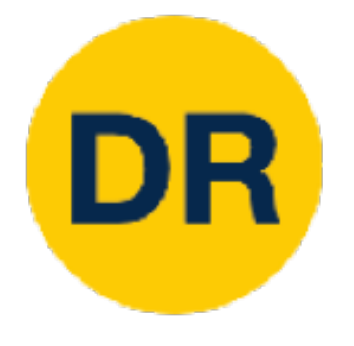

# Summary

## **1. One time setup:** • Activation functions, data preprocessing, weight initialization, regularization **2. Training dynamics:** • Learning rate schedules; hyperparameter optimization **3. After training:** • Model ensembles, transfer learning **Today**

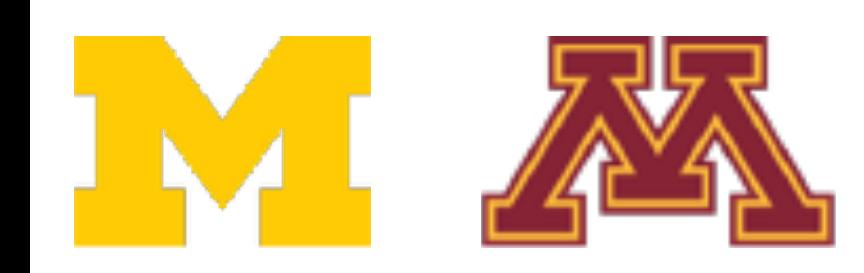

### **Last time**

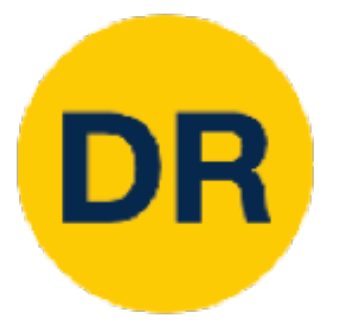

# Next Time: Deep Learning Software

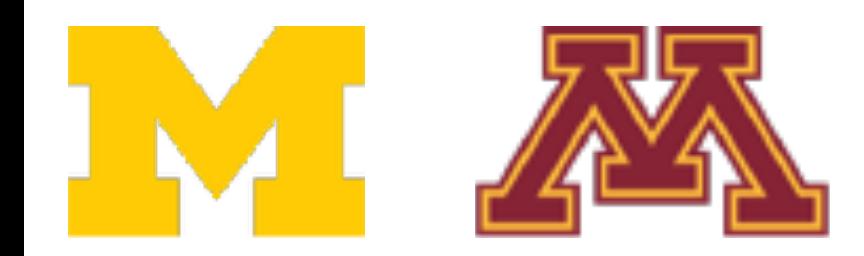

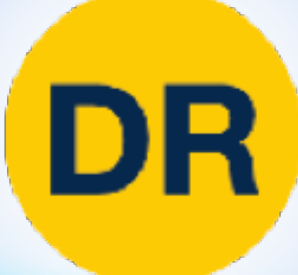

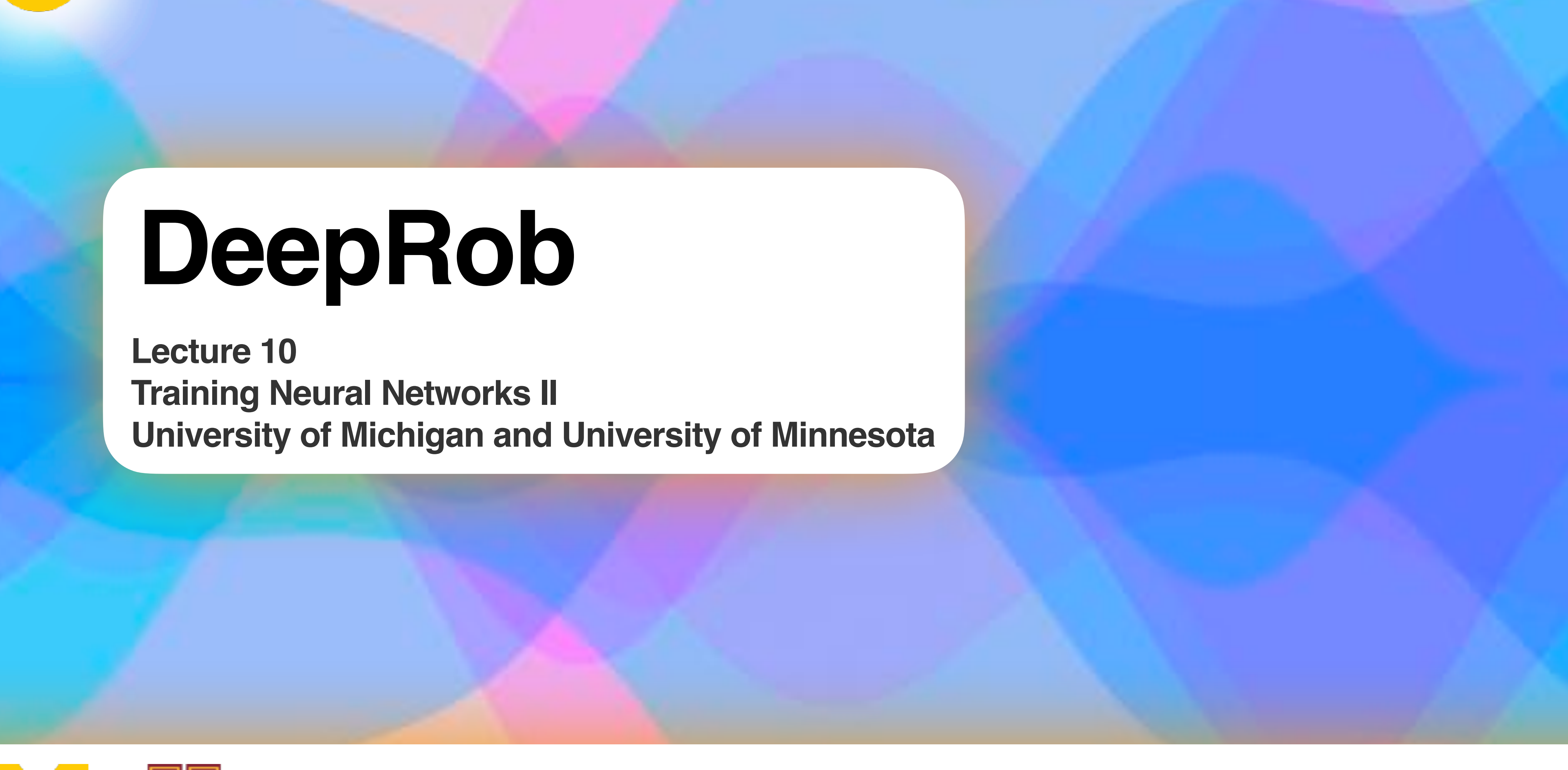

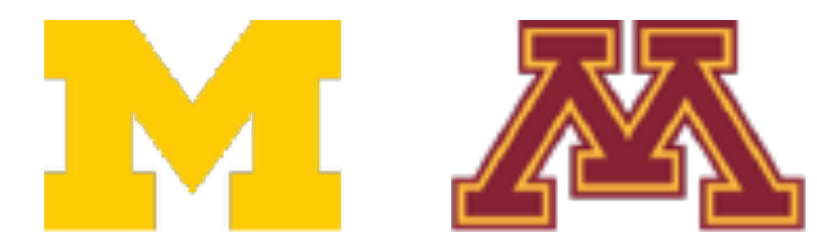

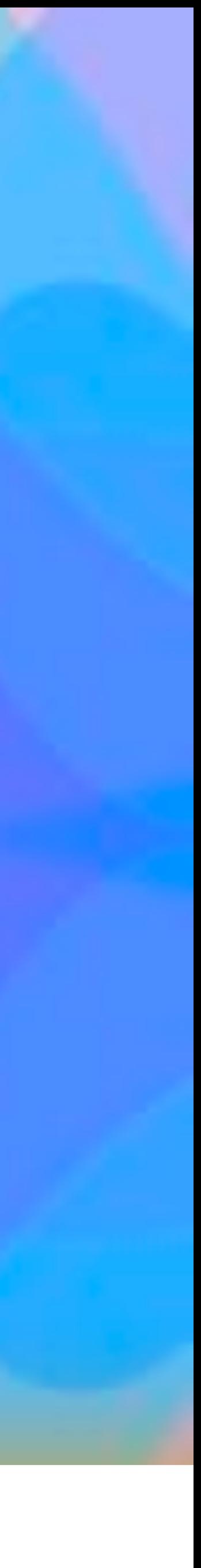